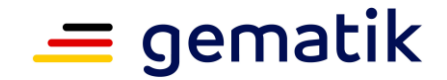

**Elektronische Gesundheitskarte und Telematikinfrastruktur**

# **Spezifikation E-Rezept-Fachdienst**

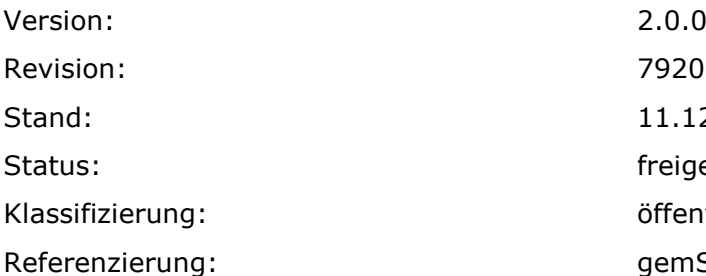

Revision: 792068 Stand: 11.12.2023 freigegeben öffentlich gemSpec\_FD\_eRp

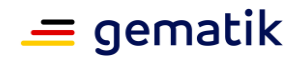

# **Dokumentinformationen**

#### **Änderungen zur Vorversion**

Anpassungen des vorliegenden Dokumentes im Vergleich zur Vorversion können Sie der nachfolgenden Tabelle entnehmen.

#### **Dokumentenhistorie**

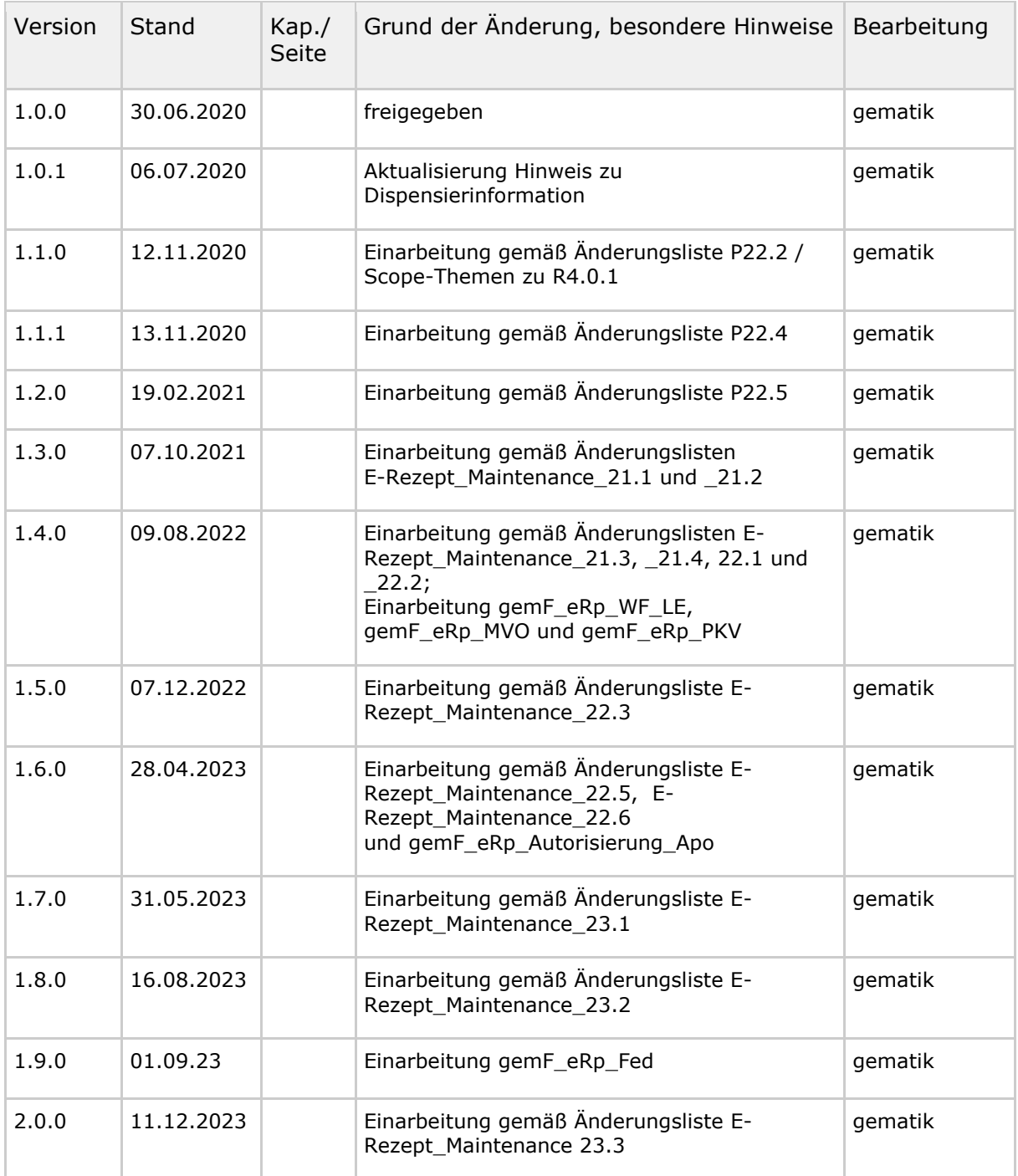

# **E-Rezept Fachdienst**

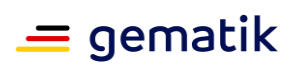

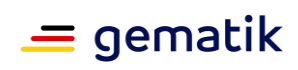

# **Inhaltsverzeichnis**

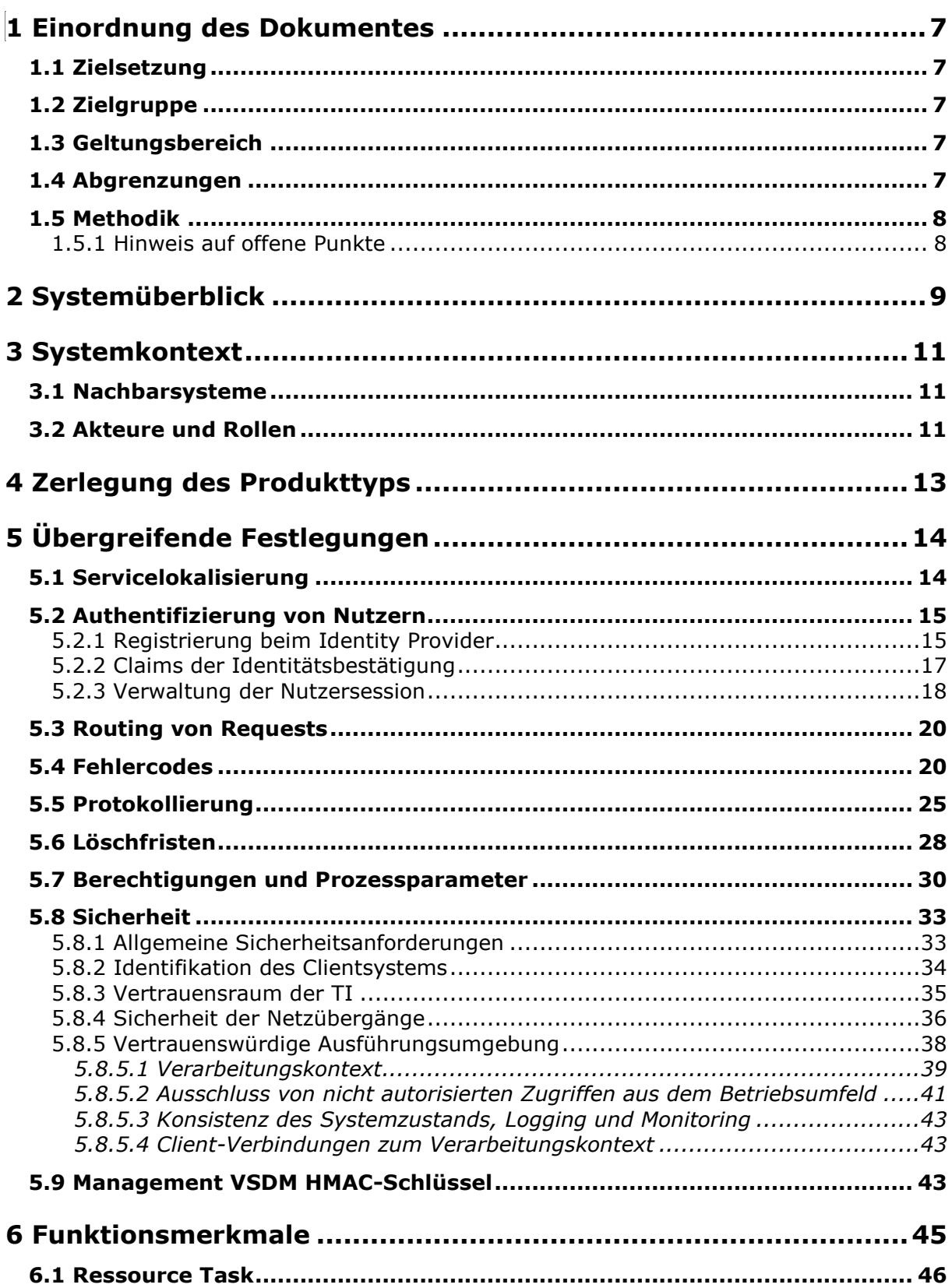

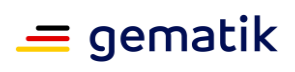

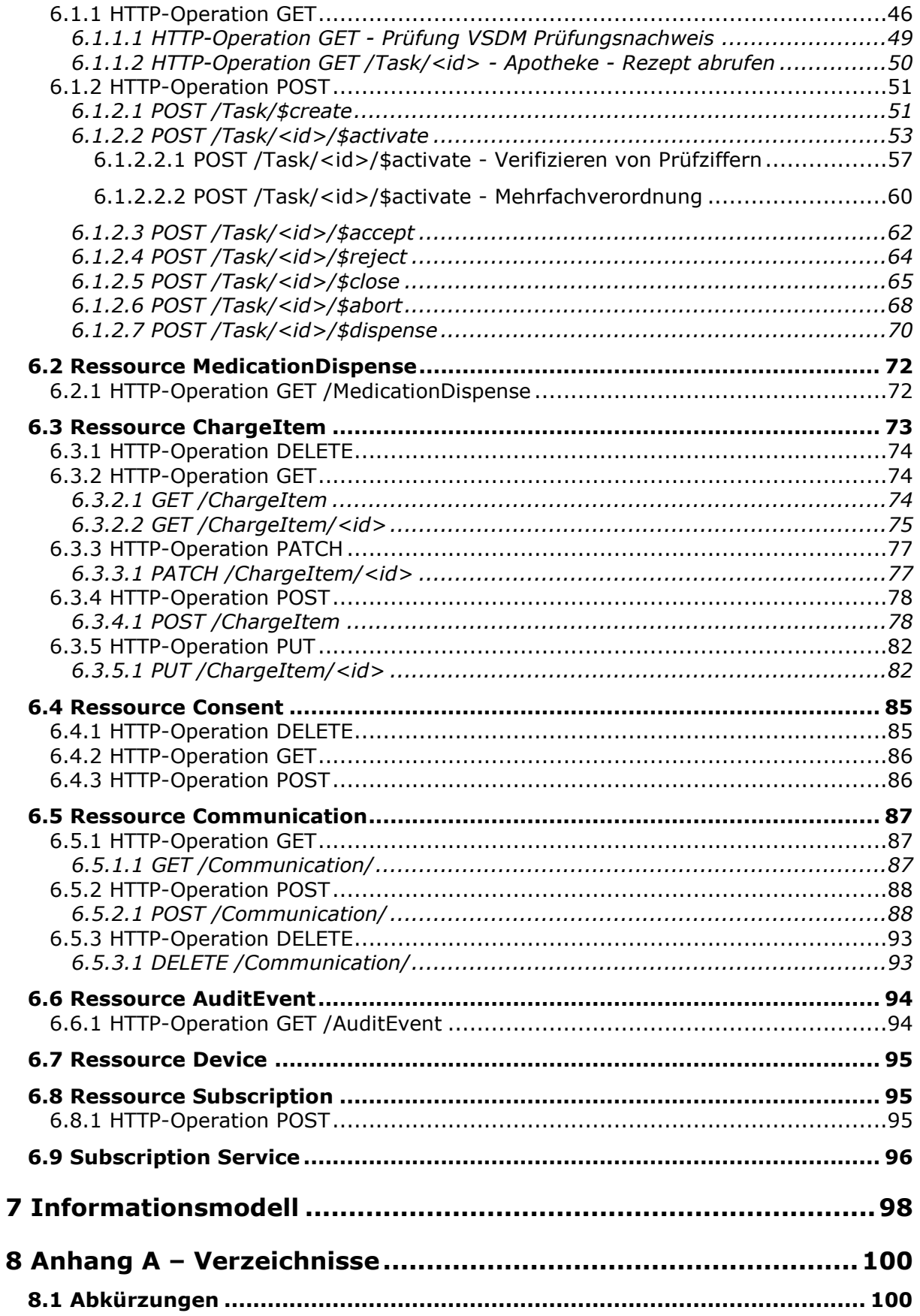

# **E-Rezept Fachdienst**

 $\begin{array}{c} \hline \end{array}$ 

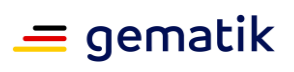

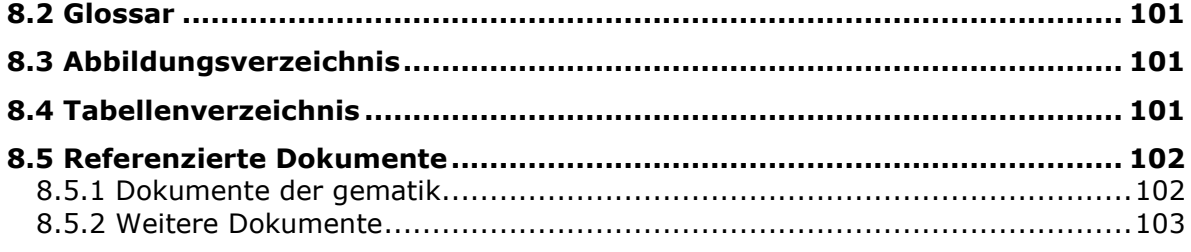

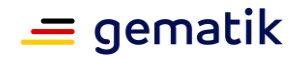

# **1 Einordnung des Dokumentes**

### <span id="page-6-1"></span><span id="page-6-0"></span>**1.1 Zielsetzung**

Die vorliegende Spezifikation definiert die Anforderungen zu Herstellung, Test und Betrieb des Produkttyps E-Rezept-Fachdienst.

### <span id="page-6-2"></span>**1.2 Zielgruppe**

Das Dokument richtet sich an den Hersteller des E-Rezept-Fachdienstes, sowie an Hersteller und Anbieter von weiteren Produkttypen der Fachanwendung E-Rezept.

# <span id="page-6-3"></span>**1.3 Geltungsbereich**

Dieses Dokument enthält normative Festlegungen zur Telematikinfrastruktur des Deutschen Gesundheitswesens. Der Gültigkeitszeitraum der vorliegenden Version und deren Anwendung in Zulassungs- oder Abnahmeverfahren wird durch die gematik GmbH in gesonderten Dokumenten (z.B. Dokumentenlandkarte, Produkttypsteckbrief, Leistungsbeschreibung) fest-gelegt und bekannt gegeben.

#### **Schutzrechts-/Patentrechtshinweis**

*Die nachfolgende Spezifikation ist von der gematik allein unter technischen Gesichtspunkten erstellt worden. Im Einzelfall kann nicht ausgeschlossen werden, dass die Implementierung der Spezifikation in technische Schutzrechte Dritter eingreift. Es ist allein Sache des Anbieters oder Herstellers, durch geeignete Maßnahmen dafür Sorge zu tragen, dass von ihm aufgrund der Spezifikation angebotene Produkte und/oder Leistungen nicht gegen Schutzrechte Dritter verstoßen und sich ggf. die erforderlichen Erlaubnisse/Lizenzen von den betroffenen Schutzrechtsinhabern einzuholen. Die gematik GmbH übernimmt insofern keinerlei Gewährleistungen.*

# <span id="page-6-4"></span>**1.4 Abgrenzungen**

Spezifiziert werden in dem Dokument die von dem Produkttyp bereitgestellten (angebotenen) Schnittstellen. Benutzte Schnittstellen werden hingegen in der Spezifikation desjenigen Produkttypen beschrieben, der diese Schnittstelle bereitstellt. Auf die entsprechenden Dokumente wird referenziert (siehe auch Anhang A5).

Die vollständige Anforderungslage für den Produkttyp ergibt sich aus weiteren Konzeptund Spezifikationsdokumenten, diese sind in dem Produkttypsteckbrief des Produkttyps <Produkttyp> verzeichnet.

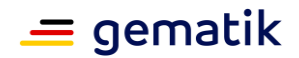

Nicht Bestandteil des vorliegenden Dokumentes sind die informativen Ergänzungen zur Nutzung der Schnittstellen des E-Rezept-Fachdienstes in der separaten API-Dokumentation, sowie zur Profilierung der verwendeten FHIR-Ressourcen.

# <span id="page-7-0"></span>**1.5 Methodik**

Anforderungen als Ausdruck normativer Festlegungen werden durch eine eindeutige ID in eckigen Klammern sowie die dem RFC 2119 [RFC2119] entsprechenden, in Großbuchstaben geschriebenen deutschen Schlüsselworte MUSS, DARF NICHT, SOLL, SOLL NICHT, KANN gekennzeichnet.

Sie werden im Dokument wie folgt dargestellt: **<AFO-ID> - <Titel der Afo>** Text / Beschreibung  $\lceil \leq$   $=$   $\rceil$ 

# <span id="page-7-1"></span>**1.5.1 Hinweis auf offene Punkte**

Themen, die noch intern geklärt werden müssen oder eine Entscheidung, sind wie folgt im Dokument gekennzeichnet:

*Beispiel für einen offenen Punkt.*

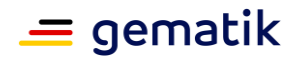

# **2 Systemüberblick**

<span id="page-8-0"></span>Der E-Rezept-Fachdienst verwaltet E-Rezepte in der Telematikinfrastruktur als ein zentraler Ressourcenserver auf Basis des FHIR-Standards mit einer RESTful API. Die Rezepte werden dabei über eine eindeutige Ressourcen-ID (Rezept-ID) adressiert. Zusätzlich protokolliert der E-Rezept-Fachdienst alle Zugriffe auf ein E-Rezept für den Versicherten und verwaltet die Statusübergänge eines E-Rezepts. Für einen Nachrichtenaustausch zwischen Apotheken und Versicherten über die Verfügbarkeit von Medikamenten, die Belieferung von E-Rezepten und der Vertretung beim Einlösen eines E-Rezepts ist zusätzlich eine Kommunikation über den E-Rezept-Fachdienst möglich.

Der E-Rezept-Fachdienst realisiert die Vertraulichkeit und Integrität der verarbeiteten Daten über das Konzept der vertrauenswürdigen Ausführungsumgebung (VAU), die eine durchgängige Verschlüsselung der E-Rezepte und der dazu gehörigen Daten aus einer Kombination kryptografischer Verfahren während des Transports, der vertrauenswürdigen Verarbeitung und in der verschlüsselten Persistierung der Daten sicherstellt.

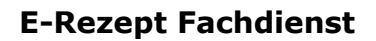

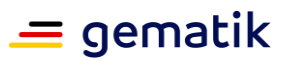

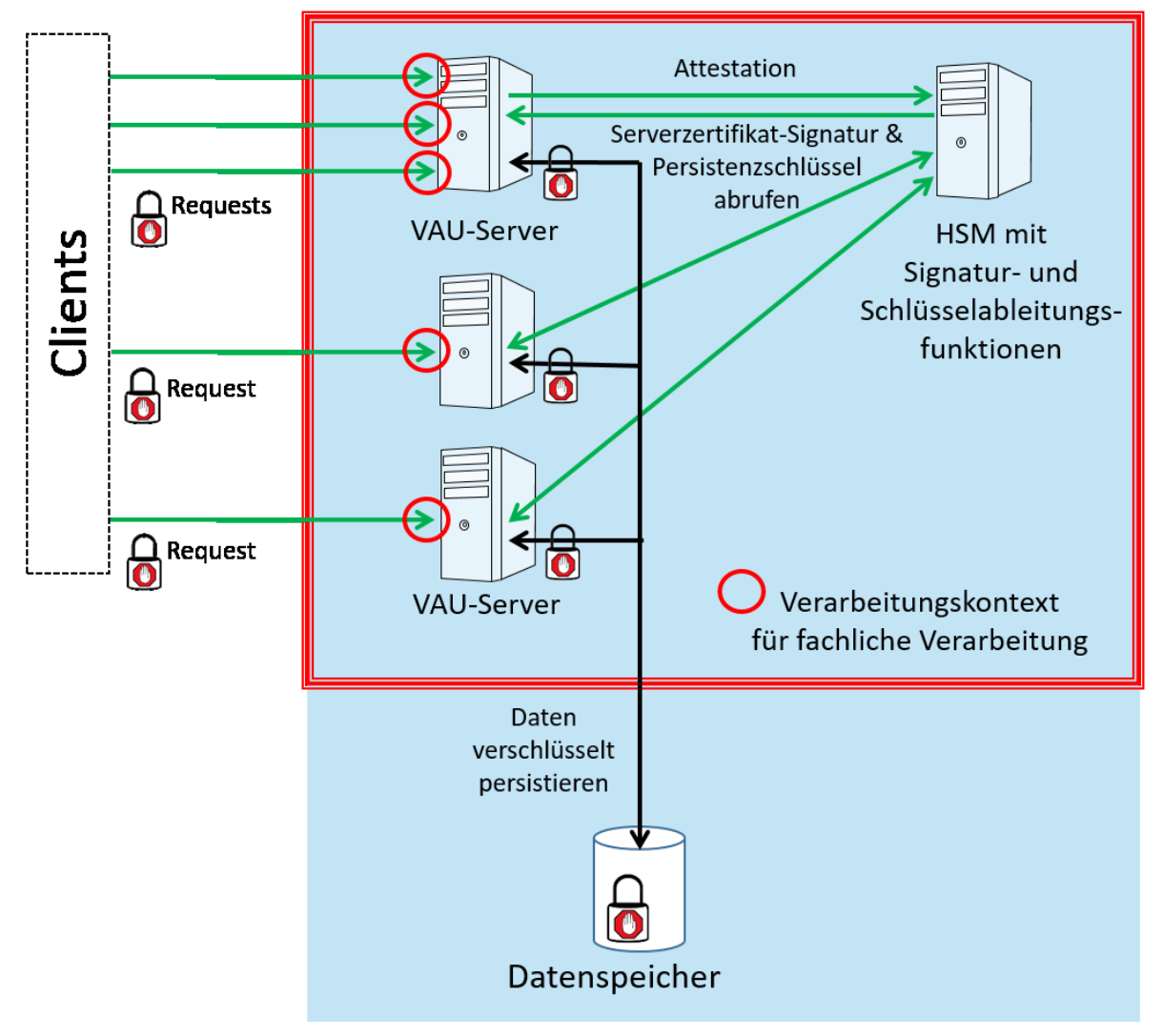

**VAU des E-Rezept-Fachdienstes** 

**Abbildung 1: Systemüberblick**

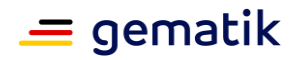

# **3 Systemkontext**

<span id="page-10-0"></span>Der E-Rezept-Fachdienst stellt Schnittstellen für die Verwaltung von E-Rezepten und für den Nachrichtenaustausch bereit. Diese werden von Leistungserbringerorganisationen und Versicherten genutzt, die über ihre jeweiligen Clientsysteme auf den E-Rezept-Fachdienst zugreifen.

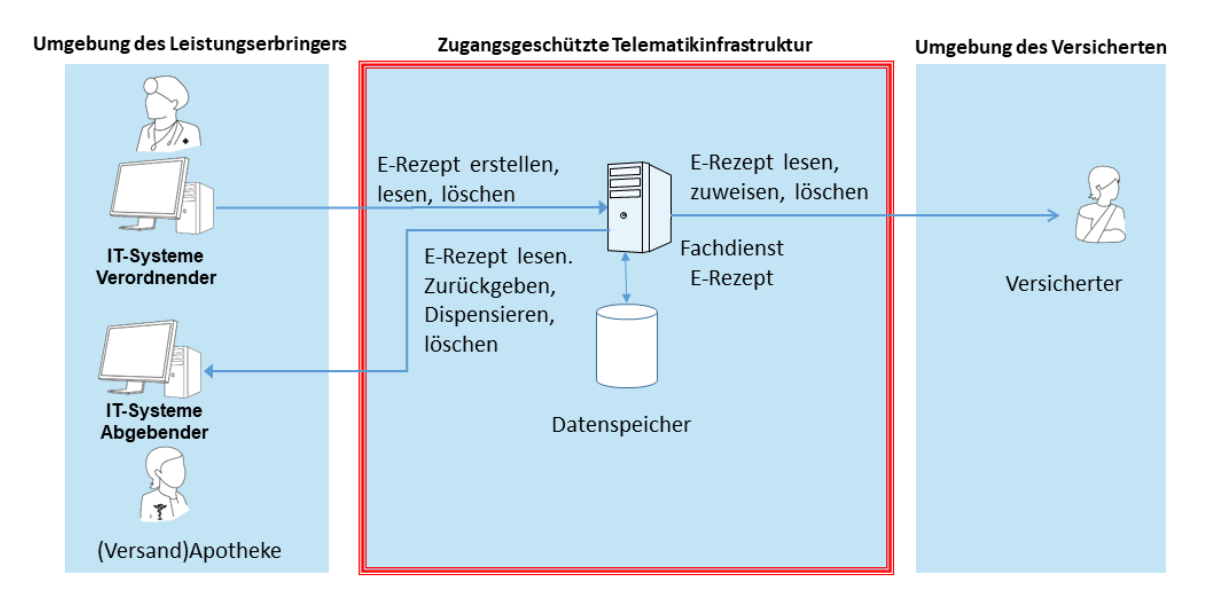

**Abbildung 2: Systemkontext E-Rezept-Fachdienst**

# <span id="page-10-1"></span>**3.1 Nachbarsysteme**

Die Schnittstellen des E-Rezept-Fachdienstes werden durch die Praxisverwaltungs- und Krankenhausinformationssysteme der verordnenden Leistungserbringer im Verordnungsprozess genutzt. Die Apothekenverwaltungssysteme nutzen die Schnittstellen des E-Rezept-Fachdienstes im Rahmen der Dispensierung. Außerdem werden sie vom E-Rezept-Frontend des Versicherten (E-Rezept-FdV) aufgerufen. Als Fachdienst der Telematikinfrastruktur bedient sich der E-Rezept-Fachdienst der weiteren Infrastrukturdienste wie TSPs für die Gültigkeitsabfrage für Signaturzertifikate, des HBA (für QES-Prüfung) und des IdentityManagements, bei dem der IDP-Dienst in seiner Rolle als Authorization-Server auf verschiedenen Wegen die Identitätsfeststellung für Nutzer übernimmt und deren Zugriffsberechtigungen dann in Form von ACCESS\_TOKEN für den Zugriff auf den E-Rezept-Fachdienst bestätigt.

# <span id="page-10-2"></span>**3.2 Akteure und Rollen**

Leistungserbringerinstitutionen und Versicherte weisen sich gegenüber dem E-Rezept-Fachdienst mit einer Identitätsbestätigung (ACCESS\_TOKEN) aus, die sie vom IDP-Dienst in seiner Rolle als Authorization-Server für den E-Rezept-Fachdienst, beziehen. In diesen

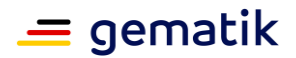

ACCESS\_TOKEN ist ihre Rollen-OID (bspw. Arztpraxis, Apotheke, Versicherter) sowie ihr Identitätskennzeichen in Form der Versicherten-ID (10-stelliger unveränderlicher Anteil der KVNR) bzw. Telematik-ID enthalten. Anhand der jeweiligen Rolle wird die Zulässigkeit einer aufgerufenen Operation geprüft. Das Identitätskennzeichen wird für die Protokollierung von Zugriffen sowie die Zuordnung von Datensätzen, insbesondere bei E-Rezepten zu Versicherten, genutzt.

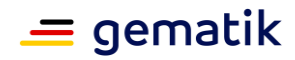

# **4 Zerlegung des Produkttyps**

<span id="page-12-0"></span>Der E-Rezept-Fachdienst verwaltet E-Rezepte über einen medizinischen Workflow. Dabei muss er die Vertraulichkeit und Integrität der verarbeiteten Daten sicherstellen. Daraus ergeben sich Sicherheitsanforderungen an die Betriebsumgebung, an die Fachlogik der Prozessverarbeitung sowie an die Ausführungsumgebung des Programmcodes.

**A\_19586 - Anbieter E-Rezept-Fachdienst Speicherung Schlüsselmaterial in HSM** Der Anbieter des E-Rezept-Fachdienstes MUSS das private Schlüsselmaterial für kryptografische Verfahren (Entschlüsselung, Signaturen) in einem HSM speichern, dessen Eignung durch eine erfolgreiche Evaluierung nachgewiesen wurde. Als Evaluierungsschemata kommen dabei Common Criteria, ITSEC oder Federal Information Processing Standard (FIPS) in Frage.

Die Prüftiefe MUSS mindestens

- 1. FIPS 140-2 Level 3,
- 2. Common Criteria EAL 4+ mit hohem Angriffspotenzial oder
- 3. ITSEC E3 der Stärke "hoch" entsprechen.

#### **[**<=**]**

Eine über die Schlüsselspeicherung in einem Hardware Security Module (HSM) hinausgehende Anforderung an die Zerlegung des E-Rezept-Fachdienstes gibt es aus funktionaler Sicht nicht.

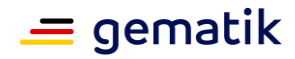

# **5 Übergreifende Festlegungen**

<span id="page-13-0"></span>Der folgende Abschnitt beschreibt übergreifende Anforderungen an den E-Rezept-Fachdienst zur Unterstützung der Fachlogik.

# <span id="page-13-1"></span>**5.1 Servicelokalisierung**

Die Schnittstellen des E-Rezept-Fachdienstes werden über verschiedene Netzsegmente von Leistungserbringern und Versicherten aufgerufen. Dafür müssen diese Schnittstellen über DNS-Abfragen lokalisierbar sein.

#### **A\_19412-03 - Anbieter E-Rezept-Fachdienst - Schnittstellenadressierung Primärsysteme**

Der Anbieter des E-Rezept-Fachdienstes MUSS die den Primärsystemen angebotenen Schnittstellen des E-Rezept-Fachdienstes unter den folgenden URLs zur Verfügung stellen:

- https://erp.zentral.erp.splitdns.ti-dienste.de/VAU Schnittstelle E-Rezept
- https://erp.zentral.erp.splitdns.ti-dienste.de/VAUCertificate Schnittstelle VAU-Verschlüsselungsidentität
- https://erp.zentral.erp.splitdns.ti-dienste.de/VAUCertificateOCSPResponse Schnittstelle VAU-Verschlüsselungsidentität
- https://erp.zentral.erp.splitdns.ti-dienste.de/ocspf Schnittstelle OCSP-Forwarder
- https://erp.zentral.erp.splitdns.ti-dienste.de/TSL.xml Schnittstelle Download TSL-Datei
- https://erp.zentral.erp.splitdns.ti-dienste.de/TSL.sha2 Schnittstelle Download Hashwert TSL-Datei
- https://erp.zentral.erp.splitdns.ti-dienste.de/.well-known Schnittstelle wellknown locations
- https://erp.zentral.erp.splitdns.ti-dienste.de/CertList
- https://erp.zentral.erp.splitdns.ti-dienste.de/OCSPList
- https://erp.zentral.erp.splitdns.ti-dienste.de/random Schnittstelle für Zufallsdaten
- https://subscription.zentral.erp.splitdns.ti-dienste.de Schnittstelle Subscription Service

#### **[**<=**]**

#### **A\_21782 - Anbieter E-Rezept-Fachdienst - Schnittstellenadressierung Internet**

Der Anbieter des E-Rezept-Fachdienstes MUSS die im Internet angebotenen Schnittstellen des E-Rezept-Fachdienstes unter den folgenden URLs zur Verfügung stellen:

- https://erp.app.ti-dienste.de/VAU Schnittstelle E-Rezept
- https://erp.app.ti-dienste.de/VAUCertificate Schnittstelle VAU-Verschlüsselungsidentität

### **E-Rezept Fachdienst**

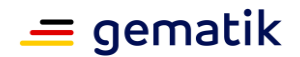

- https://erp.app.ti-dienste.de/VAUCertificateOCSPResponse Schnittstelle VAU-Verschlüsselungsidentität
- https://erp.app.ti-dienste.de/ocspf Schnittstelle OCSP-Forwarder
- https://erp.app.ti-dienste.de/TSL.xml Schnittstelle Download TSL-Datei
- https://erp.app.ti-dienste.de/TSL.sha2 Schnittstelle Download Hashwert TSL-Datei
- https://erp.app.ti-dienste.de/.well-known Schnittstelle well-known locations
- https://erp.app.ti-dienste.de/CertList
- https://erp.app.ti-dienste.de/OCSPList
- https://erp.app.ti-dienste.de/random Schnittstelle für Zufallsdaten

### **[**<=**]**

Um Benutzern den Umgang mit E-Rezepten zu erleichtern, wird die Nutzung der Endnutzeranwendung E-Rezept-FdV als App auf ihrem privaten Smartphone empfohlen. Der E-Rezept-Fachdienst unterstützt dabei die App-Nutzung durch Digital Asset Links (für Android) [DAL\_ANDROID] und Universal Links (für iOS/macOS) [UL\_APPLE].

#### **A\_19695 - E-Rezept-Fachdienst - Android Digital Asset Link**

Der E-Rezept-Fachdienst MUSS ein Asset Link Statement gemäß [DAL\_ANDROID] mit der Liste der Hashwerte der aktuell zugelassenen Android-Versionen des E-Rezept-FdV für den Wert "sha256 cert fingerprints" unter der Internetadressehttps://<FQDN für DNS Lookup>/.well-known/assetlinks.json veröffentlichen und pflegen, damit Versicherte mit einem Android-Smartphone E-Rezepte standardmäßig mit dem E-Rezept-FdV verwalten können.**[**<=**]**

# <span id="page-14-0"></span>**5.2 Authentifizierung von Nutzern**

Die Identifikation von Nutzern erfolgt nach den Standards OAuth2 bzw. OpenID-Connect. Hierfür stellt der IDP-Dienst in seiner Rolle als Authorization-Server für den E-Rezept-Fachdienst ACCESS TOKEN für Nutzer aus, die er anhand ihrer identifizierenden Merkmale (z.B. eGK, SMC-B) selbst authentifiziert oder welche für ihn durch einen sektoralen Identity Provider authentifiziert wurden.

# <span id="page-14-1"></span>**5.2.1 Registrierung beim Identity Provider**

Der E-Rezept-Fachdienst delegiert die Authentifizierung von Nutzern an den IDP-Dienst in seiner Rolle als Authorization-Server. Für diesen Zweck muss er sich bei diesem als Relying Party registrieren und die für die Fachlogik notwendigen Attribute in den Identitätsbestätigungen (ACCESS\_TOKEN) festlegen. Die Umsetzung des IdentityManagements über eine Föderation von Identity Providern wird durch den Authorization-Server vom E-Rezept-Fachdienst abstrahiert. Dieser integriert die sektoralen Identity Provider, welche die Identitäten für Versicherte verwalten und bestätigt die Attribute der Nutzer als vertrauenswürdig für die Umsetzung von Use Cases unter Nutzung der Schnittstellen des E-Rezept-Fachdienstes. Zuvor obliegt es dem E-Rezept-Fachdienst, sich beim IDP-Dienst als Relying Party zu registrieren.

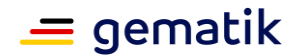

#### **A\_19985-02 - Anbieter E-Rezept-Fachdienst - Registrierung beim IDP als Relying Party**

Der Anbieter des E-Rezept-Fachdienstes MUSS sich über einen organisatorischen Prozess beim IDP-Dienst in seiner Rolle als Authorization-Server als Relying Party registrieren und die Bereitstellung der folgenden Claims in für Nutzer ausgestellten ACCESS\_TOKEN vereinbaren:

- professionOID
- display name
- qiven name
- family\_name
- organizationName
- idNummer
- $•$  acr
- aud

damit der E-Rezept-Fachdienst die Fachlogik der Autorisierung und Protokollierung auf diesen Attributen umsetzen kann.**[**<=**]**

#### **A\_20706-01 - Anbieter E-Rezept-Fachdienst - Claims für ID\_TOKEN für FdV** Der Anbieter des E-Rezept-Fachdienstes MUSS bei der Registrierung als Relying Party beim IDP-Dienst in seiner Rolle als Authorization-Server die Bereitstellung der folgenden Claims in für Nutzer ausgestellte ID TOKEN vereinbaren:

- professionOID
- display\_name
- given name
- family\_name
- organizationName
- idNummer
- acr

, damit ein E-Rezept-Client diese Informationen zum angemeldeten Nutzer bei Bedarf auswerten kann.**[**<=**]**

**A\_19986-01 - Anbieter E-Rezept-Fachdienst - E-Rezept-Sessiondauer im IDP** Der Anbieter des E-Rezept-Fachdienstes MUSS bei der Registrierung als Relying Party beim IDP-Dienst in seiner Rolle als Authorization-Server die Ausstellung von ACCESS\_TOKEN für authentifizierte Nutzer des E-Rezept-FdV für die maximale Dauer von 12 Stunden erlauben, sodass der IDP-Dienst spätestens 12 Stunden nach *auth\_time* eine Re-Authentifizierung des Nutzers erzwingt.**[**<=**]**

*Hinweis: Diese Art der langfristigen Session wird nur für das E-Rezept-FdV verwendet, welches eine begutachtete Speicherung der Zugangstoken gewährleisten kann. Alle anderen E-Rezept-Clients benötigen nach Ablauf der 5-minütigen Gültigkeit der ACCESS\_TOKEN eine erneute Authentisierung des Nutzers. (siehe gemSpec\_IDP\_Dienst#A\_21472, A\_20946-01, A\_20693-01).*

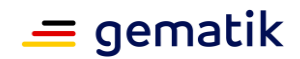

#### **A\_20710-01 - Anbieter E-Rezept-Fachdienst - E-Rezept-Lebensdauer ACCESS\_TOKEN**

Der Anbieter des E-Rezept-Fachdienstes MUSS bei der Registrierung als Relying Party beim IDP-Dienst in seiner Rolle als Authorization-Server die Lebensdauer von ausgestellten ACCESS\_TOKEN auf 300 Sekunden festlegen.**[**<=**]**

#### **A\_19993-01 - E-Rezept-Fachdienst - Prüfung eingehender ACCESS\_TOKEN**

Der E-Rezept-Fachdienst MUSS jedes mit einem eingehenden HTTP-Request übergebene ACCESS TOKEN gemäß der Festlegungen in [gemSpec\_IDP\_FD#Kapitel 5.3 "ACCESS\_TOKEN"] prüfen und fehlerhafte bzw. gemäß der dortigen Anforderungen ungültige Token mit dem HTTP-Status-Code 401 abweisen.**[**<=**]**

# <span id="page-16-0"></span>**5.2.2 Claims der Identitätsbestätigung**

#### **A\_19130 - E-Rezept-Fachdienst - Authentifizierung erforderlich LEI-Endpunkt**

Der E-Rezept-Fachdienst MUSS alle eingehenden HTTP-Requests über den Endpunkt für Leistungserbringerinstitutionen mit dem HTTP-Fehlercode 401 und dem HTTP-Response-Header "WWW-Authenticate: Bearer realm='prescriptionserver.telematik'

scope=openid profile prescriptionservice.lei"abweisen, die kein ACCESS\_TOKEN als JSON-Web-Token-Format gemäß [JWT] im HTTP-Request-Header "Authorization" bereitstellen, damit ausschließlich authentifizierte Nutzer Zugriff auf die HTTP-Schnittstelle des E-Rezept-Fachdienstes erhalten.**[**<=**]**

#### **A\_19389 - E-Rezept-Fachdienst - Authentifizierung erforderlich Vers-Endpunkt**

Der E-Rezept-Fachdienst MUSS alle eingehenden HTTP-Requests über den Endpunkt für den Zugriff für Versicherte mit dem HTTP-Fehlercode 401 und dem HTTP-Response-Header "WWW-Authenticate: Bearer realm='prescriptionserver.telematik'

scope=openid profile prescriptionservice.vers"abweisen, die kein ACCESS\_TOKEN als JSON-Web-Token-Format gemäß [JWT] im HTTP-Request-Header "Authorization" bereitstellen, damit ausschließlich authentifizierte Nutzer Zugriff auf die HTTP-Schnittstelle des E-Rezept-Fachdienstes erhalten.**[**<=**]**

#### **A\_19131 - E-Rezept-Fachdienst - Authentifizierung ungültig**

Der E-Rezept-Fachdienst MUSS alle eingehenden HTTP-Requests mit dem HTTP-Fehlercode 401 und dem HTTP-Response-Header "WWW-Authenticate: Bearer realm='prescriptionserver.telematik', error='invalACCESS TOKEN'" abweisen, die ein unsigniertes oder ungültiges ACCESS\_TOKEN im HTTP-Request-Header "Authorization" bereitstellen, damit ausschließlich authentifizierte Nutzer Zugriff auf die HTTP-Schnittstelle des E-Rezept-Fachdienstes erhalten.**[**<=**]**

#### **A\_19390-01 - E-Rezept-Fachdienst - Authentifizierung Nutzerrolle**

Der E-Rezept-Fachdienst MUSS die fachliche Rolle eines Nutzers in jedem Operationsaufruf anhand des Attributs professionOID des im HTTP-Header "Authorization" übergebenenACCESS\_TOKEN bestimmen und für die Rollenprüfung des Operationsaufrufs verwenden.**[**<=**]**

#### **A\_19391-01 - E-Rezept-Fachdienst - Authentifizierung Nutzername**

Der E-Rezept-Fachdienst MUSS den Namen eines Nutzers in jedem Operationsaufruf abhängig von der Nutzerrolle

- bei Versicherten anhand des Attributes "display name" bzw. falls "display\_name" nicht verfügbar ist, anhand der Attribute "given\_name" und "family name"
- ansonsten bei Institutionen anhand des Attributes "organizationName"

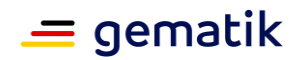

des im HTTP-Header "Authorization" übergebenenACCESS\_TOKEN feststellen und für die Protokollierung des Zugriffs auf personenbezogene medizinische Daten je Operationsaufruf verwenden.**[**<=**]**

#### **A\_19392-01 - E-Rezept-Fachdienst - Authentifizierung Nutzerkennung**

Der E-Rezept-Fachdienst MUSS die Nutzerkennung (Versicherten-ID bei Versicherten, Telematik-ID für Leistungserbringerinstitutionen) eines Nutzers in jedem Operationsaufruf anhand des Attributs idNummer des im HTTP-Header "Authorization" übergebenenACCESS\_TOKEN feststellen und für die Protokollierung des Zugriffs auf personenbezogene medizinische Daten je Operationsaufruf verwenden.**[**<=**]**

### **A\_19439-02 - E-Rezept-Fachdienst - Authentifizierung Authentifizierungsstärke**

Der E-Rezept-Fachdienst MUSS die Authentisierungsstärke der Nutzerauthentisierung anhand des Attributs acr des im HTTP-Header "Authorization" übergebenenACCESS\_TOKEN feststellen und einen anderen Wert als bzw. ein Authentifizierungsniveau unterhalb von "gematik-ehealth-loa-high" mit dem HTTP-Status-Code 401 ablehnen.**[**<=**]**

# <span id="page-17-0"></span>**5.2.3 Verwaltung der Nutzersession**

Der IDP-Dienst übernimmt für den E-Rezept-Fachdienst als Relying Party die Verwaltung von Nutzersessions und stellt dem Client während der Gültigkeit der Nutzersession ACCESS\_TOKEN für den Zugriff auf den E-Rezept-Fachdienst aus. Der E-Rezept-Fachdienst prüft diese ACCESS\_TOKEN auf Gültigkeit gemäß der Festlegungen in [gemSpec\_IDP\_FD].

#### **A\_19992 - E-Rezept-Fachdienst - Blocklisting zu häufig verwendeter ACCESS\_TOKEN**

Der E-Rezept-Fachdienst MUSS ein während einer konfigurierbaren Dauer vielfach vorgelegtes ACCESS\_TOKEN (z.B. mehr als 10 mal innerhalb einer Sekunde) für den Rest der angegebenen Gültigkeitsdauer auf einer Blocklist führen und eingehende HTTP-Requests mit diesem ACCESS\_TOKEN mit dem HTTP-Status-Code 429 ablehnen, damit ein Überlastungsangriff (DOS-Attacke) auf den E-Rezept-Fachdienst unterbunden werden kann.**[**<=**]**

#### **A\_20158-02 - E-Rezept-Fachdienst - Prüfung Signaturzertifikat IDP**

Der E-Rezept-Fachdienst MUSS mindestens einmal täglich das Signatur-Zertifikat des IDP-Dienstes für die Signatur von ACCESS\_TOKEN gemäß [gemSpec\_PKI#TUC\_PKI\_018] mit folgenden Parametern auf Gültigkeit prüfen:

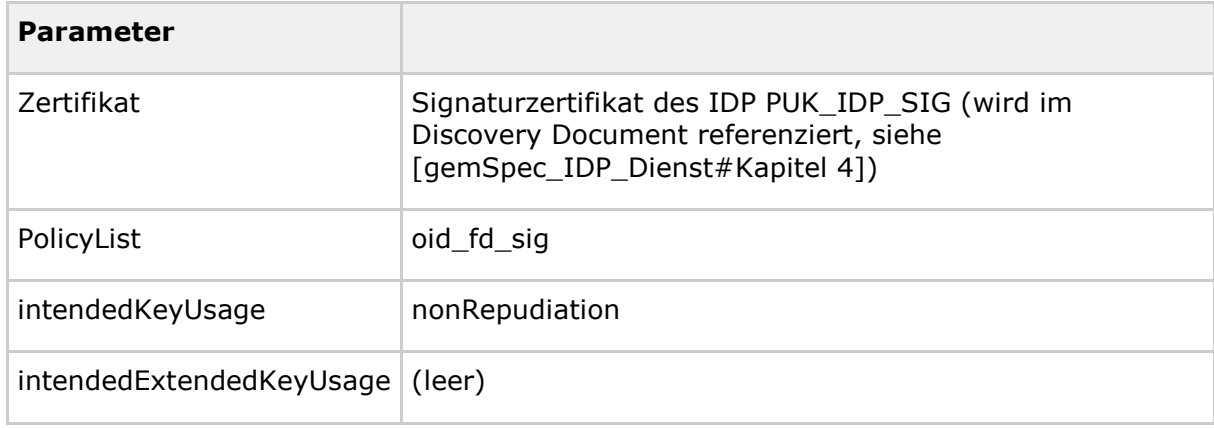

#### **Tabelle 1: TAB\_eRPFD\_005 Parameter Prüfung Signaturzertifikat IDP**

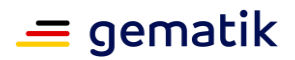

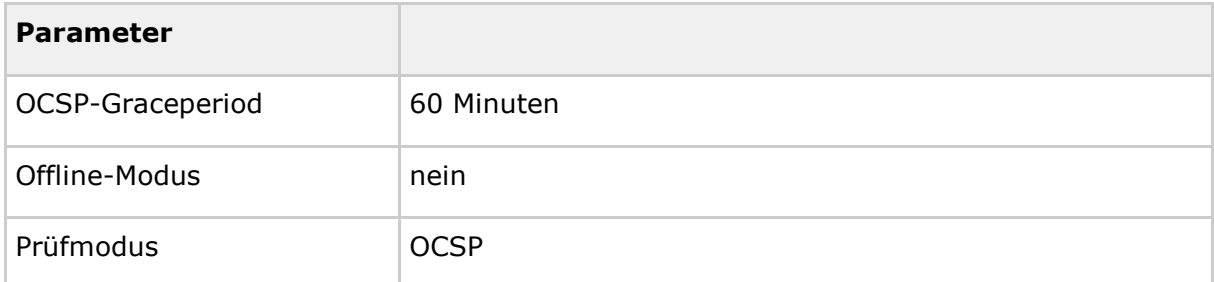

Das Signaturzertifikat muss anhand der Zertifikatsprüfung für [mathematisch gültig UND zeitlich gültig UND online gültig ] befunden werden und der HTTP-Request andernfalls mit dem HTTP-Status-Code 401 abgelehnt werden, damit sichergestellt wird dass, ausschließlich ACCESS\_TOKEN von einem vertrauenswürdigen IDP akzeptiert werden.**[**<=**]**

Das Signaturzertifikat C.FD.SIG des IDP-Dienstes kann über das Discovery Document des IDP unter https://<FQDN des IDP>/auth/realms/idp/.well-known/openidconfiguration automatisch bezogen werden. Das Discovery Document ist als [JWT] aufgebaut und stellt im Claim "uri\_puk\_idp\_sig" den Downloadpunkt auf ein JWK bereit. Darin ist das Signaturzertifikat über den key "kid"="puk\_idp\_sig" zu lokalisieren und liegt im Parameter "x5c" in Base64-DER-Codierung vor.

#### **A\_20974-01 - E-Rezept-Fachdienst - Prüfungsintervall Signaturzertifikat E-Rezept-Fachdienst**

Der E-Rezept-Fachdienst MUSS mindestens einmal stündlich sein Signaturzertifikat C.FD.OSIG auf Gültigkeit prüfen.**[**<=**]**

#### **A\_20765-02 - E-Rezept-Fachdienst - Prüfung Signaturzertifikat E-Rezept-Fachdienst**

Der E-Rezept-Fachdienst MUSS sein Signaturzertifikat gemäß [gemSpec\_PKI#TUC\_PKI\_018] mit folgenden Parametern auf Gültigkeit prüfen:

#### **Tabelle 2: TAB\_eRPFD\_010 Parameter Prüfung Signaturzertifikat**

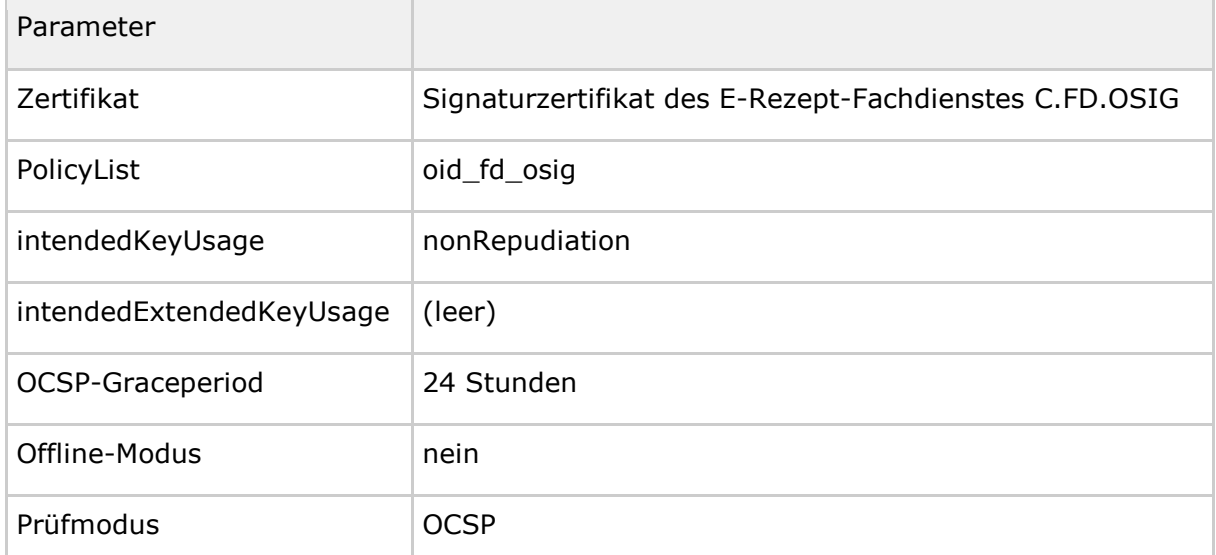

Der E-Rezept-Fachdienst MUSS das Signaturzertifikat anhand der Zertifikatsprüfung für [mathematisch gültig UND zeitlich gültig UND online gültig ] befinden und eingehende HTTP-Requests, welche eine Signatur durch den E-Rezept-Fachdienst erfordern,

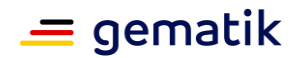

andernfalls mit dem HTTP-Status-Code 503 ablehnen, damit sichergestellt wird, dass Signaturen mit einem gültigen Signaturzertifikat erstellt werden. **[**<=**]**

**A\_22221 - Anbieter E-Rezept-Fachdienst - Erneuerung Signaturzertifikat** Der Anbieter des E-Rezept-Fachdienstes MUSS das Signaturzertifikat des E-Rezept-Fachdienstes C.FD.OSIG jährlich im Januar erneuern.**[**<=**]**

# <span id="page-19-0"></span>**5.3 Routing von Requests**

Die Clients verwenden Http-Header im äußeren Http-Request, um dem E-Rezept-Fachdienst ein internes Routing zu ermöglichen.

**A\_21571 - E-Rezept-Fachdienst - Routing-Informationen X-erp-resource** Der Eingangspunkt des E-Rezept-Fachdienstes KANN eine Routingentscheidung zu einem Ressourcen-spezifischen Verarbeitungskontext anhand des Headers "X-erp-resource" mit Wertebereich gemäß der Ressourcennamen (bspw. Communication, Task) im äußeren http-Request treffen.**[**<=**]**

#### **A\_21572 - E-Rezept-Fachdienst - Routing-Informationen X-erp-user**

Der Eingangspunkt des E-Rezept-Fachdienstes KANN eine Routingentscheidung zu einem nutzergruppenspezifischen Verarbeitungskontext anhand des Headers "X-erp-user" mit Wertebereich [l, v, k, s] im äußeren http-Request treffen.**[**<=**]**

Die Werte sollen von Clients des E-Rezepts wie folgt verwendet werden:

- l (kleines L) Leistungserbringer
- v Versicherte
- k Kostenträger (aktuell nicht verwendet, da nicht zugriffsberechtigt)
- s Sonstige (aktuell nicht verwendet)

# <span id="page-19-1"></span>**5.4 Fehlercodes**

Der E-Rezept-Fachdienst stellt eine http-Schnittstelle für den Aufruf durch Clientsysteme bereit. Das Ergebnis der Operation wird in der Verwendung von Http-Status-Codes [HTTP-STATUS-CODES] mitgeteilt. Die folgende Tabelle listet die vom E-Rezept-Fachdienst genutzten Http-Status-Codes auf.

#### **A\_19514-03 - E-Rezept-Fachdienst - Http-Status-Codes**

Der E-Rezept-Fachdienst MUSS beim Aufruf einer Operation im Http-Response-Header einen HTTP-Status-Codes gemäß [RFC7231] zurückgeben. **[**<=**]**

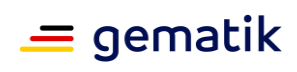

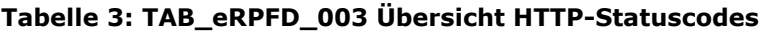

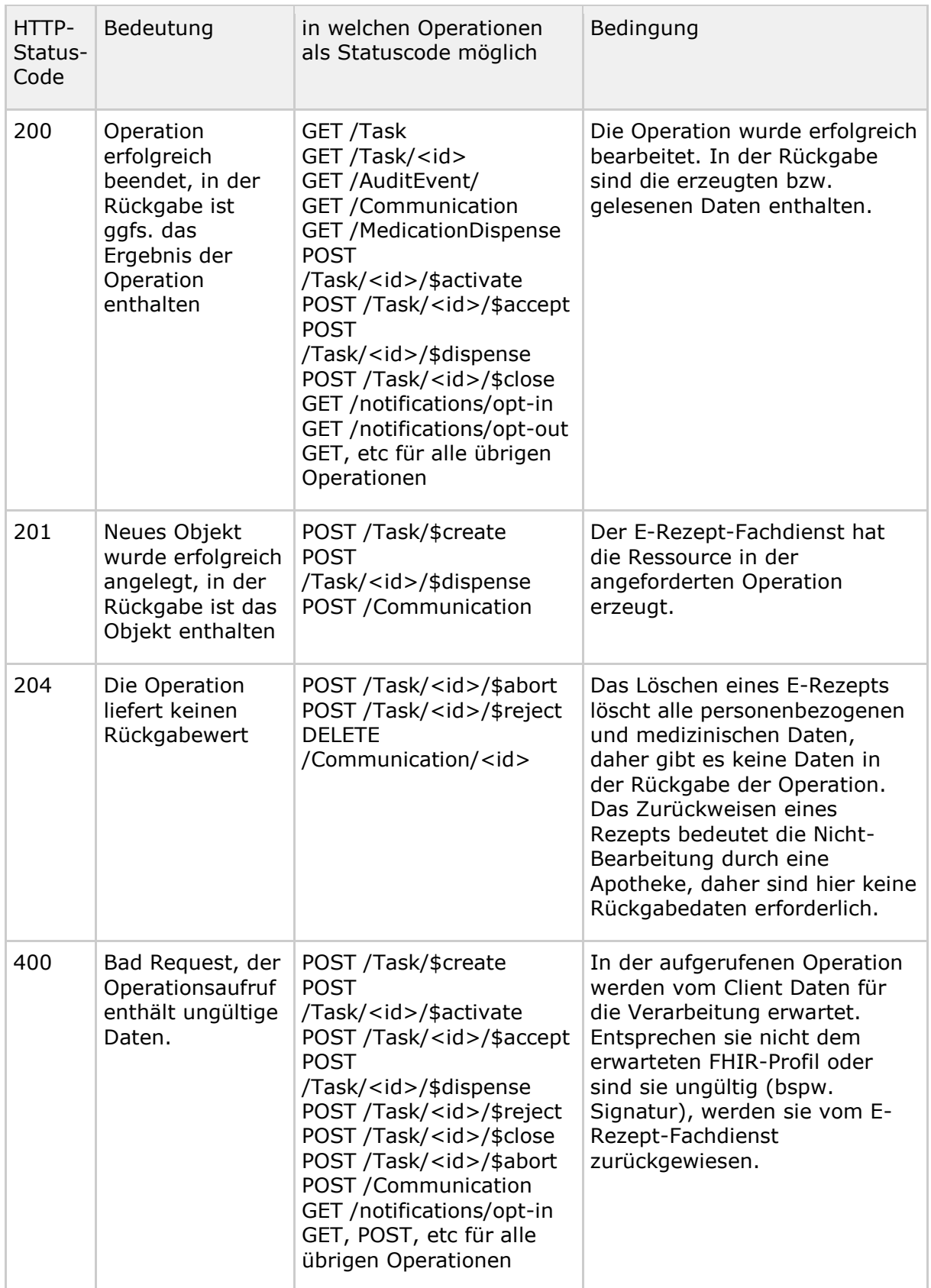

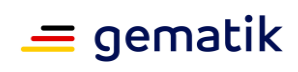

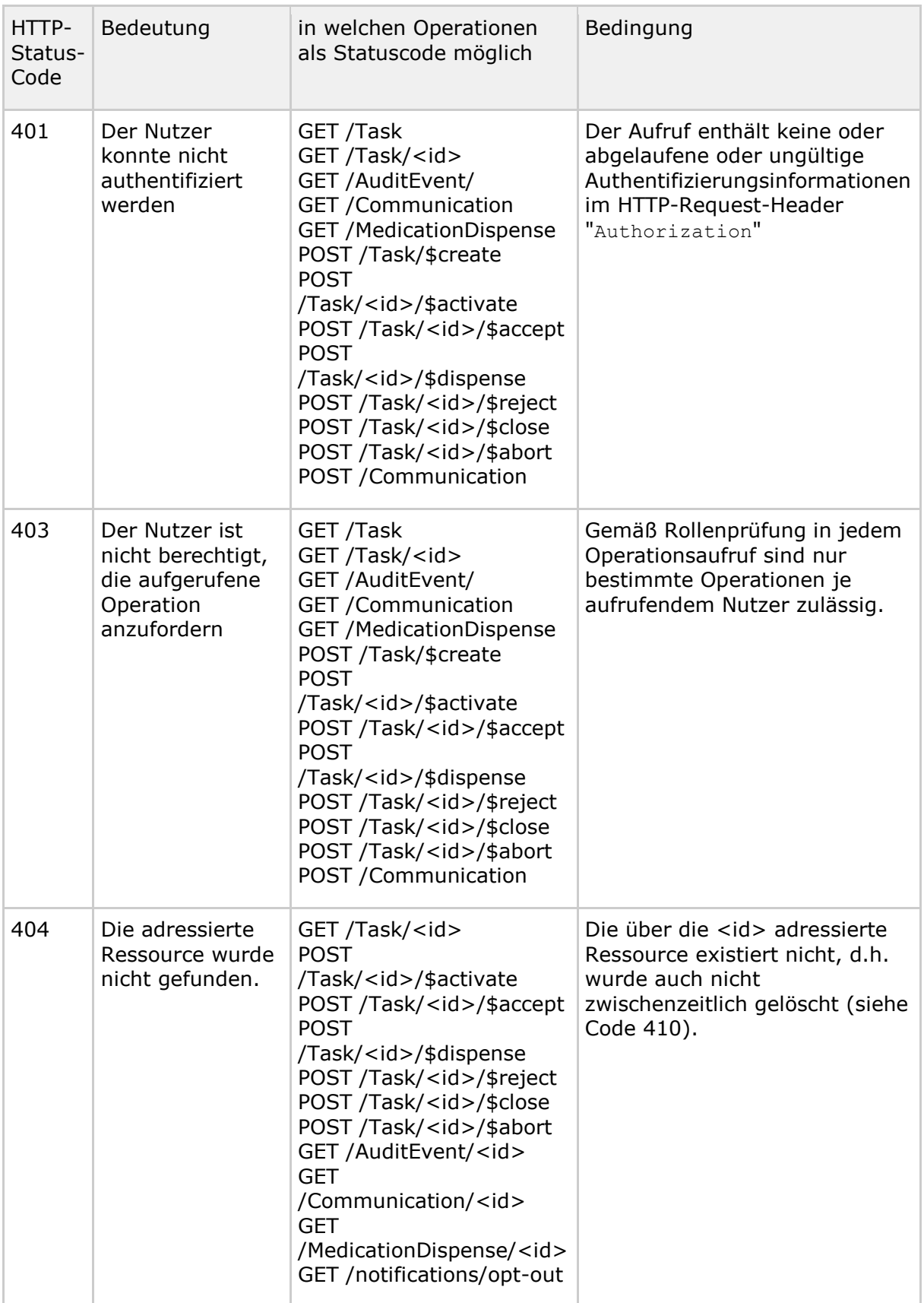

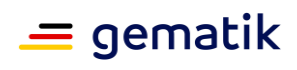

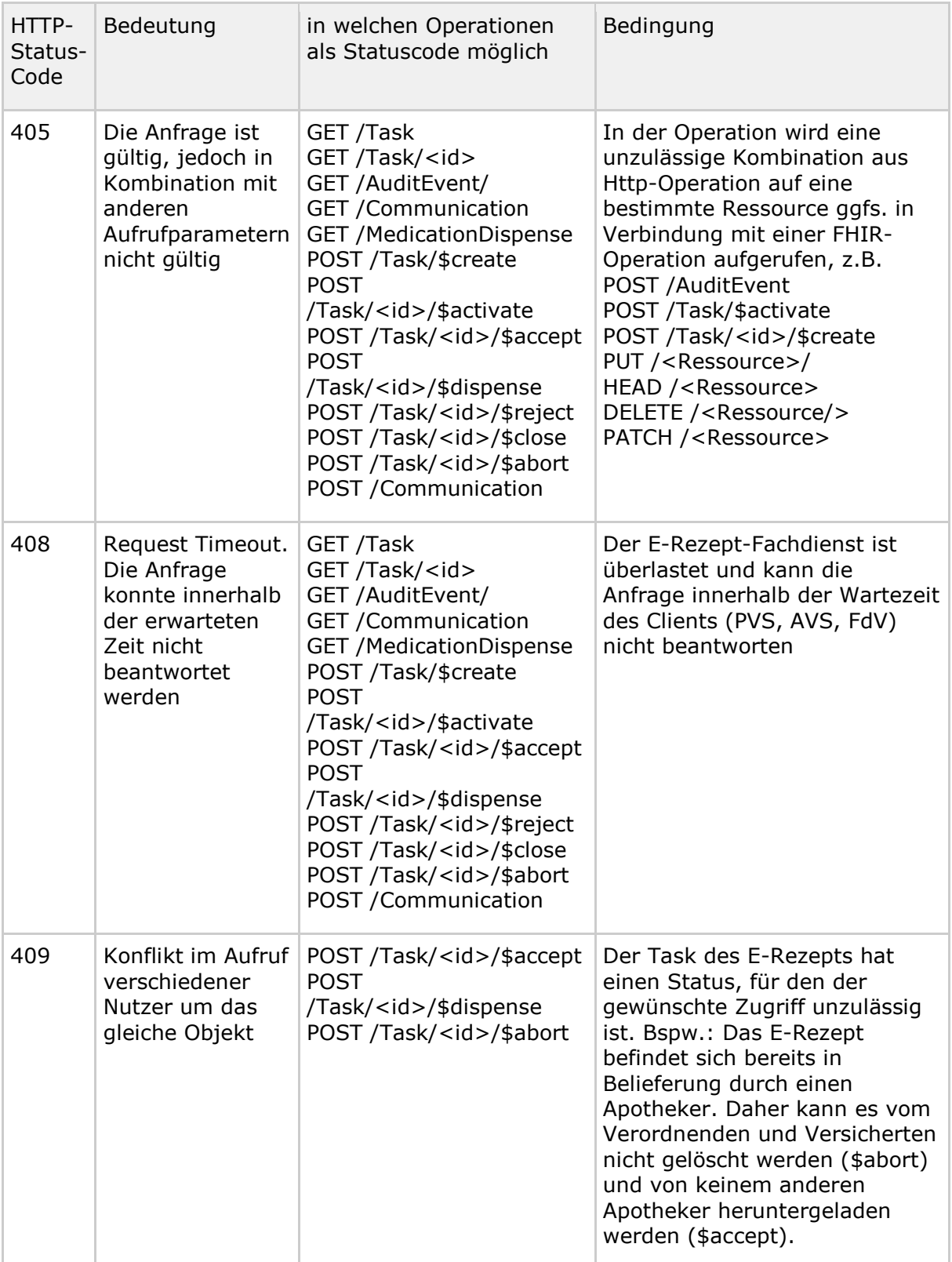

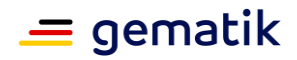

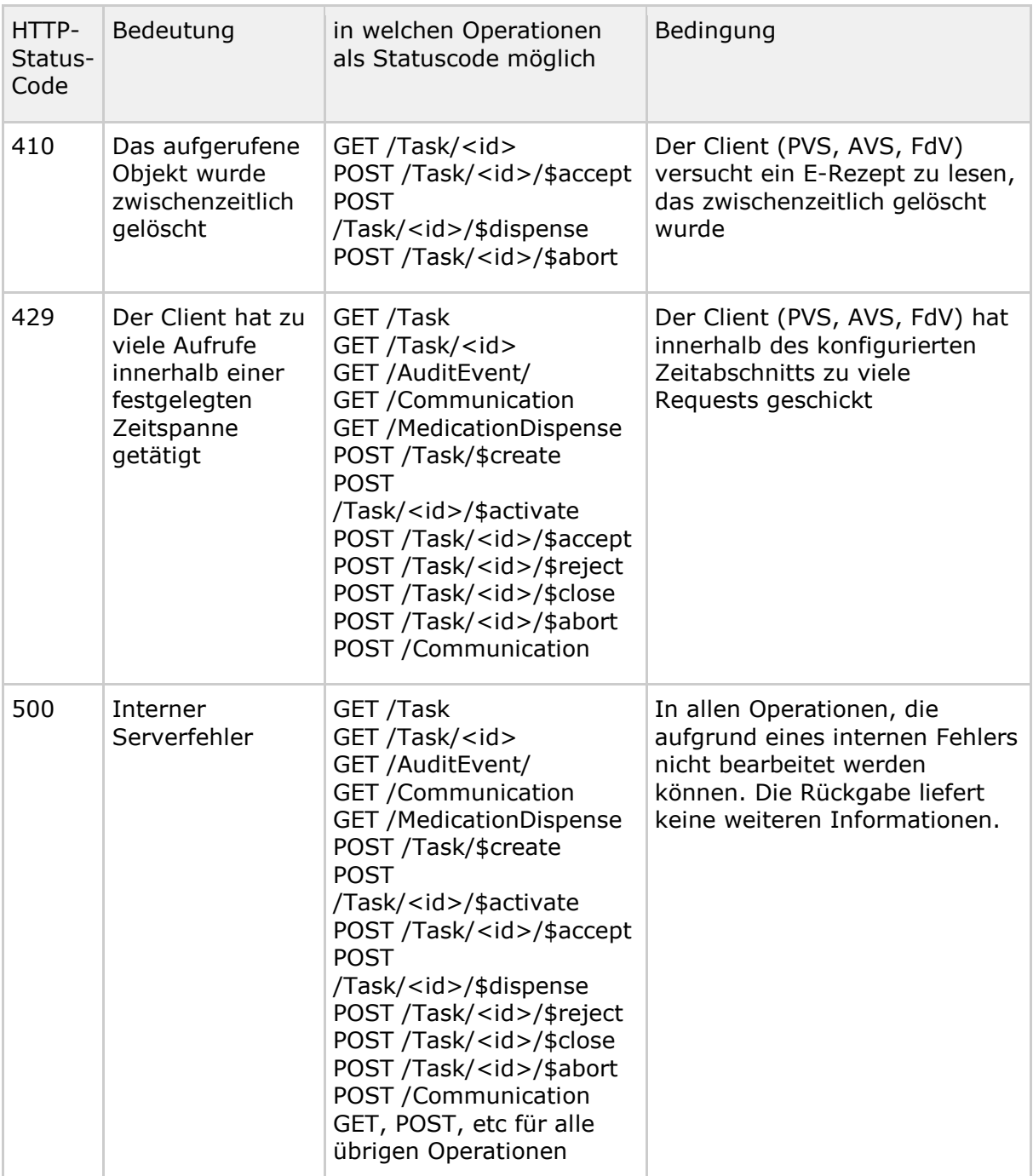

**A\_22103 - E-Rezept-Fachdienst - Fehlerdetails in OperationOutcome** Der E-Rezept-Fachdienst MUSS im Fehlerfall (http-Statuscodes >= 400) Hinweise zur Fehlerursache

- im der inneren http-Response-Body als FHIR-Ressource OperationOutcome
- falls keine innere VAU-Response existiert, in einem "äußeren" http-Response-Body in einer JSON-Struktur mit"x-request-id", (http-)"status", "error"- Text, "message"-Details

an den Client zurückgeben, ohne Implementierungsdetails (z.B. kein Stacktrace) preiszugeben und dabei sicherstellen, dass personenbezogene oder medizinische Daten,

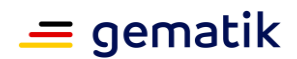

falls für die qualifizierte Fehlerbeschreibung notwendig, ausschließlich in der VAUverschlüsselten inneren http-Response übertragen werden.**[**<=**]**

Die Fehlermeldung beinhaltet bei fachlichen Fehlern einen VAU-verschlüsselten inneren http-Response. In diesem inneren Response werden ggf. ausschliesslich personenbezogene oder medizinische Daten an den aufrufenden Client übermittelt, welche bereits im VAU-verschlüsselten inneren http-Request, welcher zum Fehler führte, enthalten waren. Das kann bspw. bei Fehlern bei der Prüfung der FHIR Konformität von Datensätzen auftreten.

Treten Fehler beim VAU-Transport (bspw. innerer http-Request kann nicht entschlüsselt werden) auf, beinhaltet die Fehlermeldung keinen inneren http-Response.

# <span id="page-24-0"></span>**5.5 Protokollierung**

Der E-Rezept-Fachdienst soll Protokolldateien schreiben, die eine Analyse technischer Vorgänge erlauben. Diese Protokolldateien sind dafür vorgesehen, aufgetretene Fehler zu identifizieren und die Performance zu analysieren. Für diese Zwecke führt der E-Rezept-Fachdienst ein Systemprotokoll, mit dem der Anbieter des Dienstes jederzeit den Betriebszustand des Systems kontrollieren kann.

#### **A\_19282 - E-Rezept-Fachdienst - Systemprotokoll für Betriebszustand**

Der E-Rezept-Fachdienst MUSS ein Systemprotokoll über durchgeführte Operationen und deren Erfolg/Misserfolg führen, um dem Anbieter des Dienstes jederzeit eine Übersicht über den aktuellen Betriebszustand zu ermöglichen.**[**<=**]**

#### **A\_19283 - E-Rezept-Fachdienst - Systemprotokoll ohne personenbezogene und ohne medizinische Daten**

Der E-Rezept-Fachdienst MUSS in jedem zu tätigenden Systemprotokolleintrag alle personenbezogenen, personenbeziehbaren und medizinischen Informationen vor der Speicherung entfernen, damit vom administrativen Personal keine personenbezogenen Daten der Versicherten oder Leistungserbringer eingesehen werden können.**[**<=**]**

#### **A\_19678 - E-Rezept-Fachdienst -Systemprotokoll Verfügbarkeit interner Logdaten**

Der Betreiber des E-Rezept-Fachdienstes MUSS im Rahmen von Testmaßnahmen dem Testbetriebsverantwortlichen auf Anforderung die Log-Dateien des Systemprotokolls übermitteln.**[**<=**]**

#### **A\_20001 - E-Rezept-Fachdienst -Systemprotokoll zu Ergebnis einer aufgerufenen Operation**

Der E-Rezept-Fachdienst MUSS ein Systemprotokoll über durchgeführte Operationen und deren Erfolg/Misserfolg führen.**[**<=**]**

Der E-Rezept-Fachdienst führt außerdem Zugriffsprotokolle für Versicherte, in denen alle Zugriffe auf die personenbezogenen und medizinischen Daten eines Versicherten für den Versicherten einsehbar sind. Diese Zugriffsprotokolle sind unabhängig vom Systemprotokoll und stehen ausschließlich dem Versicherten zur Wahrnehmung seiner Betroffenenrechte zur Einsicht zur Verfügung.

#### **A\_19284-06 - E-Rezept-Fachdienst - Versichertenprotokoll zu Operationen**

Der E-Rezept-Fachdienst MUSS jeden Aufruf der folgenden Operationen protokollieren:

# **E-Rezept Fachdienst**

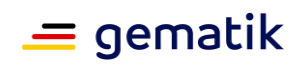

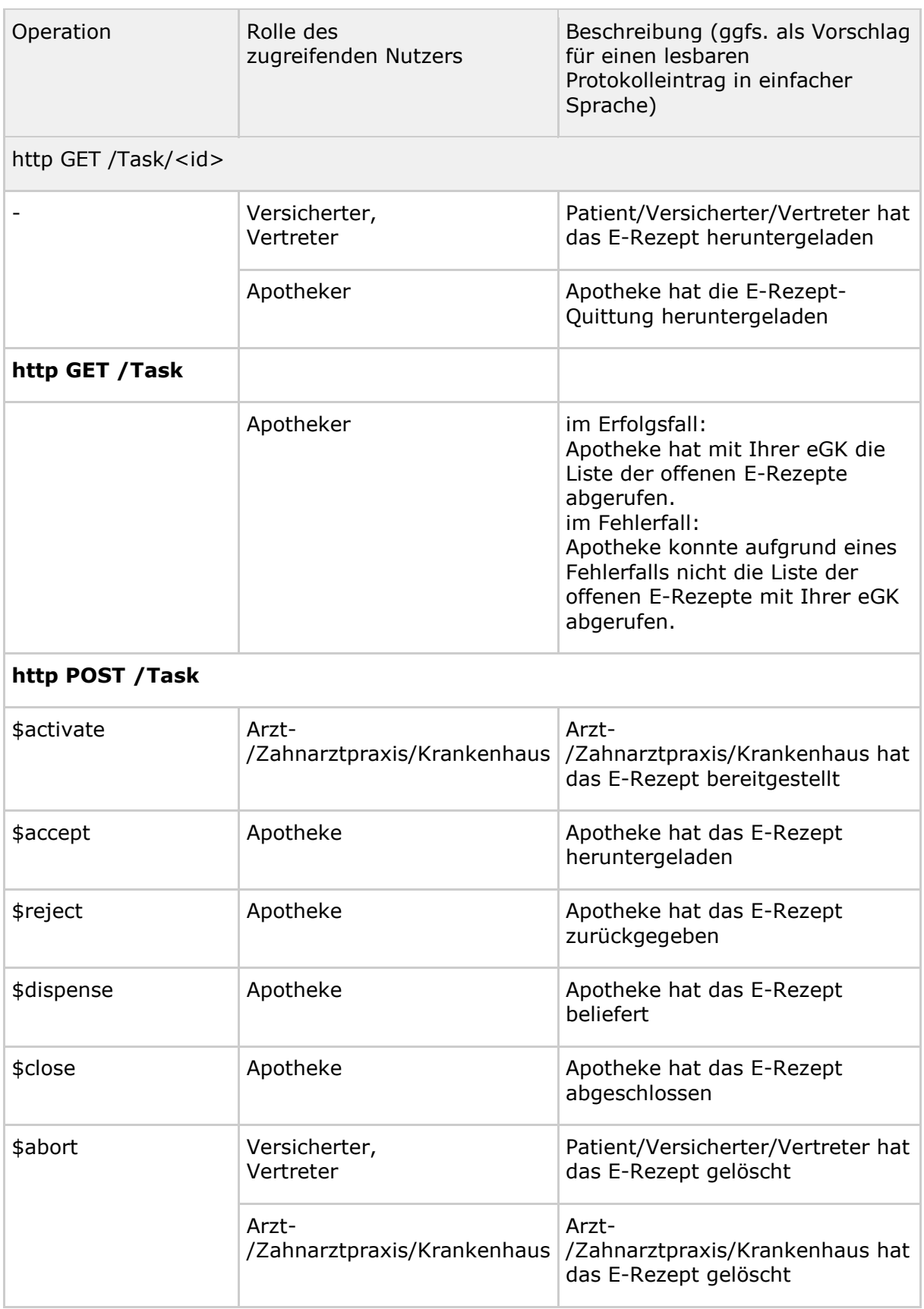

#### **Tabelle 4: TAB\_eRPFD\_004 Versichertenprotokoll**

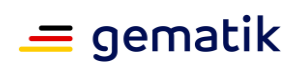

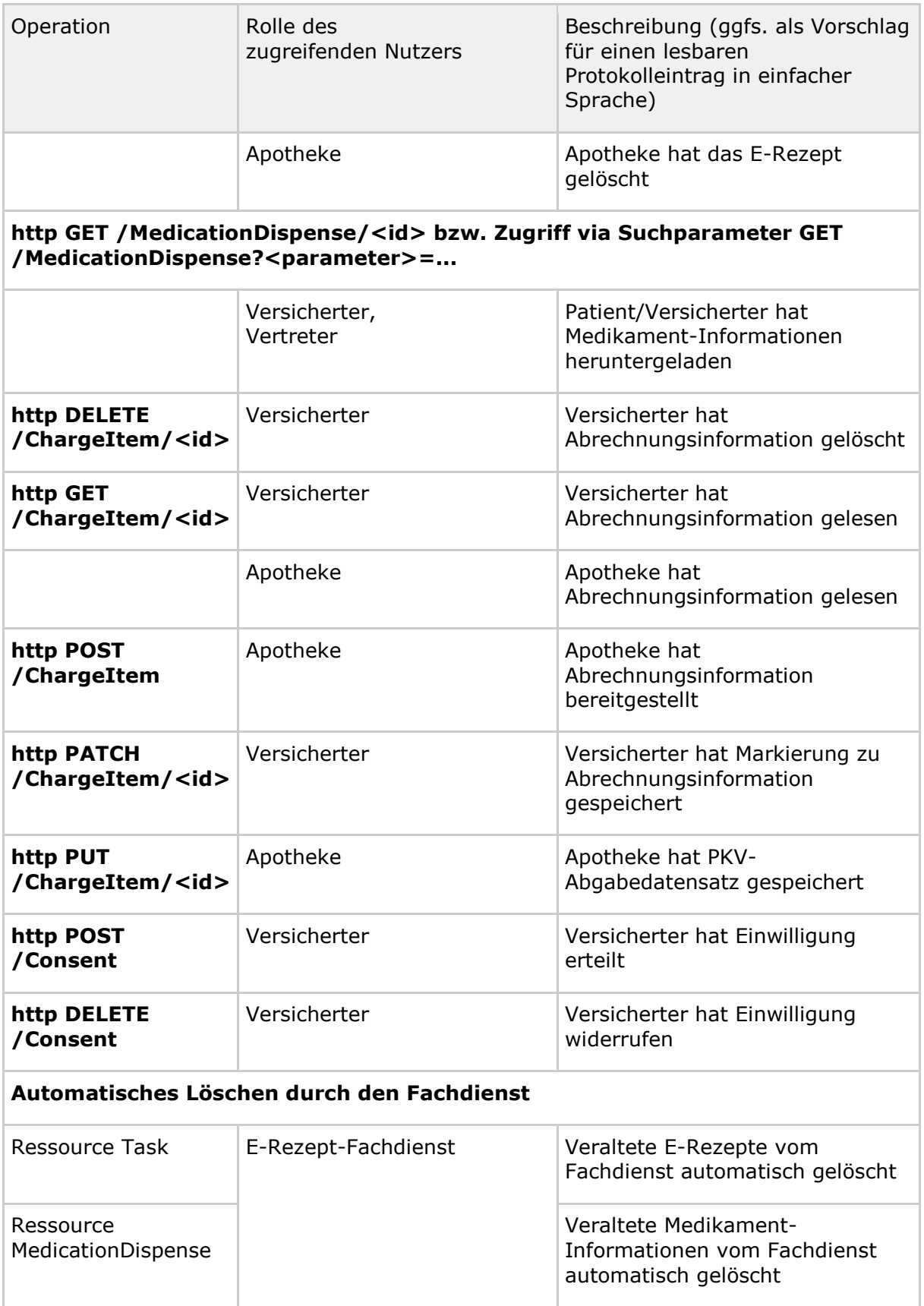

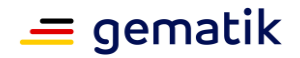

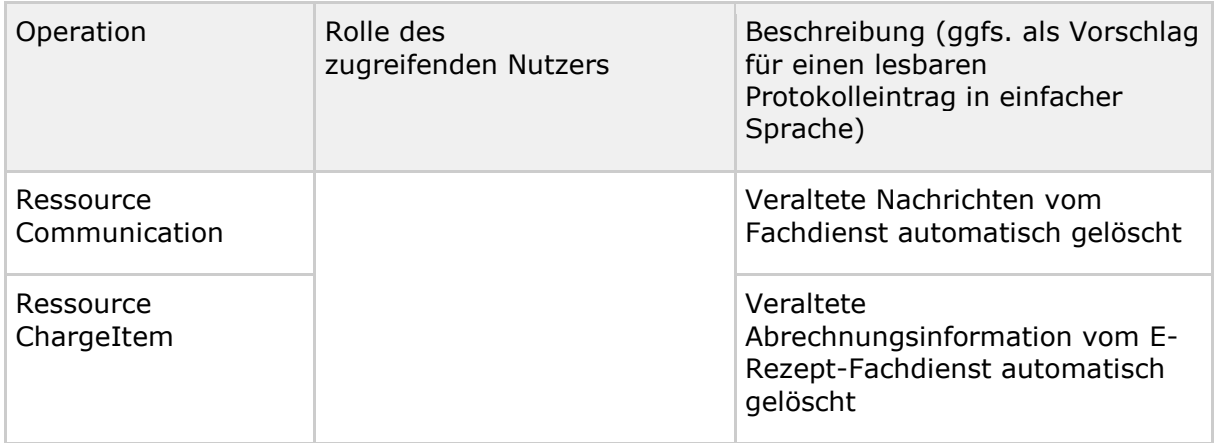

und die gelesene bzw. geschriebene Ressource im Protokolleintrag AuditEvent.entity.what als Referenz hinzufügen sowie die KVNR des betroffenen Versicherten in AuditEvent.entity.name speichern.

Mit diesen Informationen kann der Versicherte die Zugriffe auf seine Daten nachvollziehen und bei einem unberechtigten Zugriff ggfs. intervenieren.**[**<=**]**

#### **A\_19302 - E-Rezept-Fachdienst -Protokolleintrag Versichertenprotokoll leicht verständlich**

Der E-Rezept-Fachdienst MUSS in jedem zu tätigenden Eintrag des Protokolls für Versicherte einen lesbaren Text in einfacher Sprache (deutsch und englisch) erzeugen, der mindestens den Namen des Zugreifenden, die auslösende Operation und das Ergebnis der Operation umfasst, damit Versicherte ohne technisches Vorwissen den Inhalt des Zugriffsprotokolls verstehen können.**[**<=**]**

#### **A\_22217 - E-Rezept-Fachdienst - Protokollierung - keine Angabe zu organizationName**

Der E-Rezept-Fachdienst MUSS, wenn im ACCESS\_TOKEN die Angabe zur "organizationName" mit NULL gefüllt ist, in der Protokollierung als agentname "unbekannt" verwenden.**[**<=**]**

# <span id="page-27-0"></span>**5.6 Löschfristen**

Der E-Rezept-Fachdienst soll eine Datensparsamkeit realisieren. Dafür werden nicht mehr benötigte Ressourcen, abgelaufene E-Rezepte und veraltete Kommunikationsnachrichten automatisch nach einer festen Frist gelöscht.

#### **A\_19252-02 - E-Rezept-Fachdienst - Löschfrist abgelaufener Rezepte**

Der E-Rezept-Fachdienst MUSS einen Task nach Ablauf der Löschfrist gemäß der folgenden Festlegung in TAB\_eRPFD\_007 automatisch löschen und das Löschen in einem AuditEvent für den Versicherten nachvollziehbar protokollieren, damit nicht mehr benötigte Informationen gelöscht sind.

#### **Tabelle 5: TAB\_eRPFD\_007 Löschfristen Task**

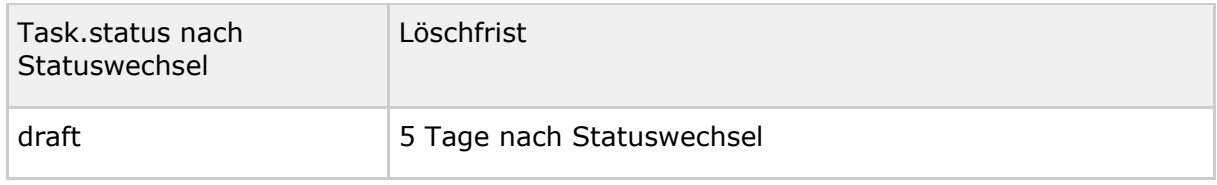

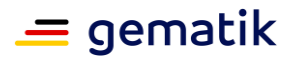

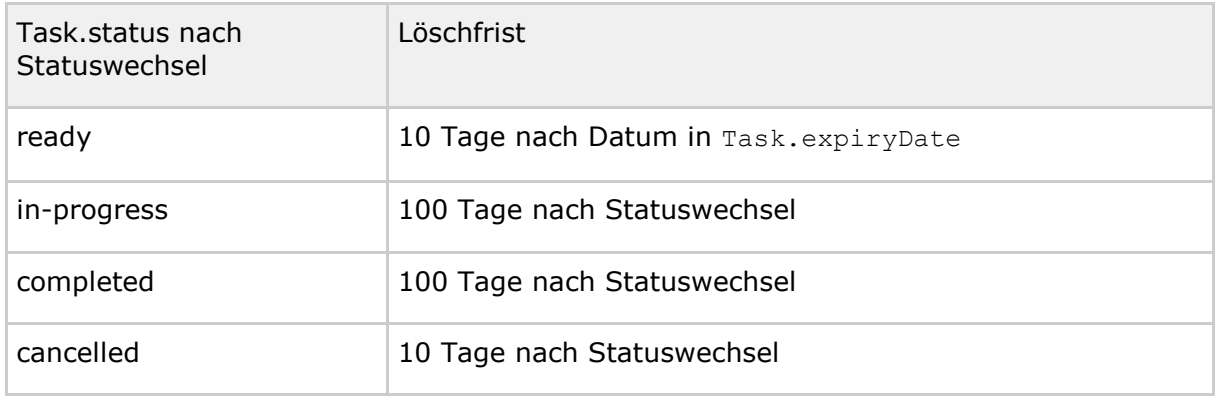

**[**<=**]**

#### **A\_19254-01 - E-Rezept-Fachdienst - Löschen referenzierter Bundles**

Der E-Rezept-Fachdienst MUSS bei jedem Löschen eines Tasks alle referenzierten Bundles (QES-Datensatz, Quittungs-Bundle, Dispensierinformationen) ebenfalls löschen, damit die Informationen rund um ein gelöschtes E-Rezept ebenfalls entfernt werden.**[**<=**]**

#### **A\_19255 - E-Rezept-Fachdienst Löschen veralteter MedicationDispense**

Der E-Rezept-Fachdienst MUSS eine gespeicherte Ressource MedicationDispense nach 100 Tagen ab ihrem Erzeugungsdatum MedicationDispense.whenHandedOver automatisch löschen, damit Informationen zu veralteten und gelöschten Rezepten ebenfalls entfernt werden.**[**<=**]**

#### **A\_22109 - E-Rezept-Fachdienst – Löschfrist ChargeItem**

Der E-Rezept-Fachdienst MUSS ein ChargeItem innerhalb eines Monats nach Ablauf von 10 Jahren nach dem Erstellen der Ressource automatisch löschen und das Löschen in einem AuditEvent für den Versicherten nachvollziehbar protokollieren, damit nicht mehr benötigte Informationen gelöscht sind.

Der E-Rezept-Fachdienst MUSS bei jedem Löschen eines ChargeItems alle referenzierten Bundles (E-Rezept-Bundle, Quittungs-Bundle, PKV-Abgabedatensatz) ebenfalls löschen, damit die Informationen rund um ein gelöschtes ChargeItem ebenfalls entfernt werden.**[**<=**]**

#### **A\_19253-01 - E-Rezept-Fachdienst - Löschfrist veraltete Nachrichten**

Der E-Rezept-Fachdienst MUSS eine gespeicherte Ressource Communication

- ohne eine Referenz auf einen Task in Communication.basedOn nach 100 Tagen ab ihrem Sendedatum Communication.sent,
- mit einer Referenz auf einen Task in Communication.basedOn gemäß der Löschfrist in TAB\_eRPFD\_007 beim Löschen des Tasks,
- mit einer Referenz auf einen ChargeItem in Communication.basedOn nach 100 Tagen ab ihrem Sendedatum Communication.sent

automatisch löschen, damit nicht mehr relevante Nachrichten ebenfalls gelöscht werden.**[**<=**]**

#### **A\_19256-01 - E-Rezept-Fachdienst - Löschfrist veraltete Protokolleinträge**

Der E-Rezept-Fachdienst MUSS eine gespeicherte Ressource AuditEvent nach 3 Jahren ab dem Erzeugungsdatum AuditEvent.recorded innerhalb von einem Monat löschen, damit veraltete Einträge nach Ende der regulären Aufbewahrungsfrist entfernt werden.**[**<=**]**

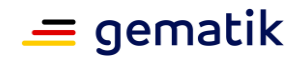

# <span id="page-29-0"></span>**5.7 Berechtigungen und Prozessparameter**

#### **A\_21267-01 - Prozessparameter - Berechtigungen für Nutzer**

Der E-Rezept-Fachdienst MUSS die folgenden Zugriffserlaubnisse in Abhängigkeit der Rolle bzw. KVNR/TelematikID des zugreifenden Nutzers, des Task.status, Task.flowType und Kenntnis um AccessCode bzw. Secret gewähren und andernfalls jeden Zugriff mit dem http-Status 403 als unautorisiert abweisen.

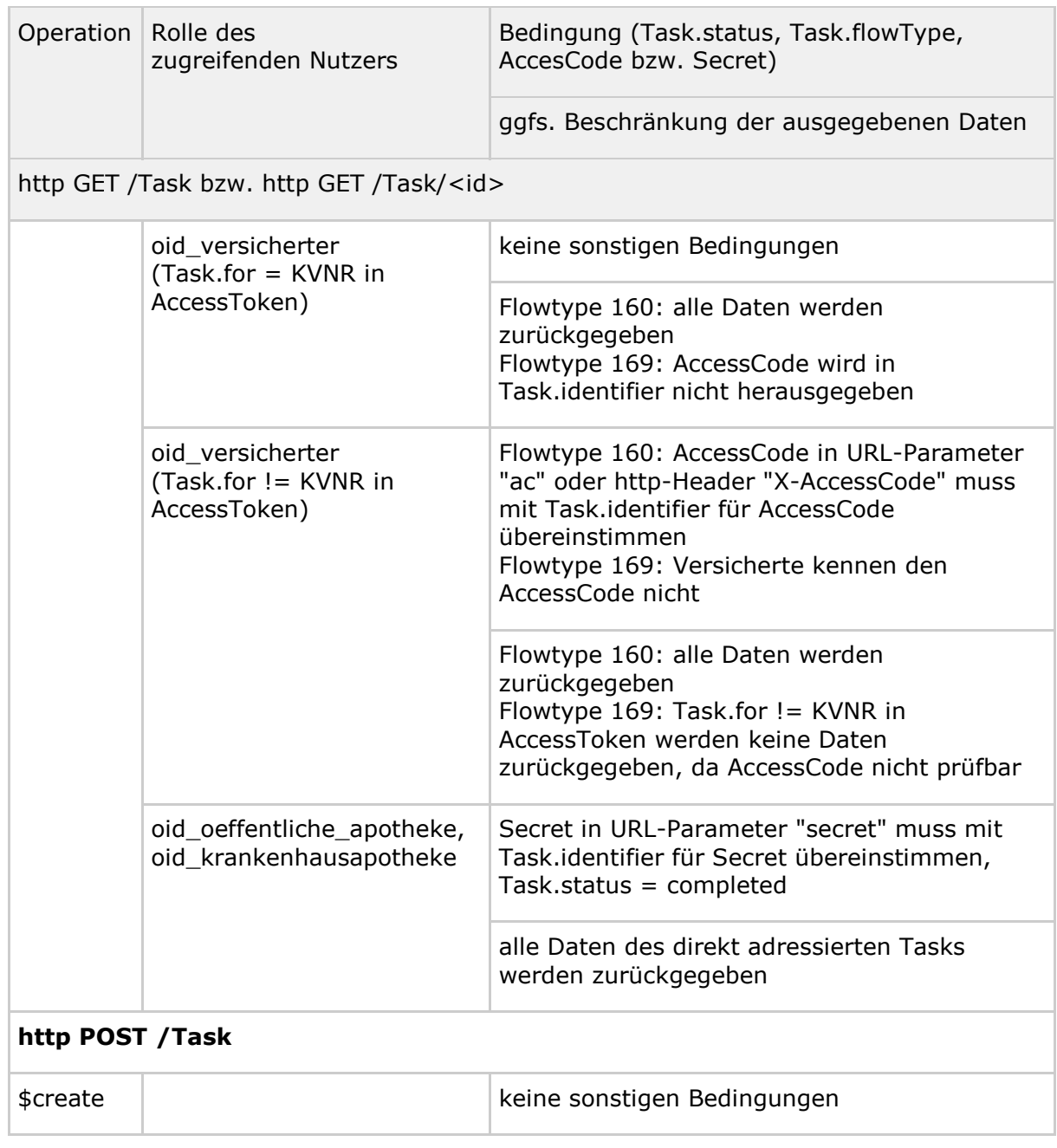

#### **Tabelle 6 : TAB\_eRPFD\_015 Zugriffserlaubnisse**

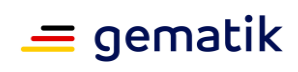

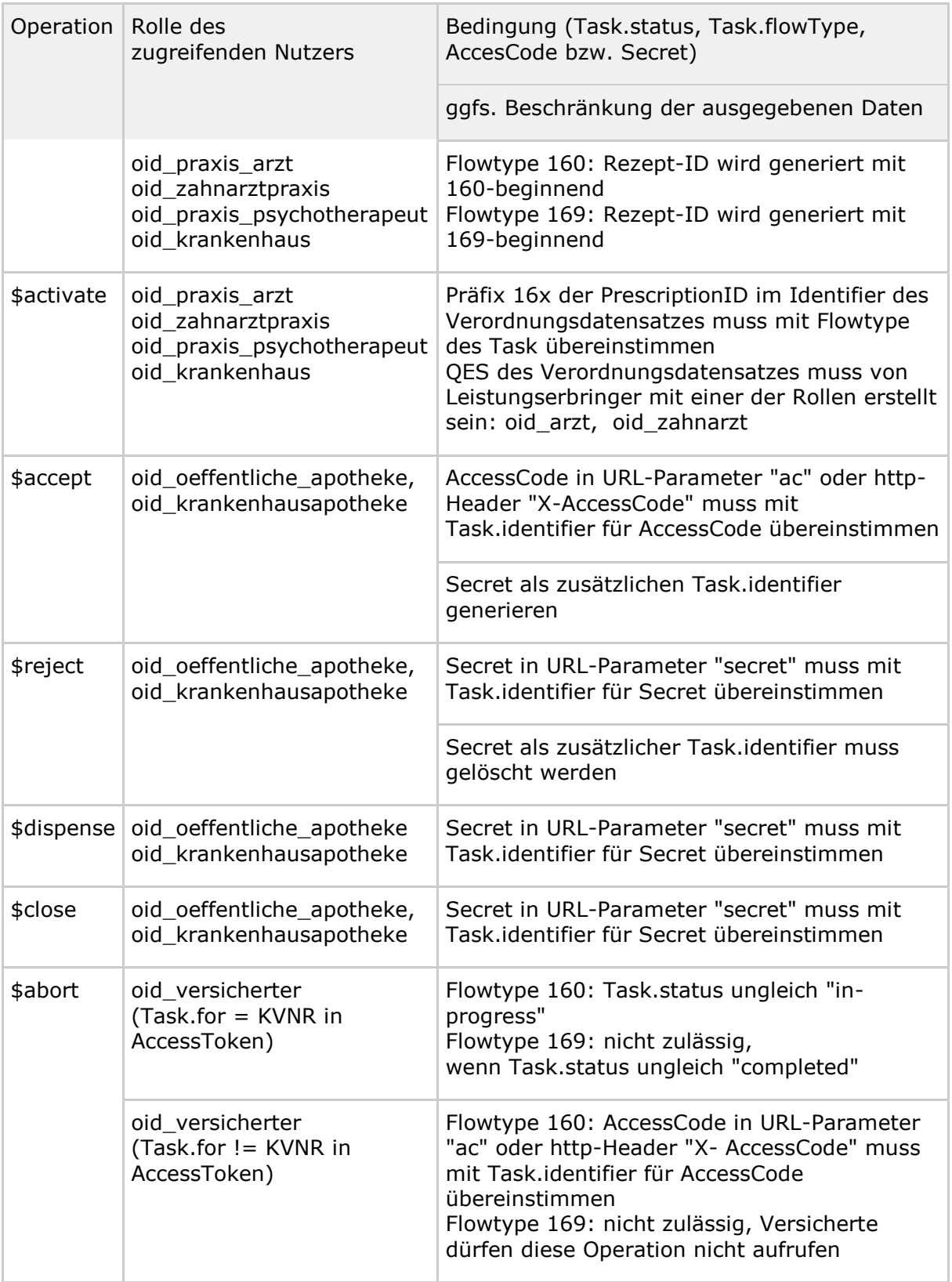

# **E-Rezept Fachdienst**

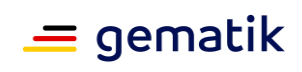

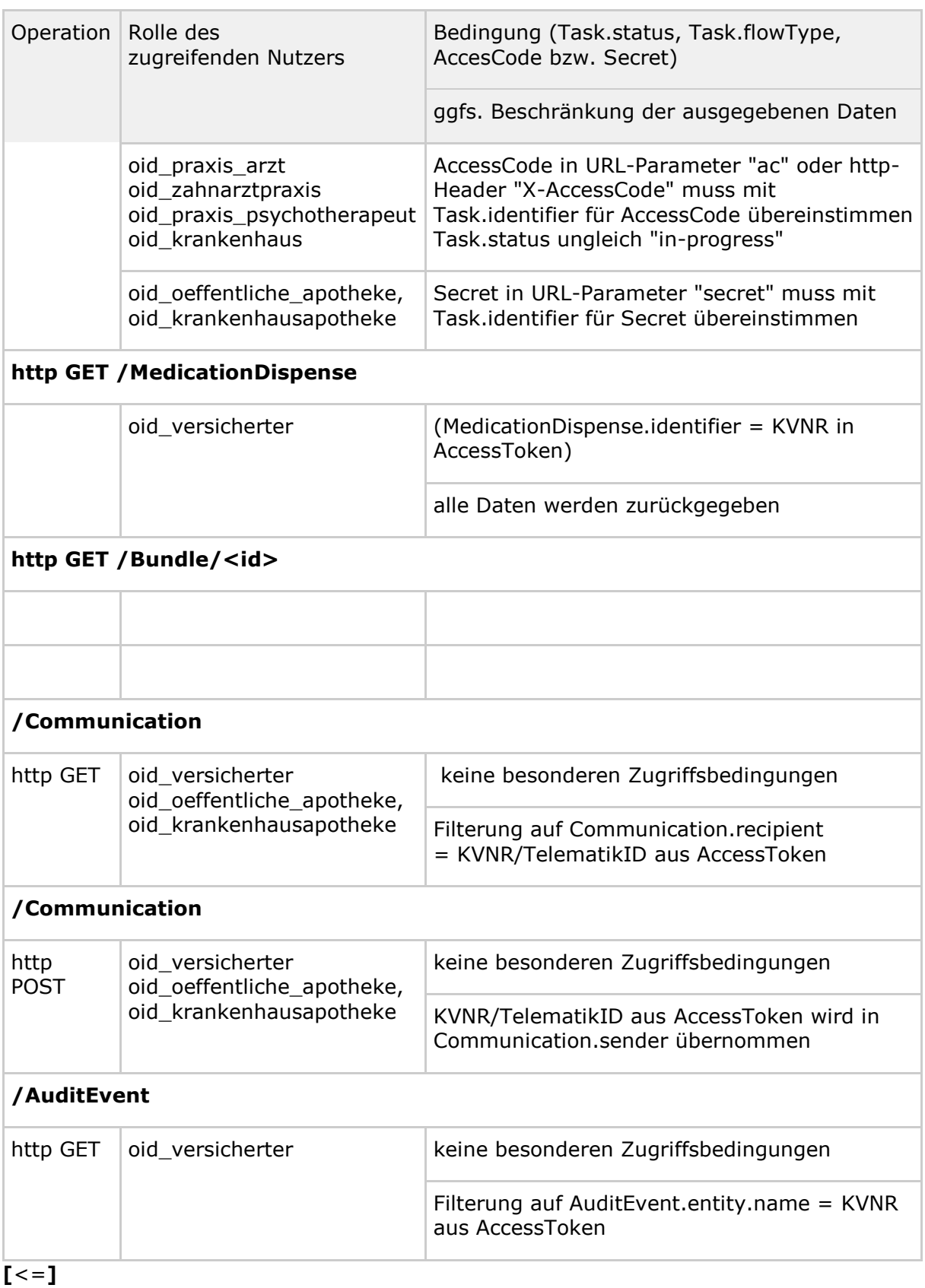

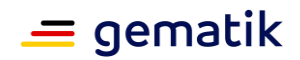

# <span id="page-32-0"></span>**5.8 Sicherheit**

### <span id="page-32-1"></span>**5.8.1 Allgemeine Sicherheitsanforderungen**

#### **A\_19260 - E-Rezept-Fachdienst – Ausschluss unbekannter FdV-Versionsnummern von der Kommunikation**

Der E-Rezept-Fachdienst MUSS an der Schnittstelle zum Internet die Produktidentifikation (Produktbezeichnung, Produktversion) des Clients erkennen und nicht zugelassene Produkte oder bestimmte Produktversionen von der Kommunikation mit dem E-Rezept-Fachdienst ausschließen zu können. Der E-Rezept-Fachdienst MUSS in diesen Fällen eine entsprechende Fehlermeldung mit dem http-StatusCode 403 an den aufrufenden Client geben.**[**<=**]**

Hinweis: Der Ausschluss soll über ein Whitelisting gültiger Produktidentifikationen erfolgen.

#### **A\_19261-01 - E-Rezept-Fachdienst – Ausschluss von Client-Versionen**

Der Anbieter des E-Rezept-Fachdienstes MUSS ausschließlich auf Anweisung der gematik Clients mit einer bestimmten Produktidentifikation für die Kommunikation mit dem E-Rezept-Fachdienst zulassen.**[**<=**]**

#### **A\_19266 - E-Rezept-Fachdienst - Berücksichtigung OWASP-Top-10-Risiken**

Der E-Rezept-Fachdienst MUSS Maßnahmen zum Schutz vor den OWASP-Top-10-Risiken in der aktuellen Version umsetzen.**[**<=**]**

Der E-Rezept-Fachdienst soll sich vor Anfragen, die nicht auf ein übliches Verhalten von Leistungserbringerinstitutionen und Versicherten während des Verordnungsprozesses schließen lassen, schützen. Diesen Anomalien wird mit einer Drosselung der Bearbeitungsgeschwindigkeit begegnet, um bspw. Brute-Force-Attacken auf das Erraten von AccessCodes für den Zugriff auf E-Rezept-Daten unattraktiv zu machen.

#### **A\_20703 - E-Rezept-Fachdienst - Drosselung Brute-Force-Anfragen**

Der E-Rezept-Fachdienst MUSS jede Antwort auf einen Funktionsaufruf, der einen AccessCode oder Secret enthält

um den konfigurierbaren http-Response-Header "Warning" (default "999 Throttling active") ergänzt und um ein konfigurierbares Zeitintervall (default: 500 Millisekunden) verzögert zurückschicken, sofern der erwartete AccessCode bzw Secret nicht mit dem übergebenen AccessCode bzw. Secret übereinstimmt, um BruteForce-Angriffe durch einen hohen Zeitaufwand unattraktiv zu machen.**[**<=**]**

#### **A\_20704 - E-Rezept-Fachdienst - Drosselung Rezeptfälschungen**

Der E-Rezept-Fachdienst MUSS jede Antwort auf den Funktionsaufruf zum Aktivieren eines Tasks mittels Übergabe des QES-signierten Datensatzes um den konfigurierbaren http-Response-Header "Warning" (default "999 Throttling active") ergänzt und um ein konfigurierbares Zeitintervall (default: 500 Millisekunden) verzögert zurückschicken, sofern die QES in der Prüfung während der Operation POST /Task/<id>/\$activate als ungültig erkannt wird, um Angriffe durch Rezeptfälschungen durch einen hohen Zeitaufwand unattraktiv zu machen.**[**<=**]**

#### **A\_20705 - Anbieter E-Rezept-Fachdienst - Konfiguration und Deaktivierung Drosselung**

Der Anbieter des E-Rezept-Fachdienstes MUSS die Funktion der Drosselung sowie die Konfiguration auf Weisung der gematik aktivieren oder deaktivieren bzw. die Konfigurationsparameter anpassen, um die Wirksamkeit des Mechanismus im Feld bei Bedarf zu verbessern.**[**<=**]**

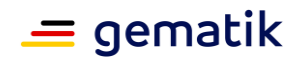

Die gematik stellt mit der Prüfkarte eGK eine elektronische Identität zur Überprüfung verschiedener Anwendungsfälle in der TI und wird vorrangig von Dienstleistern vor Ort (DVOs) genutzt. Die Prüfkarte eGK ist nicht für die Nutzung im regulären Versorgungsalltag von Leistungserbringern oder Versicherten vorgesehen. Die folgenden

Anforderungen verhindern eine Vermischung von Prüfaktivitäten mittels der Prüfkarte

### eGK und den Anwendungsfällen von Versicherten einer Krankenkasse. **A\_20751 - E-Rezept-Fachdienst - Erkennen der Prüfidentität**

Der E-Rezept-Fachdienst MUSS eine eGK-Prüfkartenidentität anhand der Bildungsregel in Card-G2-A\_3820 (X0000*nnnn*P, mit *nnnn* aus der Menge {0001 .. 5000} und P = Prüfziffer) für die KVNR der Prüfkarte eGK erkennen.**[**<=**]**

#### **A\_20752 - E-Rezept-Fachdienst - Ausschluss Vertreterkommunikation von bzw. an Prüf-Identität**

Der E-Rezept-Fachdienst MUSS das Einstellen einer Communication-Ressource mit dem http-Status-Code 400 ablehnen wenn diese in den Absender-und Empfänger-Informationen eine Kombination von KVNR der Prüfkarte eGK und KVNR von Versicherten enthält.**[**<=**]**

#### **A\_20753 - E-Rezept-Fachdienst - Ausschluss Vertreterzugriff auf bzw. mittels Prüf-Identität**

Der E-Rezept-Fachdienst MUSS jeden Zugriff auf E-Rezepte mittels AccessCode (Vertreterzugriff) mit dem http-Status-Code 400 ablehnen, wenn sich aus dem Zugriff eine Kombination aus KVNR der Prüfkarte eGK und KVNR von Versicherten ergibt, d.h. Versicherte dürfen nicht auf Prüfrezepte und mit Prüfkarte eGK darf nicht auf Rezepte von Versicherten zugegriffen werden.**[**<=**]**

# <span id="page-33-0"></span>**5.8.2 Identifikation des Clientsystems**

Der E-Rezept-Fachdienst verwaltet und steuert den Einlöseprozess für elektronische Verordnungen. Damit kommt ihm eine Relevanz in der Medikamentenversorgung zu, die sich zum einen in einer hohen Verfügbarkeit und zum anderen in einem hohen Angriffspotential widerspiegelt. Zur Unterstützung der betrieblichen Überwachung des E-Rezept-Fachdienstes wird die Nutzung der im Feld befindlichen Clientsysteme protokolliert. Dabei ist der Zugriff auf die Schnittstellen des E-Rezept-Fachdienstes nur durch Primärsysteme der Leistungserbringer und zugelassene E-Rezept-FdVs zulässig. Der E-Rezept-Fachdienst erkennt die Clientsysteme anhand des User-Agent-Header eingehender HTTP-Requests und protokolliert diesen Wert.

**A\_20013-01 - E-Rezept-Fachdienst - Erkennung Clientsystem User-Agent** Der E-Rezept-Fachdienst MUSS das vom aufrufenden Nutzer verwendete Clientsystem anhand des im HTTP-Request enthaltenen Header-Feld "User-Agent" gemäß [RFC7231] erkennen und in den Einträgen zur Performance-Rohdatenerfassung gemäß [gemSpec\_Perf] protokollieren. Der E-Rezept-Fachdienst MUSS bei fehlendemUser-Agent-Header den Request mit dem HTTP-Status-Code 403 beantworten, damit in der Betriebsüberwachung des E-Rezept-Fachdienstes die Nutzung unzulässiger Frontends erkannt werden kann.**[**<=**]**

Beim Verbindungsaufbau zwischen Client und E-Rezept-Fachdienst an Schnittstellen zum Internet wird ein API-KEY übermittelt, welcher durch den E-Rezept-Fachdienst an der Web-Schnittstelle auf Zulässigkeit geprüft wird.

API-KEYs werden durch die gematik in ihrer Rolle als Gesamtverantwortlicher der TI erzeugt. Sie sind Zufallswerte mit hoher Entropie und produkt-spezifisch. Die Zulässigkeit von API-KEYs wird von der gematik über organisatorische Prozesse dem Internet unterstützen.**[**<=**]**

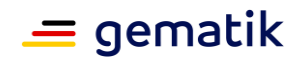

Betreiber des E-Rezept-Fachdienstes und den Herstellern von Clientsystemen mitgeteilt. Die Übermittlung muss vertraulichkeits- und integritätsgeschützt erfolgen. Die gematik muss bei der Übergabe des API-KEY sicherstellen, dass nur ein berechtigter Client-Hersteller einen für ihn erzeugten API-KEY erhält.

Die Veranlassung zur Sperrung eines API-KEYs erfolgt durch die gematik, bspw. wenn der Verdacht besteht, dass der API-KEY kompromittiert wurde (bspw. missbräuchliche Nutzung des API-KEYs durch Dritte). Hinweis: Betriebliche Sperrprozesse werden über user-agent gesteuert, da ggf der API-KEY Mechanismus gegen einen alternativen Mechanismus getauscht wird, welcher zusätzlich die Authentizität des Clients absichert.

#### **A\_21551 - E-Rezept-Fachdienst - Prozess zur Verwaltung von API-KEYs** Der Anbieter des E-Rezept-Fachdienstes MUSS organisatorische Prozesse mit der gematik zur Verwaltung von API-KEYs für die Schnittstellen des E-Rezept-Fachdienstes zum

Mittels dieser Prozesse werden zulässige API-KEYs übermittelt und API-KEYs als ungültig erklärt.

#### **A\_21552 - E-Rezept-Fachdienst - Zuordnung Abfrageursprung Client**

Der E-Rezept-Fachdienst MUSS jeden Zugriff über eine Schnittstelle im Internet mittels dem HTTP-Header "X-api-key" gegen die Liste zulässiger API-KEYs prüfen. Anfragen ohne HTTP-Header "X-api-key" oder einem nicht gültigen API-KEY MÜSSEN als nicht authentisiert (HTTP-Statuscode 401) abgelehnt werden.**[**<=**]**

# <span id="page-34-0"></span>**5.8.3 Vertrauensraum der TI**

Der E-Rezept-Fachdienst muss das E-Rezept-Frontend des Versicherten (E-Rezept-FdV) bei den Aufgaben unterstützen, regelmäßig die TSL-Aktualisierung vorzunehmen [gemSpec\_eRp\_FdV#A\_20028] und Sperrinformationen für Zertifikate zu ermitteln [gemSpec\_eRp\_FdV#A\_20032]. Die OCSP-Responder und der TSL-Dienst haben deutlich höhere SLAs in Bezug auf die Verfügbarkeit innerhalb der TI. Manche OCSP-Responder besitzen keine direkte Anbindung an das Internet (Komponenten-PKI, Kontext: Prüfung Identität vertrauenswürdige Ausführungsumgebung). Es wird damit auch möglich, bessere Aussagen über die Verfügbarkeit von E-Rezept-Anwendungsfällen zu treffen, weil weniger nicht-SLA-belegte Datenverbindungen für die Anwendungsfälle notwendig sind. (Wenn eine funktionierende Datenverbindung zwischen E-Rezept-FdV und E-Rezept-Fachdienst besteht, dann kann eine in [gemSpec\_Perf] definierte Verfügbarkeit garantiert werden.) Aufgrund der Verwendung der Schnittstellen-Funktionalität über die schon etablierte TLS-Verbindung sind OCSP-Requests des E-Rezept-FdV nicht im Klartext im Internet sichtbar.

#### **A\_20023 - E-Rezept-Fachdienst - Bereitstellung TSL**

Der E-Rezept-Fachdienst MUSS folgende Vorgaben umsetzen:

- 1. Er MUSS mindestens einmal täglich aus der TI (TI-interne Verbindung) die "TSL(ECC-RSA)" und deren zugehörigen Hashwert aus der TI herunterladen.
- 2. Er MUSS unter dem Pfadnamen "/TSL.xml" über das vom E-Rezept-FdV genutzte HTTPS-Interface die "TSL(ECC-RSA)" der TI zur Verfügung stellen (HTTP-GET, HTTP Content-Type: text/xml).
- 3. Er MUSS unter dem Pfadnamen "/TSL.sha2" über das vom E-Rezept-FdV genutzte HTTPS-Interface den vom TSL-Dienst heruntergeladenen SHA-256 Hashwert der Datei TSL.xml aus Spiegelstrich 2 zur Verfügung stellen (HTTP Content-Type: text/plain, Hashwert als hexdump kodiert (64 Byte + Newline))

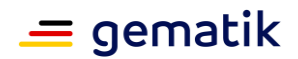

### **[**<=**]**

Hinweise:

- 1. "TI-interne Verbindung" hat den Hintergrund, dass dort über SLAs eine ausreichende Verfügbarkeit gewährleistet ist.
- 2. Hashwert der TSL.xml bedeutet der Hashwert der Datei TSL.xml, so wie sie vom TSL-Dienst der TI bereitgestellt wird und als wenn man die Datei als Binärdatei interpretiert (vgl. [gemSpec\_TSL]).

# **A\_20024-01 - E-Rezept-Fachdienst - Bereitstellung OCSP-Forwarder**

Der E-Rezept-Fachdienst MUSS folgende Vorgaben umsetzen:

- 1. Er MUSS unter der Adresse <FQDN>/ocspf eine Möglichkeit zur Statusabfrage über das vom E-Rezept-FdV genutzte HTTPS-Interface zur Verfügung stellen (HTTP-POST, vgl. auch [RFC-6960, Appendix [gemSpec\_PKI]).
- 2. Er MUSS über die Schnittstelle aus Spiegelstrich 1 OCSP-Requests [RFC-6960] entgegen nehmen.
- 3. Aus einem solchen OCSP-Request MUSS er aus dem issuerKeyHash [RFC-6960] die URL des entsprechenden OCSP-Responders in der TI ermitteln (Datengrundlage ist die TSL der TI) und den OCSP-Request an diese ermittelte URL weiterleiten.
- 4. Er MUSS die erhaltenen OCSP-Response an das die OCSP-Anfrage stellende E-Rezept-FdV unverändert weiterreichen.

**[**<=**]**

Auf Anfrage stellt die gematik eine Beispielimplementierung für A\_20024 Spiegelstrich 3 bereit.

#### **A\_20025 - E-Rezept-Fachdienst - Caching OCSP-Antworten**

Der E-Rezept-Fachdienst KANN OCSP-Antworten aus A\_20024 bis zu 4 Stunden cachen und bei einer entsprechend passenden OCSP-Anfrage, anstatt neu den OCSP-Responder anzufragen, die im Cache befindliche OCSP-Antwort ausliefern.**[**<=**]**

#### **A\_20026 - E-Rezept-Fachdienst - OCSP-Stapling**

Der E-Rezept-Fachdienst MUSS an der HTTPS-Schnittstelle zum Internet OCSP-Stapling [RFC-6066] unterstützen.**[**<=**]**

Als Alternative zur TSL-Verarbeitung stellt der E-Rezept-Fachdienst eine kurze Zertifikatskette in einer JSON-Struktur bereit, die sich in Plattformen mobiler Betriebssysteme leichter verarbeiten lässt. Diese Zertifikatskette muss regelmäßig aktualisiert und über einen Downloadpunkt für Primärsysteme und das E-Rezept-FdV zur Verfügung gestellt werden. Die normativen Festlegungen finden sich in der Spezifikation [gemSpec\_Krypt] in Abschnitt 7.2.2 "Client-seitige Prüfung der E-Rezept-VAU-Identität".

# <span id="page-35-0"></span>**5.8.4 Sicherheit der Netzübergänge**

Der E-Rezept-Fachdienst wird für Versicherte über das Internet erreichbar gemacht und für Leistungserbringer über das Netz der TI. Die folgenden Anforderungen beschreiben die für diese Netzübergänge erforderlichen Sicherheitsmechanismen. Für den Netzübergang aus dem Internet als Transportnetz zum E-Rezept-Fachdienst ist ein Paketfilter erforderlich.
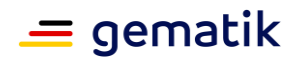

### **A\_19813 - E-Rezept-Fachdienst – Sicherung zum Transportnetz Internet durch Paketfilter**

Der E-Rezept-Fachdienst MUSS zum Transportnetz Internet durch einen Paketfilter (ACL) gesichert werden, welcher ausschließlich die erforderlichen Protokolle weiterleitet. Der Paketfilter des E-Rezept-Fachdienstes MUSS frei konfigurierbar sein auf der Grundlage von Informationen aus OSI-Layer 3 und 4, das heißt Quell- und Zieladresse, IP-Protokoll sowie Quell- und Zielport.**[**<=**]**

### **A\_19814 - E-Rezept-Fachdienst – Platzierung des Paketfilters Internet**

Der Paketfilter des E-Rezept-Fachdienstes, zum Schutz in Richtung Transportnetz Internet, DARF NICHT physisch auf Systemen der VAU des E-Rezept-Fachdienstes oder dem vorgeschalteten TLS-terminierenden Load Balancer implementiert werden.**[**<=**]**

#### **A\_19815 - E-Rezept-Fachdienst – Richtlinien für den Paketfilter zum Internet** Der Paketfilter des E-Rezept-Fachdienstes MUSS die Weiterleitung von IP-Paketen an der Schnittstelle zum Internet auf die nachfolgenden Protokolle beschränken:

- 1. HTTPS, und
- 2. OCSP-Zugriffe für das OCSP-Stapling nach A\_20026 (vgl. Hinweis nach A\_19815), ggf. notwendige DNS Anfragen (und Antworten)

Ein Verbindungsaufbau aus dem E-Rezept-Fachdienst in Richtung Internet MUSS unterbunden werden, mit Ausnahme der Verbindungen aus Punkt 2 .**[**<=**]**

#### Hinweis zu A\_19815:

Der Anbieter des E-Rezept-Fachdienstes muss für seine HTTPS-Schnittstelle ein TLS-Zertifikat von einem durch das CAB-Forum zulässigen TSP erwerben (dessen CA-Zertifikat also über einen aktuellen Webbrowser prüfbar ist, vgl. A\_19823). Für dieses TLS-Zertifikat fragt der E-Rezept-Fachdienst regelmäßig für das OCSP-Stapling nach A\_20026 den OCSP-Responder des TSP nach dem Sperrstatus des TLS-Zertifikats. Als Antwort erhält der E-Rezept-Fachdienst eine OCSP-Response. Diese wird nach A\_20022 geprüft und anschließend von der HTTPS-Schnittstelle verwendet

(vgl. <https://tools.ietf.org/html/rfc6066#section-8> und

bspw. [http://nginx.org/en/docs/http/ngx\\_http\\_ssl\\_module.html#ssl\\_stapling](http://nginx.org/en/docs/http/ngx_http_ssl_module.html#ssl_stapling) ).

Um dies zu ermöglichen muss der Paketfilter entsprechende stateful-Firewall-Regeln gemäß A\_19815 und A\_20022 definieren.

#### **A\_20022 - E-Rezept-Fachdienst - OCSP-Status für das OCSP-Stapling**

Der Paketfilter des E-Rezept-Fachdienstes MUSS bezüglich des OCSP-Stapling gemäß A\_20026 folgende Vorgaben umsetzen:

- 1. Für das vom Anbieter des E-Rezept-Fachdienstes erworbene TLS-Zertifikat (vgl. Hinweis zu A\_19815) MUSS der E-Rezept-Fachdienst initial die IP-Adresse (ggf. die IP-Adressen) des entsprechenden OCSP-Responsers ermitteln.
- 2. Diese IP-Adresse(n) MÜSSEN gemäß A\_19815 per stateful-Firewalling Verbindungen von der HTTPS-Schnittstelle an den OCSP-Responder erlaubt werden (Whitelisting).
- 3. Gemäß OCSP-Stapling (<https://tools.ietf.org/html/rfc6066#section-8> ) MUSS der E-Rezept-Fachdienst regelmäßig eine OCSP-Response vom entsprechenden OCSP-Responder beziehen (Die Regelmäßigkeit wird vom zertifikatsausgebenden TSP und der Gültigkeitsdauer dessen OCSP-Responses bestimmt).
- 4. Die OCSP-Responses MÜSSEN vom E-Rezept-Fachdienst geprüft werden (Signaturprüfung, CertID in der OCSP-Response passt zum angefragten Zertifikat). Falls eine der Prüfungen ein nicht-positives Ergebnis liefert so MUSS die erhaltene OCSP-Response verworfen werden.

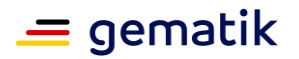

5. Sollte die letzte im E-Rezept-Fachdienst vorhandene OCSP-Response zeitlich nicht mehr gültig sein (bspw. der OCSP-Responder im Internet war länger nicht erreichbar), so MUSS diese OCSP-Response verworfen werden und ein von einem Klienten (E-Rezept-FdV) initiierter TLS-Verbindungsaufbau der HTTPS-Schnittstelle ohne OCSP-Stapling durchgeführt werden.

## **[**<=**]**

## **A\_19824 - E-Rezept-Fachdienst – Verhalten bei Vollauslastung**

Der Paketfilter des E-Rezept-Fachdienstes MUSS so konfiguriert sein, dass bei Vollauslastung der Systemressourcen im E-Rezept-Fachdienst keine weiteren Verbindungen angenommen werden.**[**<=**]**

Durch die Zurückweisung von Verbindungen wird sichergestellt, dass Clients einen Verbindungsaufbau mit einer anderen Instanz des Fachdienstes versuchen, bei dem die erforderlichen Ressourcen zur Verfügung stehen.

Da der E-Rezept-Fachdienst die Verarbeitung der fachlichen Operationen in einer VAU ausführt, ist der Zugang zum Schutz dieser VAU zweistufig. Der E-Rezept-Fachdienst verfügt über einen Eingangspunkt (einen Load Balancer), an dem die TLS-Verbindung terminiert wird. Der Eingangspunkt wertet dann den HTTP-Header aus, um aus der Ziel-URL des Requests den für die Verarbeitung zu adressierenden Verarbeitungskontext zu ermitteln. An diesen Verarbeitungskontext wird der Request durch den Eingangspunkt weitergeleitet. In umgekehrter Richtung sendet der Eingangspunkt die Response des Verarbeitungskontextes über die TLS-Verbindung an den Client.

#### **A\_19720 - E-Rezept-Fachdienst – Verbindungen von Clients zu Verarbeitungskontexten der VAU über den Eingangspunkt**

Der Eingangspunkt des E-Rezept-Fachdienstes MUSS Verbindungen von Clients (Internet oder TI) ausschließlich über TLS akzeptieren. Er MUSS die TLS-Verbindung terminieren und HTTP Requests und Responses zwischen dem Client und dem für die jeweilige Sitzung zugeordneten Verarbeitungskontext der VAU vermitteln.**[**<=**]**

#### **A\_19823 - E-Rezept-Fachdienst – Richtlinien zum TLS-Verbindungsaufbau**

Der Eingangspunkt des E-Rezept-Fachdienstes MUSS sich beim TLS-Verbindungsaufbau über das Transportnetz gegenüber dem Client mit einem Extended Validation TLS-Zertifikat eines Herausgebers gemäß [CAB Forum] authentisieren. Das Zertifikat MUSS an die jeweilige Schnittstelle des Eingangspunkts für Primärsysteme und Frontends der Versicherten des E-Rezept-Fachdienstes gebunden werden, damit Clientsysteme beim TLS-Verbindungsaufbau eine vereinfachte Zertifikatsprüfung mit TLS-Standardbibliotheken durchführen können.**[**<=**]**

# **5.8.5 Vertrauenswürdige Ausführungsumgebung**

In diesem Abschnitt werden die Anforderungen an den E-Rezept-Fachdienst zur Umsetzung einer Vertrauenswürdigen Ausführungsumgebung (VAU) dargestellt. Die VAU dient der datenschutzrechtlich zulässigen und sicheren Verarbeitung von schützenswerten Klartextdaten innerhalb des E-Rezept-Fachdienstes sowie dem technischen Ausschluss der Profilbildung durch den Anbieter bzw. Betreiber. Die VAU stellt dazu Verarbeitungskontexte (d. h. Instanzen der VAU) bereit, in denen die Verarbeitung sensibler Daten im Klartext erfolgen kann. Diese Verarbeitungskontexte sind entsprechend zu schützen.

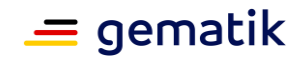

## **A\_19683 - E-Rezept-Fachdienst – Umsetzung der fachlichen Operationen in einer Vertrauenswürdigen Ausführungsumgebung (VAU)**

Der E-Rezept-Fachdienst MUSS die Verarbeitung aller fachlichen Operationen des Fachdienstes in einer Vertrauenswürdigen Ausführungsumgebung umsetzen.**[**<=**]**

## **5.8.5.1 Verarbeitungskontext**

Die Gesamtheit aus der für eine Klartextverarbeitung erforderlichen Software, dem für eine Klartextverarbeitung genutzten physikalischen System sowie den für die Integrität einer Klartextverarbeitung erforderlichen organisatorischen und physischen Rahmenbedingungen bildet den Verarbeitungskontext der Vertrauenswürdigen Ausführungsumgebung.

Zur Vertrauenswürdigen Ausführungsumgebung gehören neben den Verarbeitungskontexten alle für ihre Erreichbarkeit und betriebliche Steuerung erforderlichen Komponenten.

Der Verarbeitungskontext grenzt sich von allen weiteren, im betrieblichen Kontext beim Anbieter des E-Rezept-Fachdienstes vorhandenen Systemen und Prozessen dadurch ab, dass die sensiblen Klartextdaten von Komponenten innerhalb des Verarbeitungskontextes aus erreichbar sind oder sein können, während sie dies von außerhalb des Verarbeitungskontextes nicht sind. Sensible Daten verlassen den Verarbeitungskontext ausschließlich gemäß wohldefinierten (Zugriffs-)Regeln und in verschlüsselter Form.

## **A\_19684 - E-Rezept-Fachdienst – Verarbeitungskontext der VAU**

Der Verarbeitungskontext des E-Rezept-Fachdienstes MUSS sämtliche physikalischen Systemkomponenten sowie sämtliche Softwarekomponenten umfassen, deren Sicherheitseigenschaften sich auf den Schutz der personenbezogenen medizinischen Daten vor Zugriff durch Unbefugte bei ihrer Verarbeitung im Klartext auswirken können.**[**<=**]**

### **A\_19688 - E-Rezept-Fachdienst – Verschlüsselung von außerhalb des Verarbeitungskontextes der VAU gespeicherten Daten**

Der Verarbeitungskontext des E-Rezept-Fachdienstes MUSS sicherstellen, dass sämtliche schützenswerten Daten vor einer Speicherung außerhalb der VAU verschlüsselt werden. Der Verarbeitungskontext MUSS dazu Schlüssel für nur jeweils ein individuelles E-Rezept (inkl. aller mit diesem E-Rezept verbundenen Daten) verwenden oder mindestens einmal pro Sekunde den verwendeten Schlüssel wechseln, so dass nur die innerhalb einer Sekunde neu angelegten E-Rezepte mit einem Schlüssel verschlüsselt werden.**[**<=**]**

#### **A\_19699 - E-Rezept-Fachdienst – Ableitung der Persistenzschlüssel durch ein HSM**

Der Verarbeitungskontext des E-Rezept-Fachdienstes MUSS die zur Verschlüsselung der persistierten E-Rezept-Daten verwendeten Schlüssel von einem HSM innerhalb der VAU abrufen.**[**<=**]**

### **A\_19700 - E-Rezept-Fachdienst - Ableitung der Persistenzschlüssel aus Merkmal der E-Rezepte**

Das HSM der VAU des E-Rezept-Fachdienstes MUSS eine Schnittstelle zur Ableitung von symmetrischen Schlüsseln für die Persistierung von E-Rezept-Daten bereitstellen. Das HSM der VAU des E-Rezept-Fachdienstes MUSS zur Ableitung des jeweiligen Schlüssels ein nach der ersten Erstellung unveränderliches Merkmal des E-Rezept-Datensatzes als Ableitungsparameter verwenden (z. B. den Zeitstempel der Registrierung von Rezept-ID und Access Code oder den Access Code selbst).**[**<=**]**

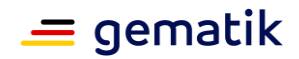

#### **A\_19694 - E-Rezept-Fachdienst – Geschützte Weitergabe von Daten an autorisierte Nutzer durch die VAU**

Der Verarbeitungskontext des E-Rezept-Fachdienstes MUSS sicherstellen, dass sämtliche schützenswerten Daten ausschließlich über sichere Verbindungen an autorisierte Nutzer weitergegeben werden.**[**<=**]**

#### **A\_19262 - E-Rezept-Fachdienst - Transportverschlüsselte Übertragung von Daten mit PVS**

Der Verarbeitungskontext des E-Rezept-Fachdienstes MUSS sicherstellen, dass er nur transportverschlüsselt mit dem PVS kommuniziert.**[**<=**]**

### **A\_19263 - E-Rezept-Fachdienst - Transportverschlüsselte Übertragung von Daten mit AVS**

Der Verarbeitungskontext des E-Rezept-Fachdienstes MUSS sicherstellen, dass er nur transportverschlüsselt mit dem AVS kommuniziert.**[**<=**]**

#### **A\_19264 - E-Rezept-Fachdienst - Transportverschlüsselte Übertragung von Daten mit FdV**

Der Verarbeitungskontext des E-Rezept-Fachdienstes MUSS sicherstellen, dass er nur transportverschlüsselt mit dem FdV kommuniziert.**[**<=**]**

## **A\_19265 - E-Rezept-Fachdienst – vertrauliche Kommunikation**

Der Verarbeitungskontext des E-Rezept-Fachdienstes MUSS sicherstellen, dass er nur transportverschlüsselt mit Komponenten außerhalb des Verarbeitungskontextes kommuniziert.**[**<=**]**

Hinweis: für die Qualität der Transportverschlüsselung gelten die Anforderungen aus [gemSpec\_Krypt].

#### **A\_19267 - E-Rezept-Fachdienst - Authentisierung gegenüber Clients**

Der Verarbeitungskontext des E-Rezept-Fachdienstes MUSS sich gegenüber Clients, die mit ihm kommunizieren, mittels der Fachdienstidentität oid\_erp-vau mit Zertifikatsprofil C.FD.ENC (oid\_fd\_enc) ausweisen.**[**<=**]**

## **A\_19702 - E-Rezept-Fachdienst – Isolation zwischen**

#### **Datenverarbeitungsprozessen mehrerer Verarbeitungskontexte der VAU**

Die VAU des E-Rezept-Fachdienstes MUSS die in ihr ablaufenden Verarbeitungen für die Daten eines Verarbeitungskontextes von den Verarbeitungen für die Daten anderer Verarbeitungskontexte in solcher Weise trennen, dass mit technischen Mitteln ausgeschlossen wird, dass die Verarbeitungen eines Verarbeitungskontextes schadhaft auf die Verarbeitungen eines anderen Verarbeitungskontextes einwirken können.**[**<=**]**

*Hinweis: Da der Verarbeitungskontext der VAU des E-Rezept-Fachdienstes für jede fachliche Operation neu aufgebaut werden muss, ist ein Low-Level-Mechanismus zur Kontextseparation aus Gründen der Performance bzw. Skalierung nicht zwingend vorgeschrieben. Der hier geforderte Separationsmechanismus kann daher auch als Server-Thread, Worker, o. Ä. ausgeführt sein, solange für den dadurch gebildeten Verarbeitungskontext die geforderte Separation nachgewiesen werden kann. Dies setzt voraus, dass die Umsetzung der Verarbeitungskontexte und der in ihnen ablaufenden Verarbeitungsvorgänge technisch möglichst einfach und nachvollziehbar gestaltet ist.*

#### **A\_19726-01 - E-Rezept-Fachdienst – Unabhängige Skalierung der Dienst-Ressourcen für verschiedene Anwendergruppen**

Die VAU des E-Rezept-Fachdienstes MUSS für die Anwendergruppen Leistungserbringer (E-Rezepte ausstellen, E-Rezepte einlösen) und Versicherte (E-Rezepte einsehen, zuweisen und löschen) sicherstellen, dass eine Überlastung aufgrund außergewöhnlich hoher Aktivität einer Anwendergruppe (primär der Versicherten)

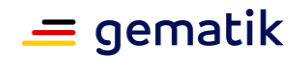

keine Beeinträchtigung der Arbeitsfähigkeit der anderen Anwendergruppen (primär der Ärzte und Apotheker) zur Folge hat.

**[**<=**]**

Dies kann durch Betrieb der Funktionalitäten auf jeweils getrennten physischen Servern oder durch Mechanismen des vorgelagerten Load Balancing realisiert werden.

## **5.8.5.2 Ausschluss von nicht autorisierten Zugriffen aus dem Betriebsumfeld**

Der Schutzbedarf der in der VAU verarbeiteten Klartextdaten erfordert den technischen Ausschluss von Zugriffen des Anbieters. Dies umfasst insbesondere Zugriffe durch Personen aus dem betrieblichen Umfeld des Anbieters.

### **A\_19704 - E-Rezept-Fachdienst – Isolation der VAU von Datenverarbeitungsprozessen des Anbieters**

Die VAU des E-Rezept-Fachdienstes MUSS die in ihren Verarbeitungskontexten ablaufenden Datenverarbeitungsprozesse von allen sonstigen Datenverarbeitungsprozessen des Anbieters trennen und damit gewährleisten, dass der Anbieter des E-Rezept-Fachdienstes vom Zugriff auf die in der VAU verarbeiteten

schützenswerten Daten ausgeschlossen ist. **[**<=**]**

*Hinweis: Für die Separation zwischen Verarbeitungskontexten und Verarbeitungsprozessen des Anbieters, die der betrieblichen Steuerung des Systems dienen, ist eine Low-Level Separation anzustreben, da - im Unterschied zur Separation zwischen Verarbeitungskontexten - hier technisch sehr verschiedene Aspekte getrennt werden müssen.*

### **A\_19706 - vE-Rezept-Fachdienst – Ausschluss von Manipulationen an der Software der VAU**

Die VAU des E-Rezept-Fachdienstes MUSS eine Manipulation der eingesetzten Software erkennen und eine Ausführung der manipulierten Software verhindern.**[**<=**]**

### **A\_19707 - E-Rezept-Fachdienst – Ausschluss von Manipulationen an der Hardware der VAU**

Die VAU des E-Rezept-Fachdienstes MUSS die Integrität der eingesetzten Hardware schützen und damit insbesondere Manipulationen an der Hardware durch den Anbieter des E-Rezept-Fachdienstes ausschließen.**[**<=**]**

## **A\_19708 - E-Rezept-Fachdienst – Kontinuierliche Wirksamkeit des Manipulationsschutzes der VAU**

Die VAU des E-Rezept-Fachdienstes MUSS den Ausschluss von Manipulationen an der Hardware und der Software durch den Anbieter des E-Rezept-Fachdienstes mit Mitteln umsetzen, deren dauerhafte und kontinuierliche Wirksamkeit gewährleistet werden kann.**[**<=**]**

### **A\_19709 - E-Rezept-Fachdienst – Kein physischer Zugang des Anbieters zu Systemen der VAU**

Die VAU des E-Rezept-Fachdienstes MUSS mit technischen Mitteln sicherstellen, dass niemand, auch nicht der Anbieter des E-Rezept-Fachdienstes, während der Verarbeitung personenbezogener medizinischer Daten Zugriff auf physische Schnittstellen der Systeme erlangen kann, auf denen eine VAU ausgeführt wird.**[**<=**]**

## **A\_19710 - E-Rezept-Fachdienst – Nutzdatenbereinigung vor physischem Zugang zu Systemen der VAU**

Die VAU des E-Rezept-Fachdienstes MUSS mit technischen Mitteln sicherstellen, dass physischer Zugang zu Hardware-Komponenten der Verarbeitungskontexte nur erfolgen

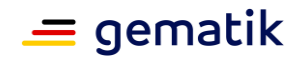

kann, nachdem gewährleistet ist, dass aus ihnen keine Nutzdaten extrahiert werden können.**[**<=**]**

#### **A\_19711-01 - E-Rezept-Fachdienst – Private Schlüssel von Dienstzertifikaten im HSM**

Der E-Rezept-Fachdienst MUSS die folgenden privaten Schlüssel in einem Hardware Security Module (HSM) erzeugen und anwenden:

• Privater Schlüssel (PrK.FD.ENC) des Schlüsselpaars zur Authentisierung des Verarbeitungskontextes gegenüber dem E-Rezept-Frontend des Versicherten und Primärsystemen (sicherer Kanal auf Anwendungsebene).

Die Prüftiefe des HSM MUSS dabei den in [A\_19712] angegebenen Standards entsprechen.**[**<=**]**

*Hinweis: Die TLS-TI-Fachdienst-Identität kann z. B. auf einem außerhalb der VAU betriebenen Load Balancer mit TLS-Terminierung verwendet werden. Hierfür muss dann ein HSM außerhalb der VAU verwendet werden.*

## **A\_19712 - E-Rezept-Fachdienst – Einsatz zertifizierter HSM**

Der Anbieter des E-Rezept-Fachdienstes MUSS beim Einsatz eines HSM sicherstellen, dass dessen Eignung durch eine erfolgreiche Evaluierung nachgewiesen wurde. Als Evaluierungsschemata kommen dabei Common Criteria, ITSEC oder Federal Information Processing Standard (FIPS) in Frage.

Die Prüftiefe MUSS mindestens

- 1. FIPS 140-2 Level 3,
- 2. Common Criteria EAL 4+ mit hohem Angriffspotenzial oder
- 3. ITSEC E3 der Stärke "hoch" entsprechen.

## **[**<=**]**

#### **A\_19713 - E-Rezept-Fachdienst – HSM-Kryptographieschnittstelle verfügbar nur für Instanzen der VAU**

Die VAU des E-Rezept-Fachdienstes MUSS mit technischen Mitteln, die auch Manipulationen durch den Anbieter des E-Rezept-Fachdienstes ausschließen, gewährleisten, dass nur Instanzen der VAU Zugriff auf die Kryptographieschnittstelle des HSM zur Nutzung des privaten Schlüsselmaterials für ihre Dienstzertifikate erhalten können.**[**<=**]**

*Hinweis: Falls die Verarbeitungskontexte als Threads, Workers, o. Ä. umgesetzt sind und daher gemeinsam in einem übergreifenden Anwendungsprozess ausgeführt werden, kann dieser Anwendungsprozess eine authentisierte Verbindung zur Kryptograhieschnittstelle des HSM herstellen und aufrecht erhalten, um darüber die Kryptographieschnittstelle des HSM den Verarbeitungskontexten (und nur diesen) lokal zur Verfügung zu stellen.*

#### **A\_19714 - E-Rezept-Fachdienst – Sicherer Kanal vom Client zum Verarbeitungskontext der VAU**

Die VAU des E-Rezept-Fachdienstes MUSS den Aufbau eines vertraulichen und integritätsgeschützten Kommunikationskanals gemäß [gemSpec\_Krypt#3.16] und [gemSpec\_Krypt#7] zwischen einem Client und einem Verarbeitungskontext erzwingen, bevor der Verarbeitungskontext seine fachlichen Schnittstellen für den Client nutzbar macht.**[**<=**]**

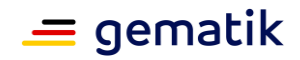

# **5.8.5.3 Konsistenz des Systemzustands, Logging und Monitoring**

#### **A\_19715 - E-Rezept-Fachdienst – Konsistenter Systemzustand des Verarbeitungskontextes der VAU**

Die VAU des E-Rezept-Fachdienstes MUSS sicherstellen, dass ein konsistenter Zustand des Verarbeitungskontextes auch bei Bedienfehlern oder technischen Problemen immer erhalten bleibt bzw. wiederhergestellt werden kann.**[**<=**]**

#### **A\_19716 - E-Rezept-Fachdienst – Datenschutzkonformes Logging und Monitoring des Verarbeitungskontextes der VAU**

Die VAU des E-Rezept-Fachdienstes MUSS die für den Betrieb eines Fachdienstes erforderlichen Logging- und Monitoring-Informationen in solcher Art und Weise erheben und verarbeiten, dass mit technischen Mitteln ausgeschlossen ist, dass dem Anbieter des E-Rezept-Fachdienstes oder Dritten vertrauliche oder zur Profilbildung geeignete Daten zur Kenntnis gelangen.**[**<=**]**

# **5.8.5.4 Client-Verbindungen zum Verarbeitungskontext**

Um Verbindungen vom E-Rezept-Frontend des Versicherten nach [gemSpec\_eRp\_FdV] zum Verarbeitungskontext zu ermöglichen, ist ein der VAU vorgelagertes Routing ausgehend von einem netztechnischen Eingangspunkt (z. B. in Form eines TLSterminierenden Load Balancers) erforderlich. Der Eingangspunkt ist im Netzwerk der TI für das Primärsystem unter mindestens einer IP-Adresse/Port-Kombination erreichbar, die im Namensdienst der TI registriert sein muss. Der Eingangspunkt vermittelt die Verbindungen zwischen dem Client und dem jeweils benötigten Verarbeitungskontext.

#### **A\_19719 - E-Rezept-Fachdienst – Verarbeitungskontexte der VAU über gemeinsame Host-Adressen erreichbar**

Die VAU des E-Rezept-Fachdienstes MUSS ihre Verarbeitungskontexte über gemeinsame IP-Adressen und Ports des Eingangspunkts des Fachdienstes erreichbar machen.**[**<=**]**

### **A\_19724 - E-Rezept-Fachdienst – Identität des Verarbeitungskontextes für Clients**

Der Verarbeitungskontext des E-Rezept-Fachdienstes MUSS sich gegenüber Clients mittels der Fachdienstidentität oid\_erp-vau mit Zertifikatsprofil C.FD.ENC ausweisen.**[**<=**]**

### **A\_19721 - E-Rezept-Fachdienst – Sicherer Kanal zum Verarbeitungskontext der VAU auf Inhaltsebene**

Der Eingangspunkt des E-Rezept-Fachdienstes MUSS Clients den Aufbau eines sicheren Kanals auf Inhaltsebene, d. h. einen Verbindungsaufbau gemäß [gemSpec\_Krypt#3.16] und [gemSpec\_Krypt#7], zum Verarbeitungskontext ermöglichen.**[**<=**]**

## **A\_19722 - E-Rezept-Fachdienst – Automatisierter Abbau des sicheren Kanals**

Der Verarbeitungskontext des E-Rezept-Fachdienstes MUSS den sicheren Kanal zu einem Client nach Abschluss einer fachlichen Operation (die aus mehreren Requests bestehen kann) abbauen, sodass anschließend keine Zugriffe dieses Clients auf den Verarbeitungskontext mehr möglich sind, ohne dass eine neue Verbindung aufgebaut wird.**[**<=**]**

# **5.9 Management VSDM HMAC-Schlüssel**

## **A\_23501 - E-Rezept-Fachdienst – VSDM HMAC-Schlüssel - Verarbeitung in VAU**

Der E-Rezept-Fachdienst MUSS die Nutzung eines HMAC-Schlüssel im Klartext in einer Vertrauenswürdigen Ausführungsumgebung umsetzen.**[**<=**]**

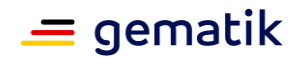

Der Anbieter des E-Rezept-Fachdienstes erhält das Exportpaket eines Betreiber eines Fachdienstes VSDM über das TI-ITSM-System. Zur Struktur des Export-Paket siehe A\_23466-\*.

#### **A\_23482 - Anbieter E-Rezept-Fachdienst - Bereitstellung Exportpaket VSDM HMAC-Schlüssel**

Der Anbieter des E-Rezept-Fachdienstes MUSS Exportpakete von Fachdienstbetreiber VSDM ausschließlich aus dem TI-ITSM-System entgegen nehmen.**[**<=**]**

Der Anbieter des E-Rezept-Fachdienstes darf das Exportpaket erst in die VAU einbringen, nachdem "empty\_string\_hmac" und die Betreiberkennung aus dem Export-Paket mit den Informationen, die die gematik vom Betreiber des Fachdienstes VSDM erhalten hat, abgeglichen wurden.

### **A\_23483 - Anbieter E-Rezept-Fachdienst - Prüfung Exportpaket VSDM HMAC-Schlüssel**

Der Anbieter des E-Rezept-Fachdienstes MUSS ausschließlich Exportpakete aus dem TI-ITSM-System in die VAU einbringen, die von der gematik bestätigt wurden.**[**<=**]**

## **A\_23492 - E-Rezept-Fachdienst - VSDM HMAC-Schlüssel - Exportpaket einbringen**

Der E-Rezept-Fachdienst MUSS für Einbringen des Exportpakets in der VAU den im Exportpaket übermittelte "encrypted key" mit dem VAU-Zertifikat entschlüsseln und mit einer Zuordnung zu Betreiberkennung ("betreiberkennung") und Schlüsselversion ("version") speichern.**[**<=**]**

## **A\_23493 - E-Rezept-Fachdienst - VSDM HMAC-Schlüssel - Prüfung**

Der E-Rezept-Fachdienst MUSS das erfolgreiche Einbringen des Exportpaket in die VAU prüfen, indem der E-Rezept-Fachdienst den HMAC der leeren Bytefolge mit dem importierten HMAC-Schlüssel berechnet und mit dem im Exportpaket übermittelten Wert "hmac empty string" vergleicht.<sup>[<=</sup>]

### **A\_23484 - Anbieter E-Rezept-Fachdienst - Prüfung Exportpaket VSDM HMAC-Schlüssel - Information Fachdienstbetreiber VSDM**

Der Anbieter des E-Rezept-Fachdienstes MUSS die gematik und den Fachdienstbetreiber VSDM von dem das Exportpaket stammt, unverzüglich informieren, falls das Einbringen eines Exportpakets in die VAU nicht möglich ist.**[**<=**]**

Die VAU des E-Rezept-Fachdienstes setzt die Gültigkeitszeiten nicht technisch durch. Stattdessen erfolgt das Entfernen von alten Schlüsseln (alten Version) manuell.

## **A\_23485 - Anbieter E-Rezept-Fachdienst - Löschen VSDM HMAC-Schlüssel**

Der Anbieter des E-Rezept-Fachdienstes MUSS ausschließlich auf Anforderung der gematik einen in der VAU vorhandenen HMAC-Schlüssel löschen.**[**<=**]**

Aus Gründen der Dokumentation und der Nachvollziehbarkeit führt der Anbieter des E-Rezept-Fachdienstes eine Liste von importierten Schlüsseln.

#### **A\_23486 - E-Rezept-Fachdienst - VSDM HMAC-Schlüssel - Ausgabe**

Der E-Rezept-Fachdienst MUSS eine Liste der importierten Schlüsseln aus Exportpaketen ausgeben können, die alle Informationen aus den Exportpaketen enthält. Diese Liste DARF NICHT die Schlüssel im Klartext enthalten.**[**<=**]**

Die Schnittstelle wird nicht im Internet oder im zentralen Netz der TI bereitgestellt.

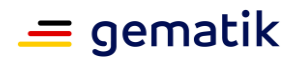

# **6 Funktionsmerkmale**

In diesem Abschnitt werden die vom E-Rezept-Fachdienst verwalteten Ressourcen mit ihren zulässigen Operationen und der Workflow des E-Rezepts spezifiziert. Dabei werden sowohl die relevanten HTTP-Operationen als auch die möglichen FHIR-Operationen auf Ressourcen-Endpunkte bzw. konkrete über eine <id> referenzierte Instanz vorgestellt. Die HTTP-Operationen dienen dabei der Zugriffssteuerung gemäß HTTP-Protokoll, um mit GET Daten von einem Server abzurufen und mittels POST Daten an einen Server zu schicken. Die FHIR-Operationen setzen in Kombination mit den HTTP-Operationen die Workflow-Steuerung um, wobei die entsprechenden FHIR-Operationen jeweils Zustandsänderungen triggern und bei den HTTP-Operationen POST vom Client Übergabeparameter erwarten und bei HTTP-GET ohne Übergabeparameter funktionieren.

#### **A\_19536 - E-Rezept-Fachdienst - RESTful API**

Der E-Rezept-Fachdienst MUSS seine Schnittstellen für alle Zugriffe auf alle Datenobjekte und alle Ressourcen in einer RESTful API gemäß der FHIR-Spezifikation in <http://hl7.org/fhir/http.html> der Version v4.0.1 R4 umsetzen.**[**<=**]**

#### **A\_19537 - E-Rezept-Fachdienst - RESTful API MimeType fhir+xml**

Der E-Rezept-Fachdienst MUSS in seinen Schnittstellen für die Zugriffe durch Leistungserbringer und Leistungserbringerinstitutionen standardmäßig den MimeType application/fhir+xml akzeptieren und in Responses verwenden.**[**<=**]**

#### **A\_19538 - E-Rezept-Fachdienst - RESTful API MimeType fhir+json**

Der E-Rezept-Fachdienst MUSS in seinen Schnittstellen für die Zugriffe durch Versicherte standardmäßig den MimeType application/fhir+json akzeptieren und in Responses verwenden.**[**<=**]**

#### **A\_19539 - E-Rezept-Fachdienst - RESTful API MimeType Aufrufparameter**

Der E-Rezept-Fachdienst MUSS in seinen Schnittstellen einen von der Standardfestlegung abweichenden MimeType umsetzen, wenn der jeweilige Client eine entsprechende Anforderung in der Aufrufschnittstelle über den URL-Parameter \_format=fhir+xml bzw.

\_format=fhir+json gemäß<http://hl7.org/fhir/http.html#general> oder mittels des Accept-Attributs im HTTP-Request-Header

als application/fhir+xml bzw. application/fhir+json anfordert, damit Clientsysteme ein für sie leichter verarbeitbares Format in der Antwort erhalten können.**[**<=**]**

#### **A\_20171 - E-Rezept-Fachdienst - RESTful API CapabilityStatement**

Der E-Rezept-Fachdienst MUSS an seinen Schnittstellen eine http-GET-Operation auf den Endpunkt /metadata erlauben, in welcher er ein CapabilityStatement gemäß <https://www.hl7.org/fhir/capabilitystatement.html> veröffentlicht, welches die vom E-Rezept-Fachdienst verarbeiteten Ressourcen mit den zugehörigen http-Operationen der angebotenen REST-Schnittstelle auflistet:

- Task GET-, POST-Operation, FHIR-Operations für die Workflow-Steuerung und Einsicht durch den Versicherten
- MedicationDispense GET-Operation für das Einsehen der Medikamentinformationen durch den Versicherten
- Communication GET-, POST, DELETE-Operation für das Senden, Empfangen und Löschen von Nachrichten
- AuditEvent GET-Operation für die Einsicht in Protokolleinträge durch den Versicherten

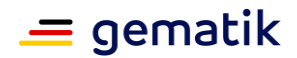

• Device – GET-Operation mit statischen Informationen zur serverseitigen Signatur damit der Client eine Information über die FHIR-Kompatibilität zum Fachdienst erhält.**[**<=**]**

# **6.1 Ressource Task**

Die FHIR-Resource Task [FHIR-TASK] bildet den Workflow für ein E-Rezept ab. Diese wird vom verordnenden Leistungserbringer mittels FHIR-Operationen \$create und \$activate im E-Rezept-Fachdienst erstellt. Der Versicherte kann die Ressource einsehen bzw. herunterladen und auf Wunsch mittels einer FHIR-Operation \$abort löschen, die den Workflow abbricht. Die abgebende Apotheke greift ebenso wie der Verordnende ausschließlich über FHIR-Operationen \$accept und \$close zur Workflow-Steuerung auf einen Task zu.

### **A\_19030 - E-Rezept-Fachdienst - unzulässige Operationen Task**

Der E-Rezept-Fachdienst MUSS alle Zugriffe auf die Ressource Task mittels der HTTP-Operationen PUT, PATCH, HEAD und DELETE sowie POST ohne die Angabe einer gültigen FHIR-Operation unterbinden, damit keine unzulässigen Operationen auf den Rezeptdaten ausgeführt werden können.**[**<=**]**

# **6.1.1 HTTP-Operation GET**

Der Zugriff mittels der HTTP-Operation GET steht ausschließlich für die Einsichtnahme in E-Rezepte durch den Versicherten bzw. einen Vertreter mit Wissen um den AccessCode bzw. einen Apotheker mit Wissen um das Secret zur Verfügung. Die GET-Operation ohne Referenz einer FHIR-Operation führt zu keiner Statusänderung.

### **A\_21558-01 - E-Rezept-Fachdienst - Task abrufen - Rollenprüfung Versicherter oder Apotheke liest Rezepte**

Der E-Rezept-Fachdienst MUSS beim Aufruf der HTTP-GET-Operation auf den Endpunkt /Task sicherstellen, dass ausschließlich Versicherte und Leistungserbringer in der Rolle

- oid versicherter
- oid oeffentliche apotheke

die Operation am E-Rezept-Fachdienst aufrufen dürfen und die Rolle "professionOID" des Aufrufers im ACCESS\_TOKEN im HTTP-RequestHeader "Authorization" feststellen, damit E-Rezepte nicht durch Unberechtigte ausgelesen werden können.**[**<=**]**

### **A\_19113-01 - E-Rezept-Fachdienst - Rollenprüfung Versicherter oder Apotheker liest Rezept**

Der E-Rezept-Fachdienst MUSS beim Aufruf der HTTP-GET-Operation auf einen konkreten über <id> adressierten/Task/<id> (ohne die Referenz einer FHIR-Operation) sicherstellen, dass ausschließlich Versicherte oder Apotheken in einer der Rollen

- oid versicherter
- oid oeffentliche apotheke
- oid\_krankenhausapotheke

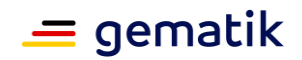

die Operation am Fachdienst aufrufen dürfen und die Rolle "professionOID" des Aufrufers im ACCESS\_TOKEN im HTTP-RequestHeader "Authorization" feststellen, damit E-Rezepte nicht durch Unberechtigte ausgelesen werden können.**[**<=**]**

## **A\_19115-01 - E-Rezept-Fachdienst - Task abrufen - Filter Tasks auf KVNR des Versicherten**

Der E-Rezept-Fachdienst MUSS beim Aufruf der HTTP-GET-Operation auf den Endpunkt /Task die dem Versicherten zugeordneten Task-Ressourcen anhand der KVNR des Versicherten aus dem ACCESS\_TOKEN im "Authorization"-Header des HTTP-Requests identifizieren, die inTask.for die entsprechende KVNR des begünstigten Patienten referenziert haben, damit ausschließlich Versicherte ihre eigenen E-Rezepte einsehen können.**[**<=**]**

## **A\_19116-01 - E-Rezept-Fachdienst - Task abrufen - Prüfung AccessCode bei KVNR-Missmatch**

Der E-Rezept-Fachdienst MUSS beim Aufruf der HTTP-GET-Operation auf einen einzelnen /Task/<id> und Ungleichheit der KVNR des Aufrufenden (KVNR des ACCESS\_TOKEN im "Authorization"-Header des HTTP-Requests UNGLEICH KVNR inTask.for ) prüfen, ob der im HTTP-Request-Header "X-AccessCode" oder URL-Parameter "?ac=..." übergebene AccessCode gleich dem AccessCode inTask.identifier ist, damit auch Vertreter in Kenntnis des AccessCodes ein einzelnes E-Rezept einsehen können.**[**<=**]**

# **A\_19129-01 - E-Rezept-Fachdienst - Rückgabe Tasks im Bundle Versicherter**

Der E-Rezept-Fachdienst MUSS beim Aufruf der HTTP-GET-Operation auf den Endpunkt /Task die gültige Ergebnisliste der Task-Ressourcen ohne die referenzierten, signierten E-Rezept-Bundle an den Aufrufer zurückgeben, damit der Versicherte eine Übersicht aller Tasks erhält.**[**<=**]**

## **A\_21375-02 - E-Rezept-Fachdienst - Task abrufen - Rückgabe Task inkl. Bundles Versicherter**

Der E-Rezept-Fachdienst MUSS beim Aufruf der HTTP-GET-Operation auf einen einzelnen /Task/<id> durch einen Versicherten die einzelne Task-Ressource um das referenzierte, serverseitig signierte E-Rezept-Bundle aus Task.input mit

Codingsystem [https://gematik.de/fhir/erp/CodeSystem/GEM\\_ERP\\_CS\\_DocumentType](https://gematik.de/fhir/erp/CodeSystem/GEM_ERP_CS_DocumentType) = 2 als search.include im Ergebnis-Bundle an den Aufrufer zurückgeben, damit der Versicherte eine vollständige Einsicht in den Task und den signierten Verordnungsdatensatz für eigene Dokumentationszwecke erhält.**[**<=**]**

## **A\_21532-02 - E-Rezept-Fachdienst - Task abrufen - Kein Secret für Versicherte**

Der E-Rezept-Fachdienst MUSS beim Aufruf der Operation GET /Task und GET /Task/<id> durch einen Versicherten oid\_versicherter ein optional

vorhandenesTask.identifier:Secret

als [https://gematik.de/fhir/erp/NamingSystem/GEM\\_ERP\\_NS\\_Secret](https://gematik.de/fhir/erp/NamingSystem/GEM_ERP_NS_Secret) aus dem zurückgegebenen Task entfernen, sodass Versicherte nicht in Kenntnis des Secrets gelangen, welches die Prozesshoheit des Apothekers darstellt.**[**<=**]**

### **A\_20702-03 - E-Rezept-Fachdienst - Task abrufen - Keine Einlöseinformationen in unbekannten Clients**

Der E-Rezept-Fachdienst MUSS beim Aufruf der HTTP-GET-Operation auf den Endpunkt /Task/<id> ausschließlich solchen Clients die AccessCode Information (Task.identifier mit system="

[https://gematik.de/fhir/erp/NamingSystem/GEM\\_ERP\\_NS\\_AccessCode"](https://gematik.de/fhir/erp/NamingSystem/GEM_ERP_NS_AccessCode) ) in den Task-

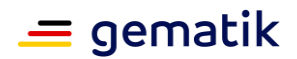

Ressourcen zurückgeben, welche anhand der mitgeteilten, gültigen Produktidentifikation als hierfür zulässige Clients erkannt werden.**[**<=**]**

In E-Rezept-Stufe 1 ist ausschließlich das E-Rezept-FdV ein Client, welcher den AccessCode über die Operation GET /Task/<id> übermittelt bekommt.

#### **A\_21360-01 - E-Rezept-Fachdienst - Task abrufen - Flowtype 169 / 209 - keine Einlöseinformationen**

Der E-Rezept-Fachdienst DARF den AccessCode beim Zugriff durch den Versicherten NICHT an das E-Rezept-Frontend des Versicherten herausgeben, wenn der Flowtype des Tasks den Wert für die Workflowsteuerung durch Leistungserbringer enthält (169, 209).**[**<=**]**

## **A\_19226-01 - E-Rezept-Fachdienst - Task abrufen - Rückgabe Task inkl. Bundle im Bundle Apotheker**

Der E-Rezept-Fachdienst MUSS beim Aufruf der HTTP-GET-Operation auf einen einzelnen Task mittels "/Task/<id>?secret=..." durch einen Apotheker den Task, sofern er den Status "completed" hat, um das referenzierte, serverseitig signierte Quittungs-Bundle ausTask.output mit

Codingsystem [https://gematik.de/fhir/erp/CodeSystem/GEM\\_ERP\\_CS\\_DocumentType](https://gematik.de/fhir/erp/CodeSystem/GEM_ERP_CS_DocumentType) = 3 als search.include im Ergebnis-Bundle ergänzen und die Ergebnismenge Task + Quittungs-Bundle an den Apotheker zurückgeben, damit ein Apotheker, der ein konkretes E-Rezept beliefert hat, bei Bedarf genau dieses belieferte E-Rezept inkl. der Quittung erneut abrufen kann.**[**<=**]**

## **A\_19569-03 - E-Rezept-Fachdienst - Task abrufen - Versicherter - Suchparameter Task**

Der E-Rezept-Fachdienst MUSS das Eingrenzen einer Suchanfrage auf /Task durch einen Versicherten gemäß <https://www.hl7.org/fhir/medicationdispense.html#search> mindesten s für die Attribute

- Task.status,
- Task.authoredOn und
- Task.lastModified

## unterstützen, sowie ein revinclude der Ressource

AuditEvent:entity.what gemäß <https://www.hl7.org/fhir/search.html#revinclude> zula ssen, sodass der Versicherte zu einem gesuchten Task alle zugehörigen Protokolleinträge abrufen kann.**[**<=**]**

### **A\_23450 - E-Rezept-Fachdienst - Rezepte lesen - Apotheke - VSDM - Prüfung Prüfungsnachweis**

Der E-Rezept-Fachdienst MUSS beim Aufruf der HTTP-GET-Operation auf den Endpunkt /Task mit den URL-Parametern pnw="..." durch eine abgebende LEI, den im Parameter pnw übermittelten Prüfungsnachweis extrahieren, prüfen und bei Fehlen oder fehlerhafter Prüfung mit dem Fehler 403 abbrechen, damit nur Clients die Operation aufrufen können, welche einen Anwesenheitsnachweis erfolgreich durchgeführt haben. **[**<=**]**

## **A\_23451 - E-Rezept-Fachdienst - Rezepte lesen - Apotheke - VSDM - Zeitraum Akzeptanz Prüfungsnachweis**

Der E-Rezept-Fachdienst MUSS beim Aufruf der HTTP-GET-Operation auf den Endpunkt /Task mit dem URL-Parameter pnw="..." durch eine abgebende LEI prüfen, dass die Differenz zwischen Zeitstempel aus der Prüfziffer des Prüfungsnachweises und dem aktuellen Zeitpunkt nicht größer als 30 Minuten (konfigurierbar) ist und bei fehlerhafter Prüfung mit dem Fehler 403 abbrechen. Im Fehlerfall ist die Meldung

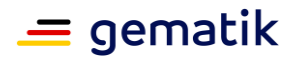

"Anwesenheitsnachweis konnte nicht erfolgreich durchgeführt werden (Zeitliche Gültigkeit des Anwesenheitsnachweis überschritten)." im OperationOutcome zu übermitteln.**[**<=**]**

Eine mögliche Änderung der Konfiguration für den Zeitraum der Gültigkeit des Prüfungsnachweises erfolgt ausschließlich nach Anpassung von A\_23451-\* im Rahmen des Änderungsmanagement für Spezifikationen.

## **A\_23452-01 - E-Rezept-Fachdienst - Rezepte lesen - Apotheke - VSDM - Filter Status, KVNR und Workflowtype**

Der E-Rezept-Fachdienst MUSS beim Aufruf der HTTP-GET-Operation auf den Endpunkt /Task mit den URL-Parameter pnw="..." durch eine abgebende LEI, die Tasks nach Task.status = "ready", Task.for = KVNR für die KVNR aus der Prüfziffer des Prüfungsnachweises und Task.extension:flowType = 160 filtern und in einem Bundle der gefundenen Tasks (ohne den signierte Anhang QES) zurückgeben, damit eine Apotheke alle zu einem Versicherten gehörenden E-Rezepte mit dem Status "offen" abrufen kann.**[**<=**]**

Diese Operation führt nicht zu einer Statusänderung bei den zurück gelieferten Task Ressourcen.

# **6.1.1.1 HTTP-Operation GET - Prüfung VSDM Prüfungsnachweis**

Der VSDM Prüfungsnachweis wird URL-codiert übertragen.

Das Informationsmodel des VSDM Prüfungsnachweises ist in [gemSysL\_VSDM] beschrieben.

Die Struktur der VSDM Prüfziffer ist in A\_23453-\* (siehe Änderungseintrag C\_11321) beschrieben.

|               | $Nr$ Feld                                                                                                    | Format          | Länge        |
|---------------|----------------------------------------------------------------------------------------------------|-----------------|--------------|
| $\mathbf{1}$  | 10-stelliger unveränderlicher Teil der KVNR                                                                                                | alphanummerisch | 10           |
| $\mathcal{P}$ | aktueller Unix Timestamp                                                                                                    | alphanummerisch | 10           |
| 3             | Grund des Updates<br>U - Update Flag Service (UFS) Anfrage<br>V - Versichertenstammdaten (VSD) Update<br>C - Kartenmanagement (CMS) Update | alphanummerisch | $\mathbf{1}$ |
| 4             | Kennung des Betreibers Fachdienste VSDM gemäß Liste<br>der gematik                                                                         | alphanummerisch | 1            |
| 5.            | Version des Hash-Schlüssels                                                                                                    | alphanummerisch | $\mathbf{1}$ |
| 6             | HMAC: ersten 24 Byte der Ausgabe der SHA-256<br>Hashfunktion mit dem betreiberspezifischen<br>Schlüssel für die konkatinierten Felder 1-5  | binär           | 24           |

**Tabelle 7 :** *TAB\_eRPFD\_014* **Struktur VSDM Prüfziffer**

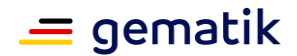

### **A\_23454 - E-Rezept-Fachdienst - Prüfung Prüfziffer**

Der E-Rezept-Fachdienst MUSS die Prüfung des VSDM Prüfungsnachweises wie folgt umsetzen:

- 1. die Prüfziffer aus dem Prüfungsnachweis extrahieren
- 2. Falls eine Prüfziffer im Prüfungsnachweis enthalten ist:
	- a. HMAC-Schlüssel auf Basis Kennung des Betreibers (Feld 4) und Version des Hash-Schlüssels (Feld 5) ermitteln
	- b. HMAC über Felder 1-5 der übermittelten Prüfziffer berechnen
	- c. Berechneten HMAC mit dem in der Prüfziffer übermittelten HMAC auf Gleichheit prüfen

## **[**<=**]**

Der Vergleich für die Ermittlung des HMAC-Schlüssel (2.a.) erfolgt case-sensitive.

# **A\_23455 - E-Rezept-Fachdienst - Prüfung Prüfziffer - keine Prüfziffer**

Der E-Rezept-Fachdienst MUSS prüfen, ob eine Prüfziffer im VSDM Prüfungsnachweis enthalten ist und falls nicht, die Prüfung mit einem Fehler abbrechen. Im Fehlerfall ist die Meldung "Anwesenheitsnachweis konnte nicht erfolgreich durchgeführt werden (Prüfziffer fehlt im VSDM Prüfungsnachweis)." im OperationOutcome zu übermitteln.**[**<=**]**

Der E-Rezept-Fachdienst verwaltet HMAC-Schlüssel, welche durch die Betreiber der Fachdienste VSDM bereitgestellt werden. Ein HMAC-Schlüssel wird durch die Kennung des Betreibers des Fachdienstes VSDM und der Version des Schlüssels identifiziert.

#### **A\_23456 - E-Rezept-Fachdienst - Prüfung Prüfziffer - Berechnung HMAC der Prüfziffer**

Der E-Rezept-Fachdienst MUSS für den HMAC der Prüfziffer die führenden 23 Byte der Prüfziffer (Felder 1-5) mittels SHA-256 Hashfunktion berechnen und für den nachfolgenden Vergleich die ersten 24 Byte verwenden.

Im Fehlerfall ist die Meldung "Anwesenheitsnachweis konnte nicht erfolgreich durchgeführt werden (Fehler bei Prüfung der HMAC-Sicherung)." im OperationOutcome zu übermitteln.**[**<=**]**

Die Ausgabelänge der SHA-256 Hashfunktion ist 32 Byte lang. Für die Prüfziffer werden die ersten 24 Byte verwendet. Die restlichen Bytes werden verworfen.

# **6.1.1.2 HTTP-Operation GET /Task/<id> - Apotheke - Rezept abrufen**

#### **A\_24176 - E-Rezept-Fachdienst - Task abrufen - Apotheke - Verordnung abrufen - Prüfung Telematik-ID**

Der E-Rezept-Fachdienst MUSS beim Aufruf der HTTP-GET-Operation auf einen einzelnen Task mittels "/Task/<id>?ac=..." durch eine abgebende LEI die zum referenzierten Task inTask.owner gespeicherte Telematik-ID der abgebenden LEI mit der Telematik-ID aus dem ACCESS\_TOKEN vergleichen und bei Ungleichheit die Operation mit dem HTTP-Fehlercode 412 abbrechen, damit der Zugriff auf diesen Datensatz nur durch Berechtigte erfolgt.**[**<=**]**

### **A\_24177 - E-Rezept-Fachdienst - Task abrufen - Apotheke - Verordnung abrufen - Prüfung AccessCode**

Der E-Rezept-Fachdienst MUSS beim Aufruf der HTTP-GET-Operation auf einen einzelnen Task mittels "/Task/<id>?ac=..." durch eine abgebende LEI den im URL-Parameter "?ac=..." übertragenen AccessCode gegen den im referenzierten Task gespeicherten

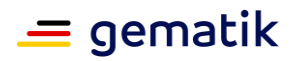

AccessCode Task.identifier:AccessCode als [https://gematik.de/fhir/erp/NamingSyste](https://gematik.de/fhir/erp/NamingSystem/GEM_ERP_NS_AccessCode) [m/GEM\\_ERP\\_NS\\_AccessCode](https://gematik.de/fhir/erp/NamingSystem/GEM_ERP_NS_AccessCode) prüfen und bei Ungleichheit oder Fehlen des URL-Parameters die Operation mit dem HTTP-Fehlercode 403 abbrechen, damit Zugriffe auf diesen Datensatz nur durch Berechtigte in Kenntnis des AccessCode erfolgen.**[**<=**]**

### **A\_24178 - E-Rezept-Fachdienst - Task abrufen - Apotheke - Verordnung abrufen - Prüfung Status in-progress**

Der E-Rezept-Fachdienst MUSS beim Aufruf der HTTP-GET-Operation auf einen einzelnen Task mittels "/Task/<id>?ac=..." durch eine abgebende LEI den im referenzierten Task gespeicherten StatusTask.status prüfen und mit dem Fehler 412 abbrechen, wenn Task.status ungleich "in-progress", damit der Datensatz nur abgerufen werden, kann, wenn sich die Verordnung in Belieferung befindet.**[**<=**]**

## **A\_24179 - E-Rezept-Fachdienst - Task abrufen - Apotheke - Verordnung abrufen - erneuter Abruf Verordnung**

Der E-Rezept-Fachdienst MUSS beim Aufruf der HTTP-GET-Operation auf einen einzelnen Task mittels "/Task/<id>?ac=..." durch eine abgebende LEI den Task mit dem Geheimnis Task.identifier:Secret sowie im Bundle mit dem in Task.input mit Codingsystem [https://gematik.de/fhir/erp/CodeSystem/GEM\\_ERP\\_CS\\_DocumentType](https://gematik.de/fhir/erp/CodeSystem/GEM_ERP_CS_DocumentType) = 1 referenzierten QES-Datensatz als Binary-Ressource <https://www.hl7.org/fhir/binary.html>an den Aufrufer zurückgeben.**[**<=**]**

# **6.1.2 HTTP-Operation POST**

Der Zugriff auf einen Task mittels der HTTP-Operation POST erfolgt immer in Verbindung mit dem Aufruf einer FHIR-Operation, die den Workflow des Tasks steuert. Je nach Anwendungsfall erfolgt der POST-Aufruf auf den Ressourcen-Endpunkt /Task oder eine konkrete über die ID referenzierte Task-Ressource /Task/<id>.

# **6.1.2.1 POST /Task/\$create**

Die FHIR-Operation \$create erzeugt einen neuen FHIR-Task für ein E-Rezept. Diese Operation steht ausschließlich verordnenden Leistungserbringern zur Verfügung.

**A\_19018 - E-Rezept-Fachdienst - Rollenprüfung Verordnender stellt Rezept ein** Der E-Rezept-Fachdienst MUSS beim Erzeugen eines Tasks mittels HTTP-POST/\$create-Operation die Rolle "professionOID" des Aufrufenden im ACCESS\_TOKEN im HTTP-RequestHeader "Authorization" feststellen und sicherstellen, dass ausschließlich verordnende Leistungserbringer in der Rolle

- oid\_arzt
- oid\_zahnarzt
- oid\_praxis\_arzt
- oid\_zahnarztpraxis
- oid\_praxis\_psychotherapeut
- oid\_krankenhaus

die Operation im Fachdienst aufrufen dürfen, damit E-Rezepte nicht durch zur Verordnung Unberechtigte eingestellt werden können.**[**<=**]**

### **A\_19257-01 - E-Rezept-Fachdienst - Task erzeugen - Schemavalidierung Rezept anlegen**

Der E-Rezept-Fachdienst MUSS die im Body der HTTP-POST-Operation auf die Ressource Task übertragenen Parameter gegen das Schema

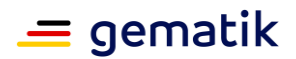

<http://gematik.de/fhir/erp/OperationDefinition/CreateOperationDefinition> prüfen und bei Nicht-Konformität das Anlegen der Ressource im Fachdienst mit dem http-Status-Code 400 beantworten, damit kein Schadcode und keine "fachfremden" Daten in den E-Rezept-Fachdienst hochgeladen werden.**[**<=**]**

### **A\_19112 - E-Rezept-Fachdienst - Parametrierung Task für Workflow-Typ**

Der E-Rezept-Fachdienst MUSS beim Erzeugen eines Tasks mittels HTTP-POST/\$create-Operation den Parameter workflowType (Rezepttyp) aus dem HTTP-Body des POST-Requests entnehmen, als Attribut Task.extension: flowType des zu erstellenden Tasks verwenden und bei Fehlen bzw. Nicht-Konformität des Parameters den Request als unzulässig abweisen, damit auf Basis dieser Parameter ausschließlich gültige Workflows gestartet werden können und dem Versicherten bei Einsicht des Tasks der Weg in entweder eine Apotheke oder ein Sanitätshaus oder eine andere zuständige Einrichtung gewiesen werden kann.**[**<=**]**

#### **A\_19214 - E-Rezept-Fachdienst - Ergänzung Performer-Typ für Einlöseinstitutstyp**

Der E-Rezept-Fachdienst MUSS beim Erzeugen eines Tasks das Feld Task.performerType aus dem übergebenen, gültigen Parameter Task.extension: flowType gemäß der Prozessparameter [gemSpec\_DM\_eRp#19445] übernehmen.**[**<=**]**

### **A\_19019-01 - E-Rezept-Fachdienst - Task erzeugen - Generierung Rezept-ID**

Der E-Rezept-Fachdienst MUSS beim Anlegen eines neuen Tasks eine Rezept-ID gemäß der Bildungsregel [gemSpec\_DM\_eRp#19217] generieren und als Identifier mit Namingsystem [https://gematik.de/fhir/erp/StructureDefinition/GEM\\_ERP\\_PR\\_Prescriptio](https://gematik.de/fhir/erp/StructureDefinition/GEM_ERP_PR_PrescriptionId) [nId](https://gematik.de/fhir/erp/StructureDefinition/GEM_ERP_PR_PrescriptionId) dem Task hinzufügen und sicherstellen, dass diese Rezept-ID innerhalb von 11 Jahren nach ihrer Erzeugung nicht erneut vergeben wird, damit es innerhalb der Aufbewahrungsfrist der Abrechnungsdaten bei den Krankenkassen zu keinen Dubletten kommt.**[**<=**]**

**A\_23227 - E-Rezept-Fachdienst - Task erzeugen - Task-ID=Rezept-ID** Der E-Rezept-Fachdienst MUSS beim Erzeugen eines neuen Tasks die Rezept-ID, welche mit Task an das verordnende Primärsystem übermittelt wird, als Task-ID verwenden.**[**<=**]**

## **A\_19021-02 - E-Rezept-Fachdienst - Task erzeugen - Generierung AccessCode**

Der E-Rezept-Fachdienst MUSS beim Erzeugen eines Tasks mittels HTTP-POST/\$create-Operation eine 256 Bit Zufallszahl mit einer Mindestentropie von 120 Bit erzeugen, hexadezimal kodieren ([0-9a-f]{64}) und diese im zu speichernden Task als externe ID in Task.identifier:AccessCode

als [https://gematik.de/fhir/erp/NamingSystem/GEM\\_ERP\\_NS\\_AccessCode](https://gematik.de/fhir/erp/NamingSystem/GEM_ERP_NS_AccessCode) hinzufügen, damit nachfolgende Zugriffe auf diesen Datensatz nur durch Berechtigte in Kenntnis des AccessCodes erfolgen.**[**<=**]**

## **A\_19114 - E-Rezept-Fachdienst - Status draft**

Der E-Rezept-Fachdienst MUSS die zulässige Anlage eines Tasks mittels HTTP- $POST$ ; create-Operation im Status Task. status = draft vollziehen und beim erfolgreichen Abschluss der Operation die angelegte Ressource Task im HTTP-Body der HTTP-Response zurückgeben, damit der verordnende Leistungserbringer die generierte Rezept-ID für die QES verwenden kann.**[**<=**]**

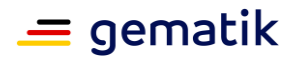

# **6.1.2.2 POST /Task/<id>/\$activate**

Die FHIR-Operation \$activate startet einen E-Rezept-Workflow eines zuvor unter einer <id> angelegten neuen Tasks. Diese Operation steht ausschließlich verordnenden Leistungserbringern zur Verfügung.

#### **A\_19022 - E-Rezept-Fachdienst - Rollenprüfung Verordnender aktiviert Rezept**

Der E-Rezept-Fachdienst MUSS beim Aktivieren eines Tasks für ein E-Rezept mittels HTTP-POST/\$activate-Operation auf den in der URL referenzierten /Task/<id> sicherstellen, dass ausschließlich verordnende Leistungserbringer in der Rolle

- oid\_arzt
- oid\_zahnarzt
- oid praxis arzt
- oid\_zahnarztpraxis
- oid praxis psychotherapeut
- oid\_krankenhaus

die Operation am Fachdienst aufrufen dürfen und die Rolle "professionOID" des Aufrufers im ACCESS\_TOKEN im HTTP-RequestHeader "Authorization" feststellen, damit E-Rezepte nicht durch Unberechtigte eingestellt werden können.**[**<=**]**

### **A\_19024-03 - E-Rezept-Fachdienst - Task aktivieren - Prüfung AccessCode Rezept aktualisieren**

Der E-Rezept-Fachdienst MUSS beim Zugriff auf einen Task mittels HTTP-POST-Operation über /Task/<id>/\$activate den im HTTP-RequestHeader "X-AccessCode" oder URL-Parameter "?ac=..." übertragenen AccessCode gegen den im referenzierten Task gespeicherten AccessCode Task.identifier:AccessCode

als [https://gematik.de/fhir/erp/NamingSystem/GEM\\_ERP\\_NS\\_AccessCode](https://gematik.de/fhir/erp/NamingSystem/GEM_ERP_NS_AccessCode) und den Status des Tasks auf Task.status = draft prüfen und bei Ungleichheit oder Fehlen des HTTP-Headers die Operation mit dem HTTP-Fehlercode 403 abbrechen, damit Zugriffe auf diesen Datensatz nur durch Berechtigte in Kenntnis des AccessCodes erfolgen.**[**<=**]**

## **A\_19020 - E-Rezept-Fachdienst - Schemavalidierung Rezept aktivieren**

Der E-Rezept-Fachdienst MUSS den im Aufrufparameter der HTTP-POST-Operation /Task/<id>/\$activate übergebenen FHIR-Operationsparameter des QES-Datensatzes als PKCS#7-Datei einer Enveloping CAdES-Signatur entgegennehmen und verarbeiten und bei Fehlen oder ungültiger ASN.1 Datenstruktur die Weiterverarbeitung im Fachdienst mit dem http-Status-Code 400 beantworten, damit kein Schadcode und keine "fachfremden" Daten in den E-Rezept-Fachdienst hochgeladen werden.**[**<=**]**

### **A\_20159-03 - E-Rezept-Fachdienst - Task aktivieren - QES Prüfung Signaturzertifikat des HBA**

Der E-Rezept-Fachdienst MUSS das QES-Signaturzertifikat C.HP.QES in der Signatur des übergebenen QES-Datensatzes gemäß [gemSpec\_PKI#TUC\_PKI\_030] mit folgenden Parametern auf Gültigkeit prüfen:

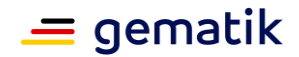

# **E-Rezept Fachdienst**

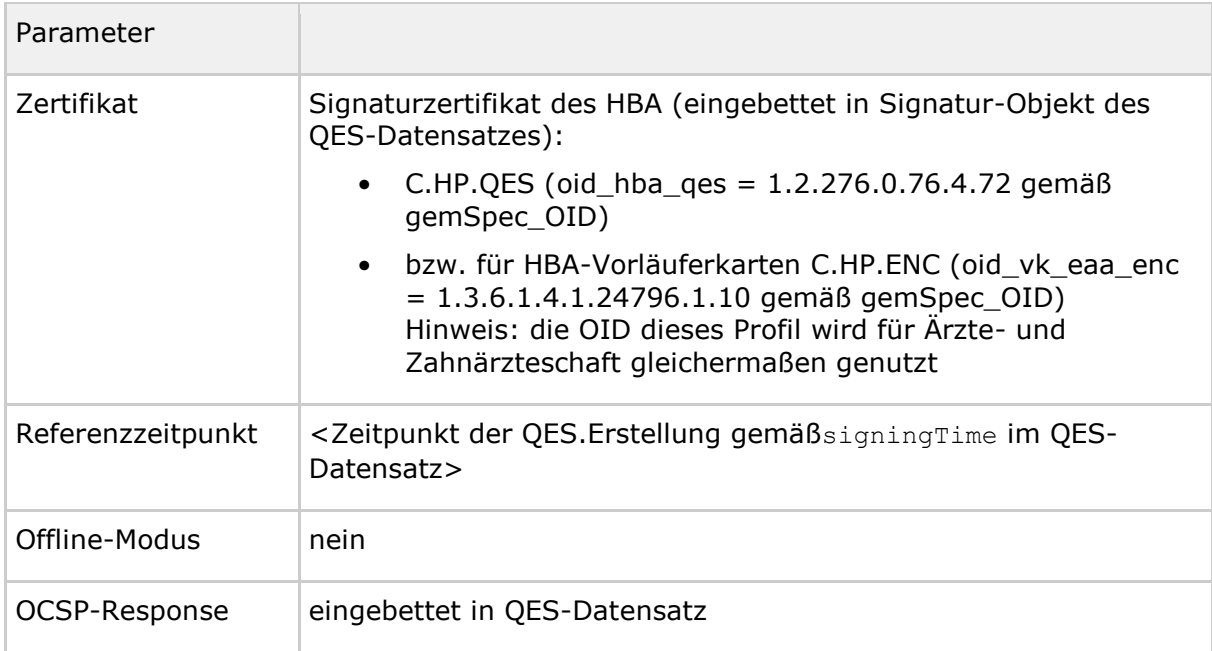

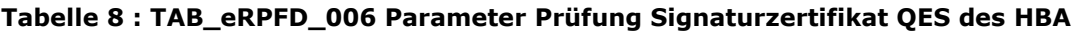

und darf die OCSP-Response für die Abfrage des Zertifikatsstatus für 12 Stunden zwischenspeichern.

Ist keine OCSP-Response eingebettet, MUSS der E-Rezept-Fachdienst die gecachte OCSP-Response verwenden oder eine OCSP-Response beim benannten TSP anfragen und die genutzte OCSP-Response nachträglich in den QES-Datensatz einbetten.

Das Signaturzertifikat muss anhand der Zertifikatsprüfung für [mathematisch gültig UND zeitlich gültig UND online gültig ] befunden werden und der HTTP-Request andernfalls mit dem HTTP-Status-Code 400 abgelehnt werden, damit sichergestellt wird, dass ausschließlich E-Rezepte verwaltet werden, die von einer gültigen, nicht gesperrten Heilberufsidentität eines HBA signiert wurden.

Wenn die Abfrage des OCSP-Response für das Signaturzertifikat fehlschlägt, muss der HTTP-Request mit dem HTTP-Status-Code 512 abgelehnt werden.**[**<=**]**

### **A\_19025-02 - E-Rezept-Fachdienst - Task aktivieren - QES prüfen Rezept aktualisieren**

Der E-Rezept-Fachdienst MUSS beim Zugriff auf einen Task mittels HTTP-POST-Operation über /Task/<id>/\$activate

- die qualifizierte Signatur des QES-Datensatzes gemäß [ETSI\_QES] prüfen und bei nicht gültiger qualifizierter Signatur die Operation mit Status 400 abbrechen
- bzw. bei gültiger Signatur das innerhalb des PKCS#7-Datensatz envelopingenthaltene FHIR-Bundle einer umfänglichen FHIR-Validierung gegen die eRezept-Schema-Definition der KBV kbv.ita.erp unterziehen und bei Invalidität die Operation mit Status 400 abbrechen
- bzw. bei gültiger Signatur und validem FHIR den Datensatz als PKCS#7-Datei sicher speichern und in Task.input mit Codingsystem [https://gematik.de/fhir/erp/CodeSystem/GEM\\_ERP\\_CS\\_Document](https://gematik.de/fhir/erp/CodeSystem/GEM_ERP_CS_DocumentType) [Type](https://gematik.de/fhir/erp/CodeSystem/GEM_ERP_CS_DocumentType) = 1 über eine interne, eindeutige UUID referenzieren,

damit der nachfolgende Workflow ausschließlich auf Basis medizinisch korrekter und vom Leistungserbringer mittels Signatur freigegebener Daten erfolgt.**[**<=**]**

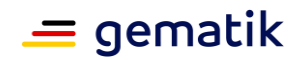

Hinweis: Das Signaturzertifikat der ZOD-Karten (der Zahnärzteschaft) beinhalten die professionOID oid\_zahnarzt.

#### **A\_23172 - E-Rezept-Fachdienst - Task aktivieren - Mimetype Signatur**

Der E-Rezept-Fachdienst MUSS beim Zugriff auf einen Task mittels HTTP-POST-Operation über /Task/<id>/\$activate die Angabe zum Mimetype des signierten Dokumentes prüfen und mit dem Fehler 400 abbrechen, wenn dieser ungleich "text/plain; charset=utf-8" ist.**[**<=**]**

## **A\_21370 - E-Rezept-Fachdienst - Prüfung Rezept-ID und Präfix gegen Flowtype**

Der E-Rezept-Fachdienst MUSS beim berechtigten Aufruf der Operation POST /Task/<id>/\$activate prüfen, dass die PrescriptionID des Tasks mit der PrescriptionID im übergebenen QES-Datensatz übereinstimmt und der Präfix der PrescriptionID gleich dem Flowtype des zu aktivierenden Tasks ist und andernfalls die Operation mit dem http-Fehlercode 400 abbrechen.**[**<=**]**

#### **A\_23936 - E-Rezept-Fachdienst - Task aktivieren - Versicherten-ID als Identifikator von Versicherten**

Der E-Rezept-Fachdienst MUSS beim Aktivieren eines Tasks mittels HTTP-POST-Operation über /Task/<id>/\$activate prüfen, dass Patient.identifier.type.coding.code gleich "GKV" oder "PKV" ist und andernfalls die Operation mit dem http-Fehlercode 400 und dem Hinweis im OperationOutcome "Als Identifier für den Patienten muss eine GKVoder PKV-VersichertenID angegeben werden." abbrechen.**[**<=**]**

## **A\_22487 - E-Rezept-Fachdienst - Task aktivieren - Prüfregel Ausstellungsdatum**

Der E-Rezept-Fachdienst MUSS den Aufruf der http-POST-Operation /Task/<id>/\$activate mit einem Fehlercode 400 und Hinweis im OperationOutcome auf "Ausstellungsdatum und Signaturzeitpunkt weichen voneinander ab, müssen aber taggleich sein" als ungültig abweisen, wenn das DatumauthoredOn zur Gültigkeitsberechnung des E-Rezepts nicht dem Datum in QES.Erstellung im Signaturobjekt entspricht.**[**<=**]**

## **A\_22925 - E-Rezept-Fachdienst - Task aktivieren - Längenprüfung PZN**

Der E-Rezept-Fachdienst MUSS beim Aktivieren eines Tasks mittels HTTP-POST-Operation über /Task/<id>/\$activate die Operation mit dem Fehlercode 400 und einem Hinweis auf die Längenprüfung der PZN ("Länge PZN unzulässig (muss 8-stellig sein))" im OperationOutcome) abbrechen, wenn die PZN einer übergebenen PZN-Verordnung in KBV\_PR\_ERP\_Medication\_PZN.code.coding.code nicht 8-stellig ist.**[**<=**]**

Hinweis: PZNs können eine führende "0" enthalten.

#### **A\_22927-01 - E-Rezept-Fachdienst - Task aktivieren - Ausschluss unspezifizierter Extensions**

Der E-Rezept-Fachdienst MUSS beim Aktivieren eines Tasks mittels HTTP-POST-Operation über /Task/<id>/\$activate den übergebenen Verordnungsdatensatz auf das Vorhandensein von Extensions prüfen, die nicht in den FHIR-Profilen "kbv.ita.erp" explizit an den zu verwendenden Stellen spezifiziert sind und diese Verordnungen als ungültig und Fehlermeldung (http status 400, "unintendierte Verwendung von Extensions an unspezifizierter Stelle im Verordnungsdatensatz") ablehnen, um undefiniertes Verhalten in Clientsystemen und widersprüchliche Angaben in der Verordnung zu verhindern.**[**<=**]**

Der E-Rezept-Fachdienst setzt damit eine Übergangsregelung "closed slicing light" um – bis zur Umsetzung in den FHIR-Profilen des Verordnungsdatensatzes.

#### **A\_23443 - E-Rezept-Fachdienst – Task aktivieren – Flowtype 160/169 - Prüfung Coverage Type**

Der E-Rezept-Fachdienst MUSS beim Zugriff auf einen Task des Flowtype Task.extension:flowType = 160 oder 169 mittels HTTP-POST-Operation über /Task/<id>/\$activate prüfen, obCoverage.type.coding.code nicht mit dem Wert "PKV"

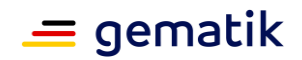

belegt ist und im Fehlerfall die Operation mit Http-Fehlercode 400 abbrechen, um sicherzustellen, dass diese Workflows nicht für E-Rezepte für PKV-Versicherte genutzt werden.**[**<=**]**

## **A\_22347-01 - E-Rezept-Fachdienst – Task aktivieren – Flowtype 200/209 - Prüfung Coverage Type**

Der E-Rezept-Fachdienst MUSS beim Zugriff auf einen Task des Flowtype Task.extension:flowType = 200 oder 209 mittels HTTP-POST-Operation über /Task/<id>/\$activate prüfen, obCoverage.type.coding.code mit dem Wert "PKV" belegt ist und im Fehlerfall die Operation mit Http-Fehlercode 400 abbrechen, um sicherzustellen, dass diese Workflows nur für E-Rezepte für PKV-Versicherte genutzt werden.**[**<=**]**

### **A\_22231 - E-Rezept-Fachdienst - Task aktivieren - Ausschluss Betäubungsmittel und Thalidomid**

Der E-Rezept-Fachdienst MUSS beim Aktivieren eines Tasks mittels HTTP-POST-Operation über /Task/<id>/\$activate die Operation mit dem Fehlercode 400 und einem Hinweis auf den Ausschluss von Betäubungsmittel und T-Rezepten ("BTM und Thalidomid nicht zulässig" im OperationOutcome) abbrechen, wenn der übergebene QES-Datensatz als Betäubungsmittel- oder Thalidomid-Verordnung

(Bundle.Medication.extension:KBV\_EX\_ERP\_Medication\_Category:code ungleich "00") gekennzeichnet ist.**[**<=**]**

Hinweis: Dieser Ausschluss erfolgt für alle aktuell spezifizierten FlowTypes (160, 169, 200). In einer späteren Ausbaustufe sollen Betäubungsmittel und Verordnungen nach AMVV § 3a Abs. 1 explizit unterstützt werden. Die konkreten Festlegungen dazu werden in einem Folgerelease getroffen.

#### **A\_22222 - E-Rezept-Fachdienst - Task aktivieren - Ausschluss weitere Kostenträger**

Der E-Rezept-Fachdienst MUSS beim Aktivieren eines Tasks mittels HTTP-POST-Operation über /Task/<id>/\$activate die Operation mit dem Fehlercode 400 und einem Hinweis auf den Ausschluss der Kostenträger("Kostenträger nicht zulässig" im OperationOutcome) abbrechen, wenn der übergebene QES-Datensatz einen unzulässigen Kostenträger (Bundle.Coverage.type:KBV\_VS\_FOR\_Payor\_type ungleich [GKV, PKV, SEL, BG + KBV\_CS\_FOR\_Payor\_Type\_KBV:UK]) enthält.**[**<=**]**

Dieser Ausschluss erfolgt temporär, in einer späteren Version können weitere Kostenträger explizit unterstützt werden. Die konkreten Festlegungen dazu werden in einem Folgerelease getroffen.

### **A\_19999 - E-Rezept-Fachdienst - Ergänzung PerformerTyp für Einlöseinstitutstyp**

Der E-Rezept-Fachdienst MUSS beim Aktivieren eines Tasks aus dem Feld Task.performerType die Prozessparameter des Tasks gemäß [gemSpec\_DM\_eRp#19445] ableiten und befüllen.**[**<=**]**

### **A\_19127-01 - E-Rezept-Fachdienst - Task aktivieren - Übernahme der KVNR des Patienten**

Der E-Rezept-Fachdienst MUSS im Zugriff auf einen Task mittels HTTP-POST-Operation über /Task/<id>/\$activate und bei gültiger qualifizierter elektronischer Signatur die KVNR des Patienten dem Identifier [http://fhir.de/sid/gkv/kvid-](http://fhir.de/sid/gkv/kvid-10)

[10](http://fhir.de/sid/gkv/kvid-10) bzw. <http://fhir.de/sid/pkv/kvid-10> der Patient-Ressource im signierten E-Rezept-Bundle gemäß [https://fhir.kbv.de/StructureDefinition/KBV\\_PR\\_ERP\\_Bundle](https://fhir.kbv.de/StructureDefinition/KBV_PR_ERP_Bundle) des QES-Datensatzes entnehmen und diese als Identifier mit dem

System <http://fhir.de/sid/gkv/kvid-10> bzw. <http://fhir.de/sid/pkv/kvid-10> dem Task in

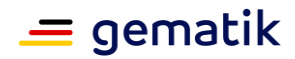

Task.for hinzufügen, damit ausschließlich eine gültige, vom Arzt signierte Patientenreferenz im Workflow verwendet wird.**[**<=**]**

## **A\_19128 - E-Rezept-Fachdienst - Status aktivieren**

Der E-Rezept-Fachdienst MUSS die zulässige Aktivierung eines Tasks mittels /Task/<id>/\$activate-Operation im StatusTask.status = ready vollziehen und bei erfolgreichem Abschluss der Operation die Ressource Task im HTTP-Body der HTTP-Response zurückgeben, damit der verordnende Leistungserbringer über den erfolgreichen Abschluss der Operation in Kenntnis gesetzt wird.**[**<=**]**

## **A\_19029-05 - E-Rezept-Fachdienst - Task aktivieren - Serversignatur Rezept aktivieren**

Der E-Rezept-Fachdienst MUSS das bei der Operation /Task/<id>/\$activate im QES-Datensatz enthaltene FHIR-E-Rezept-Bundle vom

Profil [https://fhir.kbv.de/StructureDefinition/KBV\\_PR\\_ERP\\_Bundle](https://fhir.kbv.de/StructureDefinition/KBV_PR_ERP_Bundle) in ein Bundle gleichen Typs in JSON-Repräsentation beim Aufruf der HTTP-GET-Operation auf den Endpunkt /Task/<id> zurückliefern.

Der E-Rezept-Fachdienst MUSS für diesen

- einen neuen, eindeutigen Identifier für die [Bundle.id](http://bundle.id/) als UUID generieren,
- das Bundle entsprechend der Kanonisierungsregeln <http://hl7.org/fhir/canonicalization/json#static> normalisiere n (Bundle.text und Bundle.meta im "root-Element" entfernen) und
- mit der Signaturidentität des Fachdienstes ID.FD.OSIG gemäß [FHIR-Sig] signieren und
- das signierte Bundle mit Referenz in Task.input mit Codingsystem [https://gematik.de/fhir/erp/CodeSystem/GEM\\_ERP\\_CS\\_Document](https://gematik.de/fhir/erp/CodeSystem/GEM_ERP_CS_DocumentType) [Type](https://gematik.de/fhir/erp/CodeSystem/GEM_ERP_CS_DocumentType) = 2 zurück liefern,

damit der Versicherte einen Nachweis über die Integrität der gespeicherten Daten einsehen kann.**[**<=**]**

Die Festlegungen in [FHIR-Sig] sind in Teilen unspezifisch, konkrete Beispiele finden sich in der gematik-API-Beschreibung für das E-Rezept auf [https://github.com/gematik/api](https://github.com/gematik/api-erp)[erp](https://github.com/gematik/api-erp)

Die Signatur soll als JSON Web Signature [JWS] detached erstellt werden, dementsprechend bleibt das data-Feld der JWS-Struktur leer. Im JWS-Header muss das Zertifikat C.FD.SIG eingebettet werden, mit dessen zugehörigen privaten Signaturschlüssel signiert wurde. Als Wert für targetFormat ist der MimeType application/fhir+json und für sigFormat ist der MimeType application/jose zu verwenden.

## *6.1.2.2.1 POST /Task/<id>/\$activate - Verifizieren von Prüfziffern*

### **A\_23888 - E-Rezept-Fachdienst - Task aktivieren - Überprüfung der IK Nummer im Profil KBV\_PR\_FOR\_Coverage**

Der E-Rezept-Fachdienst MUSS beim Aufruf der http-POST-Operation

/Task/<id>/\$activate einen im FHIR ProfilKBV\_PR\_FOR\_Coverage gespeicherten Wert für payor.identifier.value gemäß dem im "Gemeinsames Rundschreiben Institutionskennzeichen (IK)" vom 01.06.2020 unter Kapitel 1.2.5 "Prüfziffer" beschriebenen Prüfalgorithmus validieren, und bei einer fehlerhaften Prüfung den Prozess mit einem Http-Fehler 400 (Bad Request) abbrechen sowie die Fehlermeldung "Ungültiges Institutionskennzeichen (IKNR): Das übergebene Institutionskennzeichen im

# **E-Rezept Fachdienst**

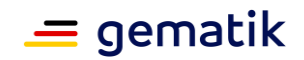

Versicherungsstatus entspricht nicht den Prüfziffer-Validierungsregeln." in Form einer OperationOutcome ausliefern.**[**<=**]**

#### **A\_24030 - E-Rezept-Fachdienst - Task aktivieren – Überprüfung der IK Nummer im Profil KBV\_PR\_FOR\_Coverage**

Der E-Rezept-Fachdienst MUSS beim Aufruf der http-POST-Operation /Task/<id>/\$activate die im FHIR Profil KBV\_PR\_FOR\_Coverage gespeicherten Werte für payor.identifier.extension:alternativeID.value[x]:valueIdentifier

gemäß dem "Gemeinsames Rundschreiben Institutionskennzeichen (IK)" vom 01.06.2020 unter Kapitel 1.2.5 "Prüfziffer" beschriebenen Prüfalgorithmus validieren, und bei einer fehlerhaften Prüfung mit einem Http-Fehler 400 (Bad Request) abbrechen sowie die Fehlermeldung "Ungültiges Institutionskennzeichen (IKNR): Das übergebene Institutionskennzeichen des Kostenträgers entspricht nicht den Prüfziffer-Validierungsregeln." in Form einer OperationOutcome ausliefern.**[**<=**]**

### **A\_23890 - E-Rezept-Fachdienst - Task aktivieren – Überprüfung der KVNR Nummer im Profil KBV\_PR\_FOR\_Patient**

Der E-Rezept-Fachdienst MUSS beim Aufruf der http-POST-Operation /Task/<id>/\$activate einen im FHIR ProfilKBV\_PR\_FOR\_Patient gespeicherten Wert für Patient.identifier: versichertenId GKV.value bzw. für

Patient.identifier:versichertenID\_pkv.value gemäß der Anlage 1 der "Prüfziffernberechnung für die Krankenversichertennummer nach § 290 SGB V" vom 26.02.2019 beschriebenen Prüfalgorithmus validieren, und bei einer fehlerhaften Prüfung mit einem Http-Fehler 400 (Bad Request) abbrechen sowie die Fehlermeldung "Ungültige Versichertennummer (KVNR): Die übergebene Versichertennummer des Patienten entspricht nicht den Prüfziffer-Validierungsregeln." in Form einer OperationOutcome ausliefern.**[**<=**]**

### **A\_23891-01 - E-Rezept-Fachdienst - Task aktivieren – Überprüfung der ANR und ZANR im Profil KBV\_PR\_FOR\_Practitioner**

Der E-Rezept-Fachdienst MUSS beim Aufruf der http-POST-Operation

/Task/<id>/\$activate einen im FHIR ProfilKBV\_PR\_FOR\_Practitioner hinterlegten Wert für identifier:ANR.value bzw. identifier:ZANR.value gemäß der Anlage 6 BMV-Ä der "Technischen Anlage zum Vertrag über den Datenaustausch zwischen dem GKV-Spitzenverband (Spitzenverband Bund der Krankenkassen) und der Kassenärztlichen Bundesvereinigung" unter "Aufbau der lebenslangen Arztnummer – LANR" beschriebenen Prüfalgorithmus unter Beachtung der folgenden zulässigen Ausnahmen validieren, und bei einer fehlerhaften Prüfung auf diese Auffälligkeit gemäß der Konfiguration reagieren.

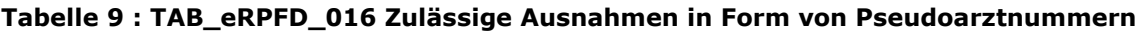

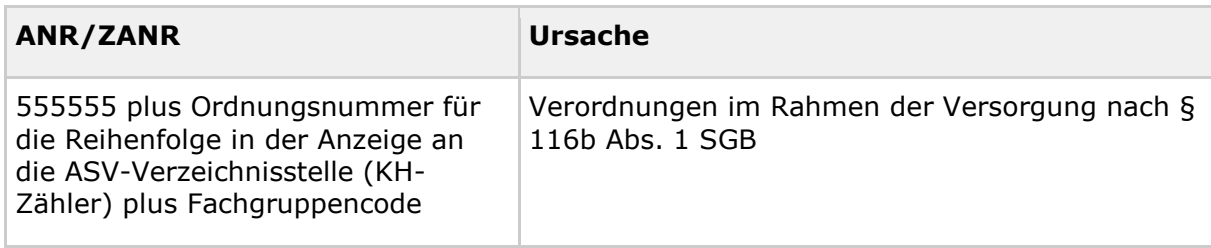

**[**<=**]**

Hinweis: Folgende weitere Pseudoarztnummern werden genutzt. Sie sind Prüfziffernkonform:

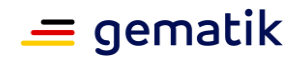

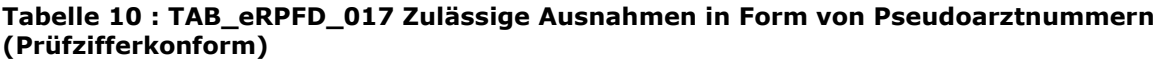

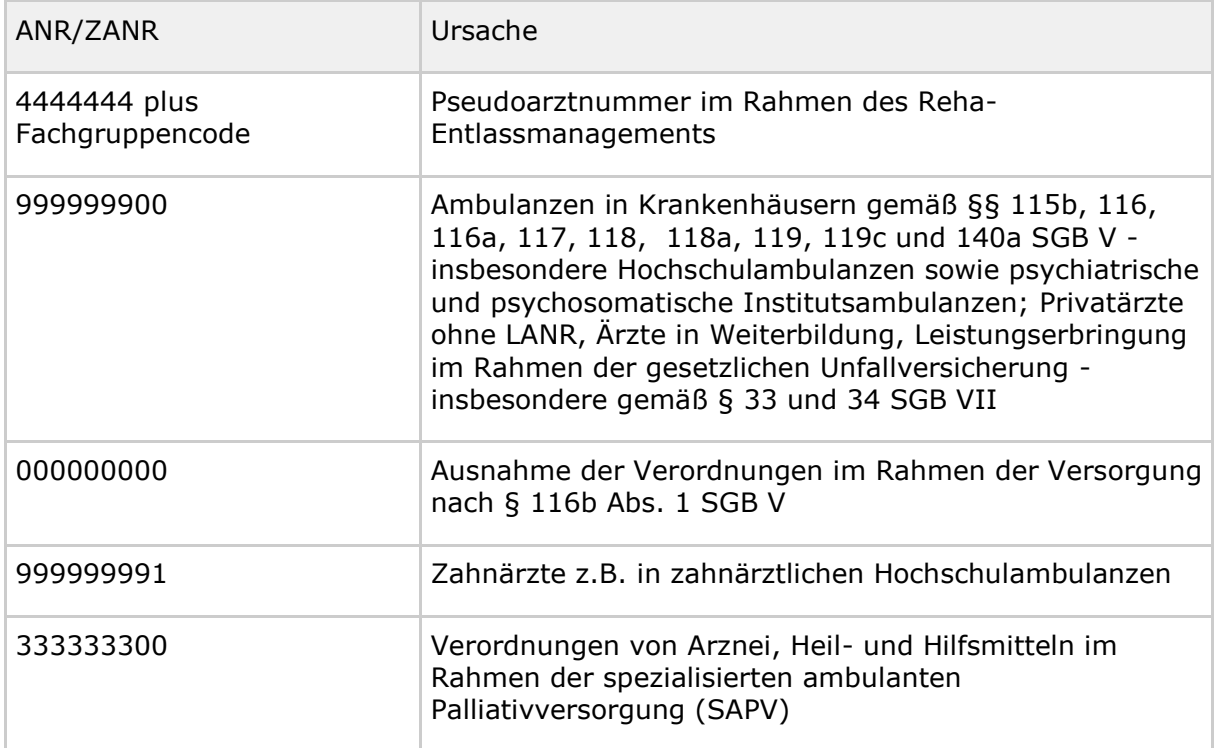

Hinweis: Im Rahmen der ambulanten spezialfachärztlichen Versorgung (ASV) nach § 116b SGB V wird gemäß der ASV-Vereinbarung von Krankenhausärzten die sog. Fachgruppennummer statt der LANR verwendet. Die Fachgruppennummer wird ein einem separaten Element hinterlegt. In diesem Fall muss keine ANR angegeben werden.

#### **A\_24031 - E-Rezept-Fachdienst - Task aktivieren – Überprüfung der ANR und ZANR - Konfiguration bei Auffälligkeiten**

Der E-Rezept-Fachdienst MUSS für die Überprüfung der ANR/ZANR eine Möglichkeit der Konfiguration vorsehen und bei der Durchführung einer Vergleichsoperation je nach Konfiguration bei Auffälligkeit die Operation mit einer Warnung fortführen oder mit einer Fehlermeldung abbrechen.**[**<=**]**

### **A\_24032 - E-Rezept-Fachdienst - Task aktivieren – Überprüfung der ANR und ZANR - Konfiguration Fehler**

Der E-Rezept-Fachdienst MUSS für die Überprüfung der ANR/ZANR, wenn bei der Prüfung eine Auffälligkeit auftritt und die Konfiguration Fehler aktiv ist, mit dem Http-Fehlercode 400 abbrechen und die Fehlermeldung "Ungültige Arztnummer (LANR oder ZANR): Die übergebene Arztnummer entspricht nicht den Prüfziffer-Validierungsregeln." in Form einer OperationOutcome ausliefern.**[**<=**]**

## **A\_24033 - E-Rezept-Fachdienst - Task aktivieren – Überprüfung der ANR und ZANR - Konfiguration Warning**

Der E-Rezept-Fachdienst MUSS für die Überprüfung der ANR/ZANR, wenn bei der Prüfung eine Auffälligkeit auftritt und die Konfiguration Warning aktiv ist, mit dem Http-Responsecode 252 antworten und den Response für die Auffälligkeit mit einem Http-Header "Warning" mit

- warning-code: 252
- warning-agent: "erp-server"

# **E-Rezept Fachdienst**

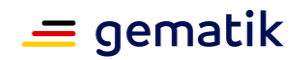

• warning-text: "Ungültige Arztnummer (LANR oder ZANR): Die übergebene Arztnummer entspricht nicht den Prüfziffer-Validierungsregeln."

#### erweitern.**[**<=**]**

## **A\_23892 - E-Rezept-Fachdienst - Task aktivieren – Überprüfung der PZN im Profil KBV\_PR\_ERP\_Medication\_PZN**

Der E-Rezept-Fachdienst MUSS beim Aufruf der http-POST-Operation /Task/<id>/\$activate den im FHIR ProfilKBV\_PR\_ERP\_Medication\_PZN gespeicherten Wert für code.coding:pznCode.code gemäß den "Technischen Hinweisen zur PZN-Codierung - Prüfziffernberechnungen der PZN, PPN und Basic UDI-DI" beschriebenen Prüfalgorithmus validieren, und bei einer fehlerhaften Prüfung mit einem Http-Fehler 400 (Bad Request) abbrechen sowie die Fehlermeldung "Ungültige PZN: Die übergebene Pharmazentralnummer entspricht nicht den vorgeschriebenen Prüfziffer-Validierungsregeln." in Form einer OperationOutcome ausliefern.**[**<=**]**

#### **A\_24034 - E-Rezept-Fachdienst - Task aktivieren – Überprüfung der PZN im Profil KBV\_PR\_ERP\_Medication\_Compounding**

Der E-Rezept-Fachdienst MUSS beim Aufruf der http-POST-Operation /Task/<id>/\$activate den im FHIR Profil KBV\_PR\_ERP\_Medication\_Compounding gespeicherten Wert für ingredient.item[x]:itemCodeableConcept.coding:pznCode.code gemäß den "Technischen Hinweisen zur PZN-Codierung - Prüfziffernberechnungen der PZN, PPN und Basic UDI-DI" beschriebenen Prüfalgorithmus validieren, und bei einer fehlerhaften Prüfung mit einem Http-Fehler 400 (Bad Request) abbrechen sowie die Fehlermeldung "Ungültige PZN: Die übergebene Pharmazentralnummer entspricht nicht den vorgeschriebenen Prüfziffer-Validierungsregeln." in Form einer OperationOutcome ausliefern.**[**<=**]**

## *6.1.2.2.2 POST /Task/<id>/\$activate - Mehrfachverordnung*

#### **A\_22627-01 - E-Rezept-Fachdienst - Task aktivieren - Mehrfachverordnung zulässige Flowtype**

Der E-Rezept-Fachdienst MUSS beim Aktivieren eines Tasks mittels HTTP-POST-Operation über /Task/<id>/\$activate die Operation mit dem Fehlercode 400 abbrechen, wenn die Verordnung als Mehrfachverordnung

(MedicationRequest.extension:Mehrfachverordnung.extension:Kennzeichen = true) gekennzeichnet und der Flowtype ungleich 160, 169, 200 oder 209 ist, weil Mehrfachverordnungen nur für die Verordnungen von apothekenpflichtigen Arzneimittel (kein BtM, kein T-Rezept) zulässig sind.**[**<=**]**

### **A\_22628 - E-Rezept-Fachdienst - Task aktivieren - Mehrfachverordnung - Numerator-Denominator kleiner 5**

Der E-Rezept-Fachdienst MUSS beim Aktivieren eines Tasks mittels HTTP-POST-Operation über /Task/<id>/\$activate die Operation mit dem Fehlercode 400 abbrechen, wenn die Verordnung als Mehrfachverordnung

(MedicationRequest.extension:Mehrfachverordnung.extension:Kennzeichen = true) gekennzeichnet und der Numerator oder Denominator größer als 4 ist, weil eine Mehrfachverordnungen aus maximal 4 Teilverordnungen bestehen darf.**[**<=**]**

## **A\_22704 - E-Rezept-Fachdienst - Task aktivieren - Mehrfachverordnung - Numerator größer 0**

Der E-Rezept-Fachdienst MUSS beim Aktivieren eines Tasks mittels HTTP-POST-Operation über /Task/<id>/\$activate die Operation mit dem Fehlercode 400 abbrechen, wenn die Verordnung als Mehrfachverordnung

(MedicationRequest.extension:Mehrfachverordnung.extension:Kennzeichen = true) gekennzeichnet und der Numerator kleiner als 1 ist.**[**<=**]**

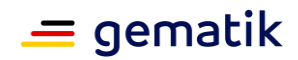

#### **A\_22629 - E-Rezept-Fachdienst - Task aktivieren - Mehrfachverordnung - Denominator größer 1**

Der E-Rezept-Fachdienst MUSS beim Aktivieren eines Tasks mittels HTTP-POST-Operation über /Task/<id>/\$activate die Operation mit dem Fehlercode 400 abbrechen, wenn die Verordnung als Mehrfachverordnung

(MedicationRequest.extension:Mehrfachverordnung.extension:Kennzeichen = true) gekennzeichnet und der Denominator kleiner als 2 ist, weil eine

Mehrfachverordnungen aus mindestens 2 Teilverordnungen bestehen muss.**[**<=**]**

#### **A\_22630 - E-Rezept-Fachdienst - Task aktivieren - Mehrfachverordnung - Numerator kleiner / gleich Denominator**

Der E-Rezept-Fachdienst MUSS beim Aktivieren eines Tasks mittels HTTP-POST-Operation über /Task/<id>/\$activate die Operation mit dem Fehlercode 400 abbrechen, wenn die Verordnung als Mehrfachverordnung

(MedicationRequest.extension:Mehrfachverordnung.extension:Kennzeichen = true) gekennzeichnet und der Numerator größer als der Denominator ist.**[**<=**]**

## **A\_22631 - E-Rezept-Fachdienst - Task aktivieren - Mehrfachverordnung - Unzulässige Angaben**

Der E-Rezept-Fachdienst MUSS beim Aktivieren eines Tasks mittels HTTP-POST-Operation über /Task/<id>/\$activate die Operation mit dem Fehlercode 400 abbrechen, wenn die Verordnung nicht als Mehrfachverordnung

(MedicationRequest.extension:Mehrfachverordnung.extension:Kennzeichen = false) gekennzeichnet ist, aber eine Extension Nummerierung oder Zeitraum enthält, weil normale Verordnungen keine MVO-Angaben enthalten dürfen.**[**<=**]**

## **A\_22632 - E-Rezept-Fachdienst - Task aktivieren - Mehrfachverordnung - kein Entlassrezept**

Der E-Rezept-Fachdienst MUSS beim Aktivieren eines Tasks mittels HTTP-POST-Operation über /Task/<id>/\$activate die Operation mit dem Fehlercode 400 abbrechen, wenn die Verordnung als Mehrfachverordnung

(MedicationRequest.extension:Mehrfachverordnung.extension:Kennzeichen = true) und als Entlassrezept ( code="04" oder "14" in

Extension [https://fhir.kbv.de/StructureDefinition/KBV\\_EX\\_FOR\\_Legal\\_basis](https://fhir.kbv.de/StructureDefinition/KBV_EX_FOR_Legal_basis) in Bundle.Composition.extention:rechtsgrundlage) gekennzeichnet ist, weil für Entlassrezepte keine Mehrfachverordnungen zulässig sind.**[**<=**]**

## **A\_22633 - E-Rezept-Fachdienst - Task aktivieren - Mehrfachverordnung - keine Ersatzverordnung**

Der E-Rezept-Fachdienst MUSS beim Aktivieren eines Tasks mittels HTTP-POST-Operation über /Task/<id>/\$activate die Operation mit dem Fehlercode 400 abbrechen, wenn die Verordnung als Mehrfachverordnung

(MedicationRequest.extension:Mehrfachverordnung.extension:Kennzeichen = true) und als Ersatzverordnung ( code="10" oder "11" oder "17" in

Extension [https://fhir.kbv.de/StructureDefinition/KBV\\_EX\\_FOR\\_Legal\\_basis](https://fhir.kbv.de/StructureDefinition/KBV_EX_FOR_Legal_basis) in Bundle.Composition.extention:rechtsgrundlage) gekennzeichnet ist, weil für Ersatzverordnungen keine Mehrfachverordnungen zulässig sind.**[**<=**]**

## **A\_22634 - E-Rezept-Fachdienst - Task aktivieren - Mehrfachverordnung - Beginn Einlösefrist-Pflicht**

Der E-Rezept-Fachdienst MUSS beim Aktivieren eines Tasks mittels HTTP-POST-Operation über /Task/<id>/\$activate die Operation mit dem Fehlercode 400 abbrechen, wenn die Verordnung als Mehrfachverordnung

(MedicationRequest.extension:Mehrfachverordnung.extension:Kennzeichen = true) gekennzeichnet ist und der Beginn der Einlösefrist

(MedicationRequest.extension:Mehrfachverordnung.extension:Zeitraum.value[x]

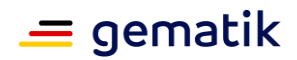

:valuePeriod.start) nicht angegeben ist, weil die Information des Beginns der Einlösefrist notwendig ist, um den Gültigkeitszeitraum zu ermitteln.**[**<=**]**

#### Hinweis: Ist das Gültigkeitsende-

Datum (MedicationRequest.extension:Mehrfachverordnung.extension:Zeitraum.va lue[x]:valuePeriod.end) nicht angegeben, kann die Teilverordnung bis zum Tag [Ausstellungsdatum + 365] eingelöst und für E-Rezepte des Workflow-Typen 160 zu Lasten der GKV abgerechnet werden.

#### **A\_23537 - E-Rezept-Fachdienst - Task aktivieren - Mehrfachverordnung - Startdatum nicht vor Ausstellungsdatum**

Der E-Rezept-Fachdienst MUSS beim Aktivieren eines Tasks mittels HTTP-POST-Operation über /Task/<id>/\$activate die Operation mit dem Fehlercode 400 abbrechen, wenn die Verordnung als Mehrfachverordnung

(MedicationRequest.extension:Mehrfachverordnung.extension:Kennzeichen = true) gekennzeichnet ist und das Startdatum

(MedicationRequest.extension:Mehrfachverordnung.extension:Zeitraum.value[x] :valuePeriod.start) vor dem Ausstellungsdatum (MedicationRequest.authoredOn) liegt.**[**<=**]**

#### **A\_23164 - E-Rezept-Fachdienst - Task aktivieren - Mehrfachverordnung - Endedatum nicht vor Startdatum**

Der E-Rezept-Fachdienst MUSS beim Aktivieren eines Tasks mittels HTTP-POST-Operation über /Task/<id>/\$activate die Operation mit dem Fehlercode 400 abbrechen, wenn die Verordnung als Mehrfachverordnung

(MedicationRequest.extension:Mehrfachverordnung.extension:Kennzeichen = true) gekennzeichnet, ein

Endedatum (MedicationRequest.extension:Mehrfachverordnung.extension:Zeitrau m.value[x]:valuePeriod.end) angegeben ist und das Endedatum vor dem Startdatum (MedicationRequest.extension:Mehrfachverordnung.extension:Zeitraum.value[x] :valuePeriod.start) liegt.**[**<=**]**

# **6.1.2.3 POST /Task/<id>/\$accept**

Die FHIR-Operation \$accept weist ein E-Rezept einem abgebenden Leistungserbringer (bzw. der Apotheke als Leistungserbringerinstitution) als "in Abgabe" befindlich über die <id> referenzierten Tasks zu. Diese Operation steht ausschließlich abgebenden Leistungserbringern in Kenntnis des AccessCodes zur Verfügung.

**A\_19166 - E-Rezept-Fachdienst - Rollenprüfung Abgebender ruft Rezept ab**

Der E-Rezept-Fachdienst MUSS beim Abrufen eines Tasks für ein E-Rezept mittels HTTP-POST/\$accept-Operation auf den in der URL referenzierten /Task/<id> sicherstellen, dass ausschließlich abgebende Leistungserbringer in der Rolle

- oid oeffentliche apotheke
- oid\_krankenhausapotheke

die Operation am Fachdienst aufrufen dürfen und die Rolle "professionOID" des Aufrufers im ACCESS\_TOKEN im HTTP-RequestHeader "Authorization" feststellen, damit E-Rezepte nicht durch Unberechtigte abgerufen werden können.**[**<=**]**

#### **A\_19167-04 - E-Rezept-Fachdienst - Task akzeptieren - Prüfung AccessCode**

Der E-Rezept-Fachdienst MUSS beim Zugriff auf einen Task mittels HTTP-POST-Operation über /Task/<id>/\$accept den im HTTP-Header "X-AccessCode" oder URL-Parameter "?ac=..." übertragenen AccessCode gegen den im referenzierten Task gespeicherten

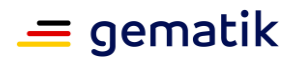

## AccessCode Task.identifier:AccessCode

als [https://gematik.de/fhir/erp/NamingSystem/GEM\\_ERP\\_NS\\_AccessCode](https://gematik.de/fhir/erp/NamingSystem/GEM_ERP_NS_AccessCode) prüfen und bei Ungleichheit oder Fehlen des URL-Parameters die Operation mit dem HTTP-Fehlercode 403 abbrechen, damit Zugriffe auf diesen Datensatz nur durch Berechtigte in Kenntnis des AccessCodes erfolgen.**[**<=**]**

#### **A\_19168-01 - E-Rezept-Fachdienst - Task akzeptieren - Rezept bereits in Abgabe oder Bearbeitung**

Der E-Rezept-Fachdienst MUSS beim Zugriff auf einen Task mittels HTTP-POST-Operation über /Task/<id>/\$accept die Operation mit dem HTTP-Fehlercode 409 abbrechen, wenn  $der StatusTask.status = "completed", Task.status = "in-process" *oderTask.status*$ = "draft" ist, damit ein bereits in Abgabe befindliches oder beliefertes E-Rezept nicht durch eine zweite Apotheke bearbeitet werden kann. Im OperationOutcome werden weitere Informationen gegeben: "Task has invalid status completed", "Task has invalid status in-progress" bzw. "Task has invalid status draft". Der E-Rezept-Fachdienst MUSS in OperationOutcome zusätzlich die Information "Task is processed by requesting institution" ergänzen, wenn Task.status = in-progress und die zum referenzierten Task in Task.owner gespeicherte Telematik-ID der abgebenden LEI mit der Telematik-ID aus dem ACCESS\_TOKEN übereinstimmt.**[**<=**]**

Hinweis: Die Informationen in OperationOutcome werden ggf. als mehrere Strings in einem Array übermittelt.

#### **A\_23539-01 - E-Rezept-Fachdienst - Task akzeptieren - Ende Einlösefrist prüfen**

Der E-Rezept-Fachdienst MUSS beim Zugriff auf einen Task mittels HTTP-POST-Operation über /Task/<id>/\$accept die Operation mit dem Fehlercode 403 abbrechen, wenn das Ende der Einlösefrist (Task.ExpiryDate) zu einem früherem Zeitpunkt als das aktuelle Datum liegt, da Verordnungen nur bis Ende der Einlösefrist abgerufen werden dürfen. Im Falle dieses Fehlers ist im OperationOutcome des Response das Ende der Einlösefrist wie folgt anzugeben: "Verordnung bis <Datum> einlösbar.", wobei <Datum> der Wert Task.ExpiryDate im Format "dd.mm.yyyy" ist.**[**<=**]**

#### **A\_22635-01 - E-Rezept-Fachdienst - Task akzeptieren - Mehrfachverordnung - Beginn Einlösefrist prüfen**

Der E-Rezept-Fachdienst MUSS beim Zugriff auf einen Task mittels HTTP-POST-Operation über /Task/<id>/\$accept die Operation mit dem Fehlercode 403 abbrechen, wenn die Verordnung als Mehrfachverordnung

(MedicationRequest.extension:Mehrfachverordnung.extension:Kennzeichen = true) gekennzeichnet ist und und der Beginn der Einlösefrist

(MedicationRequest.extension:Mehrfachverordnung.extension:Zeitraum.value[x] :valuePeriod.start) zu einem späteren Zeitpunkt als das aktuelle Datum liegt, da Teilverordnungen von Mehrfachverordnungen erst ab Beginn der Einlösefrist abgerufen werden dürfen. Im Falle dieses Fehlers ist im OperationOutcome des Response der Beginn der Einlösefrist wie folgt anzugeben: "Teilverordnung ab <Datum> einlösbar.", wobei <Datum> der

Wert <MedicationRequest.extension:Mehrfachverordnung.extension:Zeitraum.value[x]:v aluePeriod.start> im Format "dd.mm.yyyy" ist.**[**<=**]**

#### **A\_19169-01 - E-Rezept-Fachdienst - Task akzeptieren - Generierung Secret, Statuswechsel in Abgabe und Rückgabewert**

Der E-Rezept-Fachdienst MUSS beim Zugriff auf einen Task mittels HTTP-POST-Operation über /Task/<id>/\$accept den Status des Tasks aufTask.status = in-progress setzen, eine 256 Bit Zufallszahl mit einer Mindestentropie von 120 Bit

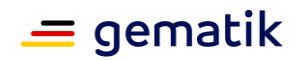

erzeugen, hexadezimal kodieren ([0-9a-f]{64}) und diese im zu speichernden Task als externe ID in Task.identifier:Secret

als [https://gematik.de/fhir/erp/StructureDefinition/GEM\\_ERP\\_PR\\_Secret](https://gematik.de/fhir/erp/StructureDefinition/GEM_ERP_PR_Secret) hinzufügen und den Task im Bundle mit dem in Task.input mit

Codingsystem [https://gematik.de/fhir/erp/CodeSystem/GEM\\_ERP\\_CS\\_DocumentType](https://gematik.de/fhir/erp/CodeSystem/GEM_ERP_CS_DocumentType) = 1

referenzierten QES-Datensatz als Binary-Ressource

<https://www.hl7.org/fhir/binary.html>an den Aufrufer zurückgeben, damit das E-Rezept für die nachfolgende Bearbeitung durch den abrufenden Apotheker reserviert ist.**[**<=**]**

### **A\_22110 - E-Rezept-Fachdienst – Task akzeptieren – Flowtype 200/209 - Einwilligung ermitteln**

Der E-Rezept-Fachdienst MUSS beim Zugriff auf einen Task des Flowtype Task.extension:flowType = 200 oder 209 mittels HTTP-POST-Operation über /Task/<id>/\$accept, wenn für die KVNR des begünstigten Versicherten (Task.for) eine Consent Ressource mit Consent.patient.identifier = KVNR

und Consent.category.coding.code = "CHARGCONS" existiert, das Response Bundle um die Consent Ressource ergänzen, um der abgebenden LEI die Information zu übermitteln, ob der Versicherte eine Einwilligung zum Speichern der Abrechnungsinformationen auf dem E-Rezept-Fachdienst erteilt hat.**[**<=**]**

## **A\_24174 - E-Rezept-Fachdienst - Task akzeptieren - Telematik-ID der abgebenden LEI speichern**

Der E-Rezept-Fachdienst MUSS beim Zugriff auf einen Task mittels HTTP-POST-Operation über /Task/<id>/\$accept für den referenzierten Task die Telematik-ID aus dem ACCESS\_TOKEN inTask.owner speichern, damit sichergestellt werden kann, dass nachfolgende Zugriffe auf diesen Datensatz nur durch Berechtigte erfolgen können.**[**<=**]**

Die Telematik-ID ist im Task wie folgt zu hinterlegen:

- Task.owner.identifier.system = "https://gematik.de/fhir/sid/telematik-id"
- Task.owner.identifier.value = \$Telematik-ID der Apotheke gemäß <https://simplifier.net/basisprofil-de-r4/identifiertelematikid>

### **A\_19149-02 - E-Rezept-Fachdienst - Task akzeptieren - Prüfung Datensatz zwischenzeitlich gelöscht**

Der E-Rezept-Fachdienst MUSS beim Zugriff auf einen Task mittels HTTP-POST-Operation über /Task/<id>/\$accept die Operation mit dem HTTP-Fehlercode 410 abbrechen, wenn der referenzierte /Task/<id> existiert, jedoch kein AccessCode im Task.identifier:AccessCode

als [https://gematik.de/fhir/erp/NamingSystem/GEM\\_ERP\\_NS\\_AccessCode](https://gematik.de/fhir/erp/NamingSystem/GEM_ERP_NS_AccessCode) vorhanden ist oder der Status Task.status = cancelled ist, damit ein Apotheker den Versicherten über die zwischenzeitliche Löschung des Datensatzes in Kenntnis setzen kann.**[**<=**]**

# **6.1.2.4 POST /Task/<id>/\$reject**

Die FHIR-Operation \$reject nutzt die abgebende LEI, um ein E-Rezept zurück zu geben. Anschließend kann das E-Rezept von einer anderen Apotheke in Kenntnis des AccessCodes und der ID des Tasks wieder abgerufen werden oder der Versicherte das E-Rezept bei Bedarf löschen.

**A\_19170-01 - E-Rezept-Fachdienst - Rollenprüfung Abgebender weist zurück** Der E-Rezept-Fachdienst MUSS beim Zurückweisen eines Tasks für ein E-Rezept mittels HTTP-POST/\$reject-Operation auf den in der URL referenzierten /Task/<id> sicherstellen, dass ausschließlich abgebende Leistungserbringer in der Rolle

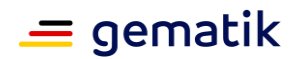

- oid\_oeffentliche\_apotheke
- oid\_krankenhausapotheke

die Operation am Fachdienst aufrufen dürfen und die Rolle "professionOID" des Aufrufers im ACCESS\_TOKEN im HTTP-RequestHeader "Authorization" feststellen, damit das E-Rezept nicht durch einen Unberechtigten zurückgewiesen werden kann.**[**<=**]**

## **A\_19171-03 - E-Rezept-Fachdienst - Task zurückweisen - Prüfung Secret**

Der E-Rezept-Fachdienst MUSS beim Zugriff auf einen Task mittels HTTP-POST-Operation über /Task/<id>/\$reject das im URL-Parameter "?secret=..." übertragene Secret gegen das im referenzierten Task gespeicherte SecretTask.identifier:Secret als [https://gematik.de/fhir/erp/NamingSystem/GEM\\_ERP\\_NS\\_Secret](https://gematik.de/fhir/erp/NamingSystem/GEM_ERP_NS_Secret) und auf Task.status = in-progress prüfen und bei Ungleichheit oder Fehlen des URL-Parameters die Operation mit dem HTTP-Fehlercode 403 abbrechen, damit der Zugriff auf diesen Datensatz nur durch den Berechtigten in Kenntnis des Secrets erfolgt.**[**<=**]**

#### **A\_19172-01 - E-Rezept-Fachdienst - Task zurückweisen - Secret löschen und Status setzen**

Der E-Rezept-Fachdienst MUSS beim Zurückweisen eines Tasks mittels HTTP-POST-Operation über /Task/<id>/\$reject die externe ID inTask.identifier:Secret als [https://gematik.de/fhir/erp/StructureDefinition/GEM\\_ERP\\_PR\\_Secret](https://gematik.de/fhir/erp/StructureDefinition/GEM_ERP_PR_Secret) löschen und den Status des referenzierten Tasks auf Task.status = ready setzen, damit nachfolgende Zugriffe auf diesen Datensatz durch Berechtigte in Kenntnis des AccessCodes erfolgen können.**[**<=**]**

### **A\_24175 - E-Rezept-Fachdienst - Task zurückweisen - Telematik-ID der abgebenden LEI löschen**

Der E-Rezept-Fachdienst MUSS beim Zurückweisen eines Tasks mittels HTTP-POST-Operation über /Task/<id>/\$reject die zum referenzierten Task inTask.owner gespeicherte Telematik-ID der abgebenden LEI löschen.**[**<=**]**

### **A\_24286 - E-Rezept-Fachdienst - Task zurückweisen - Dispensierinformationen löschen**

Der E-Rezept-Fachdienst MUSS beim Zurückweisen eines Tasks für ein E-Rezept mittels POST /Task/<id>/\$reject die Dispensierinformationen löschen, falls welche vorhanden sind.

- Task.input:MedicationDispense --> löschen
- MedicationDispense zum dazugehörigen Task --> löschen
- Task.extension:lastMedicationDispense --> löschen

# **[**<=**]**

# **6.1.2.5 POST /Task/<id>/\$close**

Die FHIR-Operation \$close beendet den E-Rezept-Workflow des unter der <id> geführten Tasks, erzeugt eine Quittung als Signatur über das vom abgebenden Leistungserbringer eingestellte MedicationDispense und speichert die vom Apotheker übermittelten Dispensierinformationen für den Versicherten. Diese Operation steht ausschließlich abgebenden Leistungserbringern in Kenntnis eines generierten Secrets zur Verfügung.

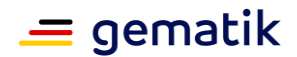

## **A\_19230 - E-Rezept-Fachdienst - Rollenprüfung Abgebender vollzieht Abgabe des Rezepts**

Der E-Rezept-Fachdienst MUSS beim Beenden eines Tasks für ein E-Rezept mittels HTTP-POST/\$close-Operation auf den in der URL referenzierten /Task/<id> sicherstellen, dass ausschließlich abgebende Leistungserbringer in der Rolle

- oid oeffentliche apotheke
- oid\_krankenhausapotheke

die Operation am Fachdienst aufrufen dürfen und die Rolle "professionOID" des Aufrufers im ACCESS\_TOKEN im HTTP-RequestHeader "Authorization" feststellen, damit der E-Rezept-Workflow nicht durch einen Unberechtigten abgeschlossen werden kann.**[**<=**]**

### **A\_19231-02 - E-Rezept-Fachdienst - Task schließen - Prüfung Secret**

Der E-Rezept-Fachdienst MUSS beim Beenden eines Tasks mittels HTTP-POST-Operation über /Task/<id>/\$close das im URL-Parameter "?secret=..." übertragene Secret gegen das im referenzierten Task gespeicherte SecretTask.identifier:Secret als [https://gematik.de/fhir/erp/NamingSystem/GEM\\_ERP\\_NS\\_Secret](https://gematik.de/fhir/erp/NamingSystem/GEM_ERP_NS_Secret) und auf Task.status = in-progress prüfen und bei Ungleichheit oder Fehlen des URL-Parameters die Operation mit dem HTTP-Fehlercode 403 abbrechen, damit der Zugriff auf diesen Datensatz nur durch den Berechtigten in Kenntnis des Secrets erfolgt.**[**<=**]**

#### **A\_24287 - E-Rezept-Fachdienst - Task schließen - Aufruf ohne MedicationDispense**

Der E-Rezept-Fachdienst MUSS beim Beenden eines Tasks mittels POST /Task/<id>/\$close erlauben, dass der Aufruf ohne Übergabe einer MedicationDispense im Request Body stattfindet. Der E-Rezept-Fachdienst MUSS in dem Fall sicherstellen, dass der Task eine MedicationDispense unter Task.input:MedicationDispense referenziert. Der E-Rezept-Fachdienst MUSS, falls keine MedicationDispense zum dazugehörigen Task existiert, mit dem Fehler 403 abbrechen. Im Fehlerfall ist die Meldung "Abschluss des Workflows konnte nicht durchgeführt werden. Dispensierinformationen wurden nicht bereitgestellt." im OperationOutcome zu übermitteln.**[**<=**]**

#### **A\_19248-03 - E-Rezept-Fachdienst - Task schließen - Schemaprüfung und Speicherung MedicationDispense**

Der E-Rezept-Fachdienst MUSS beim Beenden eines Tasks mittels POST /Task/<id>/\$close das im HTTP-Body des Requests enthaltene MedicationDispense-Objekt gegen

das Profil [https://gematik.de/fhir/erp/StructureDefinition/GEM\\_ERP\\_PR\\_MedicationDispe](https://gematik.de/fhir/erp/StructureDefinition/GEM_ERP_PR_MedicationDispense) [nse](https://gematik.de/fhir/erp/StructureDefinition/GEM_ERP_PR_MedicationDispense) prüfen, insbesondere

- die Korrektheit der Rezept-ID [https://gematik.de/fhir/erp/StructureDefinition/GEM\\_ERP\\_PR\\_PrescriptionId](https://gematik.de/fhir/erp/StructureDefinition/GEM_ERP_PR_PrescriptionId) al s MedicationDispense.identifier ,
- die KVNR des Versicherten im referenzierten Task (Task.for) gegen KVNR in MedicationDispense.subject:identifier und
- ob die Telematik-ID der Apotheke gemäß ACCESS\_TOKEN mit dem Wert in MedicationDispense.performer.actor:identifier übereinstimmt.

#### Der E-Rezept-Fachdienst MUSS die Referenz auf den aufgerufenen

Task /Task/<id> als MedicationDispense.supportingInformation übernehmen und die MedicationDispense speichern.

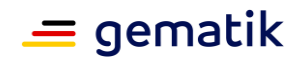

Der E-Rezept-Fachdienst MUSS die Referenz der enthaltenen MedicationDispense als Task.input:MedicationDispense übernehmen.**[**<=**]**

#### **A\_22073 - E-Rezept-Fachdienst - Task schliessen - Datum MedicationDispense whenHandedOver**

Der E-Rezept-Fachdienst MUSS bei der Validierung der MedicationDispense das Feld whenHandedOver (und sofern vorhanden das Feld whenPrepared) übergangsweise als Datum entweder mit Uhrzeitangabe oder ausschließlich als Datum (10-stellig: "yyyy-mmdd") gemäß des FHIR-Datentyps dateTime akzeptieren.**[**<=**]**

In einem Folgerelease der FHIR-Profildefinition für MedicationDispense wird ein Contraint für das 10-stellige Datum eingeführt, sodass ab dessen Gültigkeitsbeginn der Fachdienst in den Feldern whenHandedOver und whenPrepared ausschließlich Werte im 10-stelligen Datumsformat akzeptiert.

## **A\_22069 - E-Rezept-Fachdienst - Task schließen - Speicherung mehrerer MedicationDispenses**

Der E-Rezept-Fachdienst MUSS beim Beenden eines Tasks mittels /Task/<id>/\$close auch die Übergabe mehrerer MedicationDispense-Objekte in einem validen Standard-FHIR-Bundle im http-Body des Requests ermöglichen und die zweite, dritte usw. MedicationDispense für den Abruf unter einer einzelnen ID (z.B.

MedicationDispense/<prescriptionID> +"suffix") durch den Versicherten speichern.**[**<=**]**

Hinweis: Als Suffix kann ein Zähler "-1", "-2", etc. an die PrescriptionID angehangen werden, um für jede MedicationDispense eine eineindeutige ID zu erzeugen.

## **A\_19232 - E-Rezept-Fachdienst - Status beenden**

Der E-Rezept-Fachdienst MUSS die zulässige Beendigung eines Tasks mittels /Task/<id>/\$close-Operation im StatusTask.status = completed vollziehen, damit der Workflow für den Versicherten als beendet und das E-Rezept somit als eingelöst dargestellt wird.**[**<=**]**

## **A\_20513 - E-Rezept-Fachdienst - nicht mehr benötigte Einlösekommunikation**

Der E-Rezept-Fachdienst MUSS bei erfolgreicher Beendigung eines Tasks mittels /Task/<id>/\$close-Operation alle Communication-Ressourcen löschen, die eine Referenz auf diesen Task inCommunication.basedOn enthalten, damit nicht mehr benötigte Informationen über die Kommunikation zur Einlösung des E-Rezepts vom E-Rezept-Fachdienst entfernt werden.**[**<=**]**

## **A\_19233-05 - E-Rezept-Fachdienst - Task schliessen - Quittung erstellen**

Der E-Rezept-Fachdienst MUSS beim Beenden eines Tasks mittels /Task/<id>/\$close ein Quittungsbundle gemäß des FHIR-

Profils [https://gematik.de/fhir/erp/StructureDefinition/GEM\\_ERP\\_PR\\_Bundle](https://gematik.de/fhir/erp/StructureDefinition/GEM_ERP_PR_Bundle) mit folgenden Informationen erstellen:

- Telematik-ID der aufrufenden Apotheke als Beneficiary in die erxComposition
- Zeitstempel des Statuswechsel des Tasks "in-progress" in event.period.start
- aktueller Zeitstempel in event.period.end
- Identifier PrescriptionID des Task als identifier des Quittungs-Bundle
- Device-Ressource mit Fachdienstinformationen als Autor der Signatur
- Base64Binary-Ressource mit Binary.data = <br />base64-codierter Hashwert aus der QES-Signatur des dem Task zugrunde liegenden Verordnungsdatensatzes> und contentTpe = "application/octet-stream"

und dieses Quittungs-Bundle mit der Signaturidentität des Fachdienstes ID.FD.OSIG gemäß [RFC5652] mit Profil CAdES-BES ([CAdES]) im Enveloping signieren.

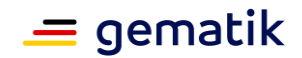

In die Signatur wird die letzte OCSP-Antwort der regelmäßigen Statusprüfung des Signaturzertifikats C.FD.OSIG eingebettet.

Das Signatur-Ergebnis wird als dss:Base64Signature-Objekt in Bundle.signature eingebettet und dieses Quittungs-Bundle mit Referenz in Task.output mit

Codingsystem [https://gematik.de/fhir/erp/CodeSystem/GEM\\_ERP\\_CS\\_DocumentType](https://gematik.de/fhir/erp/CodeSystem/GEM_ERP_CS_DocumentType) = 3 gespeichert sowie als Response des http-Requests an den Aufrufer zurückgeben, damit der Apotheker einen Nachweis über den ordnungsgemäßen Abschluss des E-Rezept-

Workflows als Quittung erhält.**[**<=**]**

## **A\_22919 - E-Rezept-Fachdienst - Task schließen - OCSP-Response nicht älter als 24 h**

Der E-Rezept-Fachdienst MUSS, falls keine OCSP-Response für das Signaturzertifikat der Quittung vorliegt bzw. die letzte vorliegende OCSP-Response älter als 24 h ist, die Operation mit dem Fehler 503 abbrechen.**[**<=**]**

# **6.1.2.6 POST /Task/<id>/\$abort**

Die FHIR-Operation \$abort bricht einen unter der <id> angelegten Task als aktiven E-Rezept-Workflow ab und führt zum Löschen aller personenbezogenen und medizinischen Daten. Diese Operation stehtdem Versicherten, für den das E-Rezept erstellt wurde, sowie allen Nutzern in Kenntnis des AccessCodes (verordnende und abgebende Leistungserbringer, Vertreter) zur Verfügung.

## **A\_19026 - E-Rezept-Fachdienst - Rollenprüfung Nutzer löscht Rezept**

Der E-Rezept-Fachdienst MUSS beim Löschen eines E-Rezepts über den mittels der <id> adressierten/Task/<id>/\$abort sicherstellen, dass ausschließlich Nutzer in der Rolle

- oid versicherter
- oid\_arzt
- oid\_zahnarzt
- oid\_praxis\_arzt
- oid\_zahnarztpraxis
- oid\_praxis\_psychotherapeut
- oid\_krankenhaus
- oid oeffentliche apotheke
- oid\_krankenhausapotheke

die Operation am Fachdienst aufrufen dürfen und die Rolle "professionOID" des Aufrufers im ACCESS\_TOKEN im HTTP-RequestHeader "Authorization" feststellen, damit E-Rezepte nicht durch Unberechtigte gelöscht werden können.**[**<=**]**

**A\_19145 - E-Rezept-Fachdienst - Statusprüfung Apotheker löscht Rezept** Der E-Rezept-Fachdienst MUSS das Löschen eines E-Rezepts über den mittels der <id>

adressierten/Task/<id>/\$abort verhindern und die Operation mit dem HTTP-Fehlercode 403 abweisen, wenn der Status des adressierten Tasks gleich "in-progress" ist und die Rolle des aufrufenden Nutzers einer der folgenden Rollen entspricht:

- oid versicherter
- oid\_arzt
- oid\_zahnarzt

# **E-Rezept Fachdienst**

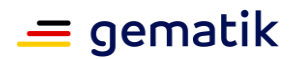

- oid\_praxis\_arzt
- oid\_zahnarztpraxis
- oid praxis psychotherapeut
- oid krankenhaus

damit Nutzer außerhalb der Apotheke keine Rezepte löschen, die sich aktuell in Belieferung befinden.**[**<=**]**

## **A\_19146 - E-Rezept-Fachdienst - Statusprüfung Nutzer (außerhalb Apotheke) löscht Rezept**

Der E-Rezept-Fachdienst MUSS das Löschen eines E-Rezepts über den mittels der <id> adressierten/Task/<id>/\$abort verhindern und die Operation mit dem HTTP-Fehlercode 403 abweisen, wenn der Status des adressierten Tasks ungleich "in-progress" ist und die Rolle des aufrufenden Nutzers einer der folgenden Rollen entspricht:

- oid oeffentliche apotheke
- oid\_krankenhausapotheke

damit kein Apotheker ein Rezept löscht, das ihm nicht ausdrücklich zugewiesen wurde.**[**<=**]**

## **A\_22102-01 - E-Rezept-Fachdienst - E-Rezept löschen - Flowtype 169 / 209 - Versicherter - Statusprüfung**

Der E-Rezept-Fachdienst MUSS das Löschen eines E-Rezepts mit dem Flowtype 169 oder 209 über den mittels der <id> adressierten/Task/<id>/\$abort verhindern und die Operation mit dem HTTP-Fehlercode 403 abweisen, wenn der Status des adressierten Tasks ungleich "completed" ist und die Rolle des aufrufenden Nutzers der folgenden Rollen entspricht:

• oid\_versicherter

damit kein Versicherter ein E-Rezept aus einem Workflow mit Workflowsteuerung durch Leistungserbringer (169, 209) löscht, das nicht bereits beliefert wurde.**[**<=**]**

### **A\_20546-03 - E-Rezept-Fachdienst - E-Rezept löschen - Prüfung KVNR, Versicherter löscht Rezept**

Der E-Rezept-Fachdienst MUSS beim Löschen eines E-Rezepts durch einen Versicherten, wenn der HTTP-Request keinen HTTP-Header "X-AccessCode" oder URL-Parameter "?ac=..." enthält, den Versicherten anhand der KVNR aus dem ACCESS\_TOKEN im "Authorization"-Header des HTTP-Requests identifizieren, diese gegen die inTask.for hinterlegte KVNR des begünstigten Patienten prüfen und bei Missmatch den Aufruf mit dem HTTP-Fehlercode 403 abweisen, damit ausschließlich der begünstigte Patient als Berechtigter ohne Kenntnis des AccessCodes ein E-Rezept löscht.**[**<=**]**

## **A\_19120-03 - E-Rezept-Fachdienst - E-Rezept löschen - Verordnender - Prüfung AccessCode und Status**

Der E-Rezept-Fachdienst MUSS beim Löschen eines E-Rezepts über den mittels der <id> adressierten/Task/<id>/\$abort durch verordnende Leistungserbringer den im HTTP-Header "X-AccessCode" gegen den im referenzierten Task enthaltenen AccessCode prüfen und bei Missmatch oder Fehlen im HTTP-Header oder wenn der Task.Status ungleich "ready" ist, den Aufruf mit dem HTTP-Fehlercode 403 abweisen, damit ausschließlich die verordnende Leistungserbringerinstitution in Kenntnis des AccessCodes als Berechtigte ein E-Rezept löschen.

**[**<=**]**

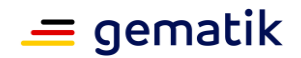

## **A\_19224 - E-Rezept-Fachdienst - Prüfung Secret, Apotheker löscht Rezept**

Der E-Rezept-Fachdienst MUSS beim Löschen eines E-Rezepts über den mittels der <id> adressierten/Task/<id>/\$abort durch abgebende Leistungserbringer (Apotheken) das im URL-Parameter "?secret=..." übertragene Geheimnis gegen das im referenzierten Task enthaltene Secret inTask.identifier prüfen und bei Missmatch oder Fehlen des URL-Parameters den Aufruf mit dem HTTP-Fehlercode 403 abweisen, damit ausschließlich Apotheker in Kenntnis des Secret als Berechtigte ein E-Rezept löschen.**[**<=**]**

#### **A\_19027-05 - E-Rezept-Fachdienst - E-Rezept löschen - Medizinische und personenbezogene Daten löschen**

Der E-Rezept-Fachdienst MUSS beim Löschen eines E-Rezepts über den mittels der <id> adressierten/Task/<id>/\$abort alle personenbezogenen medizinischen Daten, außer der KVNR in Task.for, aus dem referenzierten Task entfernen. Dies gilt insbesondere für:

- Task.input --> löschen (inkl. aller referenzierten Elemente)
- Task.output --> löschen (inkl. aller referenzierten Elemente)
- Task.identifier (AccessCode) --> löschen
- Task.identifier (Secret, falls vorhanden) --> löschen
- Task.extension:lastMedicationDispense (Zeitstempel, falls vorhanden) --> löschen
- Task.owner --> löschen
- MedicationDispense --> die in MedicationDispense.supportingInformation auf Task.id verweist
- Communication --> die in Communication.basedOn auf Task.id verweist

damit dem Betroffenenrecht auf Löschen durch den Versicherten entsprochen wird und beim Löschen durch den Verordnenden dem Versicherten eine aussagekräftige Fehlermeldung durch einen Apotheker vermittelt werden kann.**[**<=**]**

Hinweis: Die KVNR in Task.for wird nicht gelöscht, damit der Versicherte den Status des Task mit dem E-Rezept-FdV abrufen kann.

#### **A\_19121 - E-Rezept-Fachdienst - Finaler Status cancelled**

Der E-Rezept-Fachdienst MUSS beim Löschen eines E-Rezepts über den mittels der <id> adressierten/Task/<id>/\$abort den Status des Tasks Task.status auf den Wert "cancelled" setzen, damit das E-Rezept nicht weiter bearbeitet werden kann.**[**<=**]**

# **6.1.2.7 POST /Task/<id>/\$dispense**

Die FHIR-Operation \$dispense stellt die Dispensierinformationen für ein E-Rezept für den Versicherten bereit. Der Workflow des E-Rezepts wird hierbei nicht verändert. Diese Operation steht ausschließlich abgebenden Leistungserbringern in Kenntnis eines generierten Secrets zur Verfügung und kann nur ausgeführt werden, wenn sich der Task im Status "in Abgabe (gesperrt)" befindet.

#### **A\_24279 - E-Rezept-Fachdienst - Dispensierinformationen bereitstellen - Rollenprüfung Abgebender stellt Dispensierinformationen bereit**

Der E-Rezept-Fachdienst MUSS bei der Bereitstellung von Dispensierinformationen mittels POST /Task/<id>/\$dispense auf den in der URL referenzierten /Task/<id> sicherstellen, dass ausschließlich abgebende Leistungserbringer in der Rolle

• oid oeffentliche apotheke

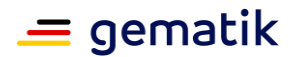

• oid\_krankenhausapotheke

die Operation am Fachdienst aufrufen dürfen und die Rolle "professionOID" des Aufrufers im ACCESS\_TOKEN im HTTP-RequestHeader "Authorization" feststellen, damit Dispensierinformationen nicht durch einen Unberechtigten eingestellt werden kann. **[**<=**]**

#### **A\_24280 - E-Rezept-Fachdienst - Dispensierinformationen bereitstellen - Prüfung Secret**

Der E-Rezept-Fachdienst MUSS bei der Bereitstellung von Dispensierinformationen mittels POST /Task/<id>/\$dispense das im URL-Parameter "?secret=..." übertragene Secret gegen das im referenzierten Task gespeicherte

Secret Task.identifier: Secret als

https://gematik.de/fhir/erp/NamingSystem/GEM\_ERP\_NS\_Secret prüfen und bei Ungleichheit oder Fehlen des URL- Parameters die Operation mit dem HTTP-Fehlercode 403 abbrechen, damit der Zugriff auf diesen Datensatz nur durch den Berechtigten in Kenntnis des Secrets erfolgt.**[**<=**]**

## **A\_24298 - E-Rezept-Fachdienst - Dispensierinformationen bereitstellen - Prüfung Status**

Der E-Rezept-Fachdienst MUSS bei der Bereitstellung von Dispensierinformationen mittels POST /Task/<id>/\$dispense auf Task.status = in-progress prüfen und bei Ungleichheit mit dem HTTP-Fehlercode 403 abbrechen.**[**<=**]**

## **A\_24281 - E-Rezept-Fachdienst - Dispensierinformationen bereitstellen - Schemaprüfung und Speicherung MedicationDispense**

Der E-Rezept-Fachdienst MUSS bei der Bereitstellung von Dispensierinformationen mittels POST /Task/<id>/\$dispense das im http-Body des Requests enthaltene MedicationDispense-Objekt gegen das Profil

https://gematik.de/fhir/erp/StructureDefinition/GEM\_ERP\_PR\_MedicationDispense prüfen, insbesondere

- die Korrektheit der Rezept-ID https://gematik.de/fhir/erp/StructureDefinition/GEM\_ERP\_PR\_PrescriptionId als MedicationDispense.identifier
- die KVNR des Versicherten im referenzierten Task (Task.for) gegen KVNR in MedicationDispense.subject:identifier und ob die Telematik-ID der Apotheke gemäß ACCESS\_TOKEN mit dem Wert in MedicationDispense.performer.actor:identifier übereinstimmt.

Der E-Rezept-Fachdienst MUSS

- die Referenz auf den aufgerufenen Task /Task/<id> als MedicationDispense.supportingInformation übernehmen
- die Referenz der MedicationDispense im Task als Task.input:MedicationDispense übernehmen
- und die MedicationDispense für den Abruf durch den Versicherten speichern

**[**<=**]**

## **A\_24282 - E-Rezept-Fachdienst - Dispensierinformationen bereitstellen - Datum MedicationDispense whenHandedOver**

Der E-Rezept-Fachdienst MUSS bei der Bereitstellung von Dispensierinformationen mittels POST /Task/<id>/\$dispense bei der Validierung der MedicationDispense das Feld whenHandedOver (und sofern vorhanden das Feld whenPrepared) als Datum (10-stellig: "yyyy-mm-dd") gemäß des FHIR-Datentyps dateTime akzeptieren. Der E-Rezept-

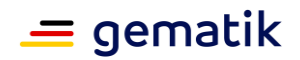

Fachdienst MUSS bei fehlerhafter Validierung des Datumsformats von whenHandedOver die Operation mit dem Fehler 400 und der Fehlernachricht im OperationOutcome "Not a valid date/time <angegebene dateTime>" abbrechen.**[**<=**]**

## **A\_24283 - E-Rezept-Fachdienst - Dispensierinformationen bereitstellen - Speicherung mehrerer MedicationDispenses**

Der E-Rezept-Fachdienst MUSS bei der Bereitstellung von Dispensierinformationen mittels POST /Task/<id>/\$dispense auch die Übergabe mehrerer MedicationDispense-Objekte in einem validen Standard- FHIR-Bundle im http-Body des Requests ermöglichen und die zweite, dritte usw. MedicationDispense für den Abruf unter einer einzelnen ID  $(z.B. \; Medicine Dispense/ + "suffix")$  durch den Versicherten speichern. Der E-Rezept-Fachdienst MUSS die Referenz zum FHIR-Bundle muss in Task.input:MedicationDispense referenzieren.**[**<=**]**

Hinweis: Als Suffix kann ein Zähler "-1", "-2", etc. an die PrescriptionID angehangen werden, um für jede MedicationDispense eine eineindeutige ID zu erzeugen.

## **A\_24285 - E-Rezept-Fachdienst - Dispensierinformationen bereitstellen - Zeitstempel**

Der E-Rezept-Fachdienst MUSS bei der Bereitstellung von Dispensierinformationen mittels POST /Task/<id>/\$dispense den Zeitpunkt des Aufrufes in Task.extension:lastMedicationDispense im Format "YYYY-MM-DDThh:mm:ss.sss+zz:zz" (FHIR-instant) anlegen und speichern.**[**<=**]**

## **A\_24284 - E-Rezept-Fachdienst - Dispensierinformationen bereitstellen - Keine Statusänderung**

Der E-Rezept-Fachdienst DARF bei der Bereitstellung von Dispensierinformationen mittels POST /Task/<id>/\$dispense den Status des Task bei Aufrufen der POST /Task/<id>/\$dispense Operation NICHT verändern. **[**<=**]**

# **6.2 Ressource MedicationDispense**

Dem Versicherten werden über die Ressource MedicationDispense Informationen über ein eingelöstes E-Rezept bereitgestellt. Im MedicationDispense ist dabei die Referenz auf das abgegebene Medikament enthalten. Diese Informationen unterstützen den Versicherten im Versorgungsprozess, indem ihm bspw. mittels dieser Informationen ein digitaler Beipackzettel oder weitere Informationen wie Applikationsanleitungen zur Verfügung gestellt werden können. Der Zugriff auf die Ressource MedicationDispense erfolgt ausschließlich lesend über die http-GET-Operation. Das Löschen erfolgt indirekt über das Löschen des der MedicationDispense zugrunde liegenden Tasks.

**A\_19400 - E-Rezept-Fachdienst - unzulässige Operationen MedicationDispense** Der E-Rezept-Fachdienst MUSS alle Zugriffe auf die Ressource MedicationDispense mittels der HTTP-Operationen PUT, PATCH, HEAD und DELETE sowie POST unterbinden, damit keine unzulässigen Operationen auf den Rezeptdaten ausgeführt werden können.**[**<=**]**

# **6.2.1 HTTP-Operation GET /MedicationDispense**

## **A\_19405-01 - E-Rezept-Fachdienst - Rollenprüfung Versicherter liest MedicationDispense**

Der E-Rezept-Fachdienst MUSS beim Aufruf der HTTP-GET-Operation auf den Endpunkt /MedicationDispense und auf einen konkreten über <id>
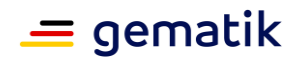

adressierten/MedicationDispense/<id> sicherstellen, dass ausschließlich Versicherte in der Rolle

• oid\_versicherter

die Operation am Fachdienst aufrufen dürfen und die Rolle "professionOID" des Aufrufers im ACCESS\_TOKEN im HTTP-RequestHeader "Authorization" feststellen, damit Dispensierinformationen nicht durch Unberechtigte ausgelesen werden können.**[**<=**]**

#### **A\_19406-01 - E-Rezept-Fachdienst - MedicationDispense abrufen - Filter MedicationDispense auf KVNR des Versicherten**

Der E-Rezept-Fachdienst MUSS beim Aufruf der HTTP-GET-Operation auf den Endpunkt /MedicationDispense die dem Versicherten zugeordneten MedicationDispense-Ressourcen anhand der KVNR des Versicherten im ACCESS\_TOKEN im "Authorization"- Header des HTTP-Requests identifizieren, die inMedicationDispense.subject die entsprechende KVNR des begünstigten Patienten referenziert haben, damit ausschließlich Versicherte ihre eigenen Dispensierinformationen einsehen können.**[**<=**]**

**A\_19518-01 - E-Rezept-Fachdienst - Suchparameter für MedicationDispense** Der E-Rezept-Fachdienst MUSS das Eingrenzen einer Suchanfrage auf /MedicationDispense über die URL-Parameter gemäß <https://www.hl7.org/fhir/medicationdispense.html#search> mindestens für die

Attribute

- MedicationDispense.whenHandedOver,
- MedicationDispense.whenPrepared und
- MedicationDispense.performer.actor

erlauben, damit Versicherte eine Suche und Sortierung nach Ausgabedatum sowie der aufgesuchten Apotheke durchführen können. **[**<=**]**

#### **A\_22070-02 - E-Rezept-Fachdienst - MedicationDispense abrufen - Rückgabe mehrerer MedicationDispenses**

Der E-Rezept-Fachdienst MUSS das Suchergebnis mit mehreren MedicationDispense-Objekten anhand der PrescriptionID

(?identifier=[https://gematik.de/fhir/erp/NamingSystem/GEM\\_ERP\\_NS\\_PrescriptionI](https://gematik.de/fhir/erp/NamingSystem/GEM_ERP_NS_PrescriptionId) [d|](https://gematik.de/fhir/erp/NamingSystem/GEM_ERP_NS_PrescriptionId)<PrescriptionID>) und bei Vorhandensein mehrerer MedicationDispense-Objekte zu einem beendeten Task, die MedicationDispense-Objekte in einem Bundle an den Aufrufenden zurückgeben.**[**<=**]**

Der E-Rezept-Fachdienst soll eine mögliche Konstellation von Bundles im Ergebnis-Bundle auflösen, sodass das Ergebnis-Bundle ausschließlich MedicationDispense-Objekte enthält, unabhängig davon, ob ein oder mehrere dieser Objekte zu je einem Task gehören.

### **6.3 Ressource ChargeItem**

#### **A\_22111 - E-Rezept-Fachdienst – ChargeItem - unzulässige Operationen**

Der E-Rezept-Fachdienst MUSS alle Zugriffe auf die Ressource ChargeItem mittels der HTTP-Operationen HEAD unterbinden, damit keine unzulässigen Operationen auf die Informationen zu Abrechnungsinformationen ausgeführt werden können.**[**<=**]**

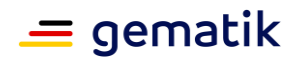

## **6.3.1 HTTP-Operation DELETE**

Die FHIR-Operation führt zum Löschen der unter <Prescription-ID> gespeicherten Abrechnungsinformation. Diese Operation steht dem Versicherten, für den das E-Rezept erstellt wurde, zur Verfügung.

#### **A\_22112 - E-Rezept-Fachdienst – Abrechnungsinformation löschen - alles Löschen verbieten**

Der E-Rezept-Fachdienst MUSS den Aufruf der Operation DELETE / ChargeItem ohne Angabe einer konkreten über <id> adressierte ChargeItem Ressource mit dem HTTP-Fehlercode 405 ablehnen, um das Löschen mehrerer Ressourcen über einen Request zu verhindern. **[**<=**]**

#### **A\_22113 - E-Rezept-Fachdienst – Abrechnungsinformation löschen - Rollenprüfung**

Der E-Rezept-Fachdienst MUSS beim Aufruf der HTTP-DELETE-Operation auf eine konkrete über <id> adressierte /ChargeItem/<id> Ressource sicherstellen, dass ausschließlich Nutzer in der Rolle

• oid versicherter

die Operation am E-Rezept-Fachdienst aufrufen dürfen und die Rolle "professionOID" des Aufrufers im ACCESS\_TOKEN im HTTP-RequestHeader "Authorization" feststellen, damit eine Abrechnungsinformation nicht durch Unberechtigte gelöscht werden können.**[**<=**]**

#### **A\_22114 - E-Rezept-Fachdienst – Abrechnungsinformation löschen – Prüfung KVNR**

Der E-Rezept-Fachdienst MUSS beim Aufruf der HTTP-DELETE-Operation auf eine konkrete über <id> adressierte/ChargeItem/<id> Ressource durch einen Versicherten, den Versicherten anhand der KVNR aus dem ACCESS\_TOKEN im "Authorization"-Header des HTTP-Requests identifizieren, diese gegen die in

"ChargeItem.subject.identifier" hinterlegte KVNR des begünstigten Versicherten prüfen und bei Ungleichheit den Aufruf mit dem HTTP-Fehlercode 403 abweisen, damit ausschließlich der begünstigte Versicherte als Berechtigter eine Abrechnungsinformation löscht.**[**<=**]**

#### **A\_22117-01 - E-Rezept-Fachdienst - Abrechnungsinformation löschen - zu löschende Ressourcen**

Der E-Rezept-Fachdienst MUSS beim Löschen einer ChargeItem-Ressource auch

- die in ChargeItem.supportingInformation referenzierten Ressourcen des Verordnungsdatensatzes, des PKV-Abgabedatensatzes und der Quittung,
- alle Communication mit Communication.basedOn = ChargeItem.id,

löschen.**[**<=**]**

## **6.3.2 HTTP-Operation GET**

### **6.3.2.1 GET /ChargeItem**

Mit dieser Operation kann eine Liste von ChargeItem-IDs abgefragt werden, für deren Zugriff der Anfragende berechtigt ist.

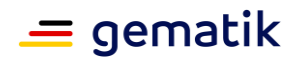

#### **A\_22118 - E-Rezept-Fachdienst – Abrechnungsinformationen abrufen - Rollenprüfung Versicherter**

Der E-Rezept-Fachdienst MUSS beim Aufruf der HTTP-GET-Operation auf den Endpunkt /ChargeItem sicherstellen, dass ausschließlich Nutzer in der Rolle

• oid versicherter

die Operation am E-Rezept-Fachdienst aufrufen dürfen und die Rolle "professionOID" des Aufrufers im ACCESS\_TOKEN im HTTP-RequestHeader "Authorization" feststellen, damit E-Rezepte nicht durch Unberechtigte ausgelesen werden können.**[**<=**]**

#### **A\_22119 - E-Rezept-Fachdienst – Abrechnungsinformationen abrufen – Versicherter – Filter KVNR**

Der E-Rezept-Fachdienst MUSS beim Aufruf der HTTP-GET-Operation auf den Endpunkt /ChargeItem durch einen Versicherten, den Versicherten anhand der KVNR aus dem ACCESS\_TOKEN im "Authorization"-Header des HTTP-Requests identifizieren und die ChargeItems danach filtern, damit der Versicherte nur Abrechnungsinformationen abruft, bei denen er der Begünstigte ist.**[**<=**]**

#### **A\_22121-01 - E-Rezept-Fachdienst – Abrechnungsinformationen abrufen - Suchkriterien**

Der E-Rezept-Fachdienst MUSS das Eingrenzen einer Suchanfrage auf /ChargeItem über die URL-Parameter

gemäß <https://www.hl7.org/fhir/chargeitem.html#search> mindestens für die Attribute

- ChargeItem.enteredDate
- ChargeItem.meta. lastUpdated

erlauben, damit Versicherte eine Suche nach neuen Abrechnungsinformations-Einträgen durchführen können.**[**<=**]**

#### **A\_22122 - E-Rezept-Fachdienst – Abrechnungsinformationen abrufen– Response**

Der E-Rezept-Fachdienst MUSS beim Aufruf der HTTP-GET-Operation auf den Endpunkt /ChargeItem eine Liste von ChargeItem Ressourcen ohne die in supportingInformation referenzierten Datensätze entsprechend der Filterung und Suchkriterien übermitteln.**[**<=**]**

#### **A\_22123 - E-Rezept-Fachdienst – Abrechnungsinformationen abrufen - Paging**

Der E-Rezept-Fachdienst KANN beim Aufruf der HTTP-GET-Operation auf den Endpunkt /ChargeItem das Suchergebnis in einem Paging-Mechanismus auf mehrere Ergebnis-Bundle aufteilen, damit der Nutzer eine komfortable Navigationsmöglichkeit in seinen Abrechnungsinformationen erhält.**[**<=**]**

### **6.3.2.2 GET /ChargeItem/<id>**

Mit dieser Operation können die Details zu einem ChargeItem abgefragt werden. Ein Versicherter ist berechtigt auf eine ChargeItem Ressourcen zuzugreifen, wenn er der Begünstigte ist. Eine Apotheke ist berechtigt auf eine ChargeItem Ressource zuzugreifen, wenn sie diese dem Versicherten bereitgestellt hat und wenn sie den vom Versicherten bereitgestellten AccessCode übermitteln kann.

#### **A\_22124 - E-Rezept-Fachdienst – Abrechnungsinformation abrufen - Rollenprüfung Versicherter oder Apotheker**

Der E-Rezept-Fachdienst MUSS beim Aufruf der HTTP-GET-Operation auf eine konkrete über <id> adressierte/ChargeItem/<id> Ressource sicherstellen, dass ausschließlich Versicherte oder Apotheken in einer der Rollen

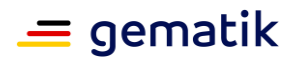

- oid versicherter
- oid oeffentliche apotheke
- oid\_krankenhausapotheke

die Operation am E-Rezept-Fachdienst aufrufen dürfen und die Rolle "professionOID" des Aufrufers im ACCESS\_TOKEN im HTTP-RequestHeader "Authorization" feststellen, damit E-Rezepte nicht durch Unberechtigte ausgelesen werden können.**[**<=**]**

#### **A\_22125 - E-Rezept-Fachdienst – Abrechnungsinformation abrufen – Versicherter – Prüfung KVNR**

Der E-Rezept-Fachdienst MUSS beim Aufruf der HTTP-GET-Operation auf eine konkrete über <id> adressierte/ChargeItem/<id> Ressource durch einen Versicherten, den Versicherten anhand der KVNR aus dem ACCESS\_TOKEN im "Authorization"-Header des HTTP-Requests identifizieren, diese gegen die

in "ChargeItem.subject.identifier" hinterlegte KVNR des begünstigten Versicherten prüfen und bei Ungleichheit den Aufruf mit dem HTTP-Fehlercode 403 abweisen, damit ausschließlich der begünstigte Versicherte als Berechtigter eine Abrechnungsinformation abrufen kann.**[**<=**]**

#### **A\_22126 - E-Rezept-Fachdienst – Abrechnungsinformation abrufen – Apotheke – Prüfung Telematik-ID**

Der E-Rezept-Fachdienst MUSS beim Aufruf der HTTP-GET-Operation auf eine konkreten über <id> adressierte/ChargeItem/<id> Ressource durch eine abgebende Leistungserbringerinstitution, die LEI anhand der Telematik-ID aus dem ACCESS\_TOKEN im "Authorization"-Header des HTTP-Requests identifizieren, diese gegen die in "ChargeItem.enterer.identifier" hinterlegte Telematik-ID der einstellenden LEI prüfen und bei Ungleichheit den Aufruf mit dem HTTP-Fehlercode 403 abweisen, damit ausschließlich die LEI eine Abrechnungsinformation abrufen kann, welche die Abrechnungsinformation im E-Rezept-Fachdienst bereitgestellt hat.**[**<=**]**

#### **A\_22611-02 - E-Rezept-Fachdienst – Abrechnungsinformation abrufen – Apotheke – Prüfung AccessCode**

Der E-Rezept-Fachdienst MUSS beim Aufruf der HTTP-GET-Operation auf eine konkreten über <id> adressierte/ChargeItem/<id> Ressource durch eine abgebende Leistungserbringerinstitution, den im URL-Parameter "?ac=..." übertragenen AccessCode gegen den im referenzierten ChargeItem gespeicherten AccessCodeChargeItem.identifier:AccessCode

als [https://gematik.de/fhir/erp/NamingSystem/GEM\\_ERP\\_NS\\_AccessCode](https://gematik.de/fhir/erp/NamingSystem/GEM_ERP_NS_AccessCode) prüfen und bei Ungleichheit oder Fehlen des URL-Parameters die Operation mit dem HTTP-Fehlercode 403 abbrechen, damit Zugriffe auf diesen Datensatz nur durch Berechtigte in Kenntnis des AccessCodes erfolgen.**[**<=**]**

#### **A\_22127-01 - E-Rezept-Fachdienst – Abrechnungsinformation abrufen – Versicherte – Signieren**

Der E-Rezept-Fachdienst MUSS beim Aufruf der Operation GET /ChargeItem/<id> durch einen Versicherten zusätzlich zum ChargeItem die folgenden Datensätze im JSON-Format in einem Responsebundle zurück liefern und dafür in jedem Aufruf

- den Verordnungsdatensatz im XML-Format mit der Signaturidentität des E-Rezept-Fachdienstes ID.FD.OSIG gemäß [RFC5652] mit Profil CAdES-BES ([CAdES]) Enveloping signieren (QES wird dabei entfernt),
- den PKV-Abgabedatensatz im XML-Format mit der Signaturidentität des E-Rezept-Fachdienstes ID.FD.OSIG gemäß [RFC5652#section-11.4] mit Profil CAdES-BES ([CAdES]) Enveloping im gegensignieren

### **E-Rezept Fachdienst**

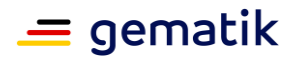

- die Quittung im XML-Format mit der Signaturidentität des E-Rezept-Fachdienstes ID.FD.OSIG gemäß [RFC5652] mit Profil CAdES-BES ([CAdES]) Enveloping signieren und
- in jede Fachdienstsignatur die letzte OCSP-Antwort der regelmäßigen Statusprüfung des Signaturzertifikats C.FD.OSIG einbetten (jedes Signatur-Ergebnis wird als dss:Base64Signature-Objekt in Bundle.signature des jeweiligen JSON-Objekts eingebettet),

damit der Versicherte die Daten für die Abrechnung an Kostenträger weiterleiten kann.**[**<=**]**

Hinweis: Außer ChargeItem sind die zurückgegebenen FHIR-Ressourcen vom Typ Bundle und jedes Bundle trägt "seine" Signatur im jeweiligen Attribut Bundle.signature im CAdES-Enveloping-Format. Die signierten Daten sind dadurch doppelt vorhanden, das erspart jedoch die fehleranfällige Normalisierung und Kanonisierung in der Signaturprüfung.

Hinweis: Der Verordnungsdatensatz, der PKV-Abgabedatensatz und die Quittung werden zum Abrufzeitpunkt signiert, um die Möglichkeit der Prüfung der Signaturzertifikate im nachfolgenden Abrechnungsprozess sicherzustellen.

*Hinweis: Es ist geplant, das Signaturzertifikat C.FD.OSIG durch ein eIDAS Siegel zu ersetzen, um eine Prüfung der Signatur außerhalb der TI mit Standardtools zu ermöglichen.*

#### **A\_22128-01 - E-Rezept-Fachdienst – Abrechnungsinformation abrufen – Apotheke – kein AccessCode und Quittung**

Der E-Rezept-Fachdienst DARF beim Aufruf der Operation GET /ChargeItem/<id> durch eine abgebende Leistungserbringerinstitution das in

"ChargeItem.supportingInformation" referenzierte

Element ChargeItem.supportingInformation: receiptBundle und den

Identifier ChargeItem.identifier:AccessCode NICHT in den Response übernehmen, sodass die abgebende LEI nur den Verordnungsdatensatz und durch sie änderbaren PKV-Abgabedatensatz erhält.**[**<=**]**

Hinweis: Der Verordnungsdatensatz wird mit QES des Verordnenden an die Apotheke zurück geliefert.

## **6.3.3 HTTP-Operation PATCH**

Die FHIR-Operation führt zum Aktualisieren einer unter <Prescription-ID> gespeicherten ChargeItem Ressource.

Diese Operation steht dem Versicherten für das Aktualisieren der Markierungen zur Verfügung.

### **6.3.3.1 PATCH /ChargeItem/<id>**

#### **A\_22879 - E-Rezept-Fachdienst – Abrechnungsinformation ändern (PATCH) alles Ändern verbieten**

Der E-Rezept-Fachdienst MUSS beim Aufruf der HTTP-Operation PATCH auf den Endpunkt /ChargeItem ohne Angabe einer <id> für eine konkrete Ressource mit dem HTTP-Fehlercode 405 ablehnen, um das Ändern mehrerer Ressourcen über einen Request zu verhindern. **[**<=**]**

Hinweis: Auf die Prüfung, ob die Einwilligung zum Speichern der Abrechnungsinformationen vorliegt, kann verzichtet werden, weil bei einem

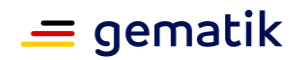

zwischenzeitlichen Widerruf alle Abrechnungsinformationen des Versicherten vom E-Rezept-Fachdienst gelöscht wurden. Beim Aufruf der Operation PATCH /ChargeItem/<id> wird der HTTP-Fehlercode 404 (Not found) zurückgegeben.

#### **A\_22875 - E-Rezept-Fachdienst – Abrechnungsinformation ändern (PATCH) – Rollenprüfung**

Der E-Rezept-Fachdienst MUSS beim Aufruf der Http-PATCH-Operation auf eine konkrete über <id> adressierte /ChargeItem/<id> Ressource sicherstellen, dass ausschließlich Nutzer in der Rolle

oid versicherter

die Operation am E-Rezept-Fachdienst aufrufen dürfen und die Rolle "professionOID" des Aufrufers im ACCESS\_TOKEN im HTTP-RequestHeader "Authorization" feststellen, damit eine Abrechnungsinformation nicht durch Unberechtigte aktualisiert werden kann.**[**<=**]**

#### **A\_22877 - E-Rezept-Fachdienst – Abrechnungsinformation ändern (PATCH) – Versicherter - Prüfung KVNR**

Der E-Rezept-Fachdienst MUSS beim Aufruf der HTTP-PATCH-Operation auf eine konkrete über <id> adressierte/ChargeItem/<id> Ressource durch einen Versicherten, den Versicherten anhand der KVNR aus dem ACCESS\_TOKEN im "Authorization"-Header des HTTP-Requests identifizieren, diese gegen die im gespeicherten Datensatz in "ChargeItem.subject.identifier" hinterlegte KVNR des begünstigten Versicherten prüfen und bei Ungleichheit den Aufruf mit dem HTTP-Fehlercode 403 abweisen, damit ausschließlich der begünstigte Versicherte als Berechtigter eine Abrechnungsinformation ändert.**[**<=**]**

#### **A\_22878 - E-Rezept-Fachdienst - Abrechnungsinformation ändern (PATCH) – Zulässige Felder**

Der E-Rezept-Fachdienst MUSS die im HTTP-PATCH-Operation auf die Ressource ChargeItem übertragenen Attribute gegen das FHIR-Profil ChargeItem prüfen, auf die Zulässigkeit der änderbaren Felder prüfen:

Versicherter darf nur Markierungen (extention ChargeItem.extension:markingFlag) ändern

und bei fehlerhafter Prüfung die Operation mit dem http-Status-Code 400 und einem Hinweis auf unzulässige Änderung gesperrter Attribute in OperationOutcome abbrechen, damit kein Schadcode und keine "fachfremden" Daten in den E-Rezept-Fachdienst hochgeladen werden. **[**<=**]**

## **6.3.4 HTTP-Operation POST**

Die FHIR-Operation führt zum Einstellen einer neuen Abrechnungsinformation.

Diese Operation steht für das Einstellen den Apotheken zur Verfügung.

### **6.3.4.1 POST /ChargeItem**

#### **A\_22129 - E-Rezept-Fachdienst – Abrechnungsinformation bereitstellen - Rollenprüfung**

Der E-Rezept-Fachdienst MUSS beim Aufruf der Http-POST-Operation auf den Endpunkt /ChargeItem sicherstellen, dass ausschließlich Nutzer in der Rolle

- oid oeffentliche apotheke
- oid\_krankenhausapotheke

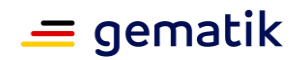

die Operation am E-Rezept-Fachdienst aufrufen dürfen und die Rolle "professionOID" des Aufrufers im ACCESS\_TOKEN im HTTP-RequestHeader "Authorization" feststellen, damit eine Abrechnungsinformation nicht durch Unberechtigte eingestellt werden kann.**[**<=**]**

#### **A\_22130 - E-Rezept-Fachdienst – Abrechnungsinformation bereitstellen - Prüfung Parameter Task**

Der E-Rezept-Fachdienst MUSS beim Aufruf der Http-POST-Operation auf den Endpunkt /ChargeItem sicherstellen, dass ein URL-Parameter "task=..." übermittelt wurde und bei Fehlen des URL-Parameters die Operation mit dem HTTP-Fehlercode 400 abbrechen.**[**<=**]**

#### **A\_22131 - E-Rezept-Fachdienst – Abrechnungsinformation bereitstellen - Prüfung Existenz Task**

Der E-Rezept-Fachdienst MUSS beim Aufruf der Http-POST-Operation auf den Endpunkt /ChargeItem sicherstellen, dass zu der im URL-Parameter "task=..." übertragene Task-ID eine Task Ressource mit dem Status Task.status = completed existiert und bei fehlgeschlagener Prüfung mit dem HTTP-Fehlercode 409 abbrechen, damit nur eine Abrechnungsinformation für E-Rezepte mit dem Status "quittiert" angelegt wird.**[<=**]

Aus der Details der Fehlerbeschreibung in OperationOutcome soll für den Nutzer (Angehöriger einer abgebenden LEI) durch eine verständliche Darstellung im Primärsystem hervorgehen, warum die Abgabeinformation nicht bereitgestellt werden kann, damit der Grund dem Versicherten übermittelt werden kann.

#### **A\_22132-02 - E-Rezept-Fachdienst – Abrechnungsinformation bereitstellen – Prüfung Secret Task**

Der E-Rezept-Fachdienst MUSS beim Aufruf der Http-POST-Operation auf den Endpunkt /ChargeItem das im URL-Parameter "secret=..." übertragene Secret gegen das im referenzierten Task gespeicherte SecretTask.identifier:Secret

als [https://gematik.de/fhir/erp/NamingSystem/GEM\\_ERP\\_NS\\_Secret](https://gematik.de/fhir/erp/NamingSystem/GEM_ERP_NS_Secret) prüfen und bei Ungleichheit oder Fehlen des URL-Parameters die Operation mit dem HTTP-Fehlercode 403 abbrechen, damit der Zugriff auf diesen Datensatz nur durch die berechtigten Apotheke in Kenntnis des Secrets erfolgt.**[**<=**]**

#### **A\_22731 - E-Rezept-Fachdienst – Abrechnungsinformation bereitstellen – Prüfung Flowtype Task**

Der E-Rezept-Fachdienst MUSS beim Aufruf der Http-POST-Operation auf den Endpunkt /ChargeItem sicherstellen, dass der im URL-Parameter "task=..." referenzierte Task den Flowtype Task.extension:flowType = 200 oder 209 besitzt und bei fehlgeschlagener Prüfung mit dem HTTP-Fehlercode 400 abbrechen, damit nur eine Abrechnungsinformation für E-Rezepte mit zulässigen Flowtype angelegt wird.**[**<=**]**

#### **A\_22133 - E-Rezept-Fachdienst – Abrechnungsinformation bereitstellen – Prüfung Einwilligung**

Der E-Rezept-Fachdienst MUSS beim Aufruf der Http-POST-Operation auf den Endpunkt /ChargeItem sicherstellen, dass zu der in ChargeItem.subject.identifier übermittelten KVNR ein Consent Datensatz mit Consent.patient.identifier = KVNR und Consent.category.coding.code = CHARGCONS existiert und bei fehlgeschlagener Prüfung die Operation mit dem HTTP-Fehlercode 403 abbrechen, damit nur eine Abrechnungsinformation für Versicherte gespeichert wird, die eine Einwilligung erteilt haben.**[**<=**]**

Aus der Details der Fehlerbeschreibung in OperationOutcome soll für den Nutzer (Angehöriger einer abgebenden LEI) durch eine verständliche Darstellung im Primärsystem hervorgehen, warum die Abgabeinformation nicht bereitgestellt werden kann, damit der Grund dem Versicherten übermittelt werden kann.

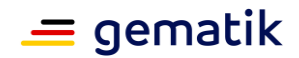

#### **A\_22136-01 - E-Rezept-Fachdienst – Abrechnungsinformation bereitstellen – FHIR-Validierung ChargeItem**

Der E-Rezept-Fachdienst MUSS die im HTTP-POST-Operation auf die Ressource ChargeItem übertragene ChargeItem Ressource gegen das FHIR-Profil ChargeItem prüfen und

- die Korrektheit der Rezept-ID [https://gematik.de/fhir/erp/StructureDefinition/GEM\\_ERP\\_PR\\_PrescriptionId](https://gematik.de/fhir/erp/StructureDefinition/GEM_ERP_PR_PrescriptionId) im referenzierten Task als ChargeItem.identifier,
- die Korrektheit der Versicherten-ID des Versicherten im referenzierten Task (Task.for) gegen ChargeItem.subject.identifier
- und die Korrektheit der Telematik-ID der Apotheke gemäß ACCESS\_TOKEN mit dem Wert in ChargeItem.enterer.identifier

prüfen und bei Nicht-Konformität das Anlegen der Ressource im E-Rezept-Fachdienst mit dem http-Status-Code 400 ablehnen, damit nur FHIR-valide Ressourcen in den E-Rezept-Fachdienst hochgeladen werden.**[**<=**]**

Der PKV-Abgabedatensatz wird containedbinary im Aufruf übermittelt.

#### **A\_22137 - E-Rezept-Fachdienst – Abrechnungsinformation bereitstellen – PKV-Abgabedatensatz übernehmen**

Der E-Rezept-Fachdienst MUSS beim Aufruf der Http-POST-Operation auf den Endpunkt /ChargeItem den im containedbinary übermittelten PKV-Abgabedatensatz herauslösen und entfernen, die Ressource zur ChargeItem Ressource speichern und in ChargeItem.supportingInformation:dispenseItem die Referenz hinzufügen.**[**<=**]**

#### **A\_22138 - E-Rezept-Fachdienst – Abrechnungsinformation bereitstellen – FHIR-Validierung PKV-Abgabedatensatz**

Der E-Rezept-Fachdienst MUSS die im HTTP-POST-Operation auf die Ressource ChargeItem übertragene PKV-Abgabedatensatz Ressource gegen das FHIR-Profil [http://fhir.abda.de/eRezeptAbgabedaten/StructureDefinition/DAV-PKV-PR-ERP-](http://fhir.abda.de/eRezeptAbgabedaten/StructureDefinition/DAV-PKV-PR-ERP-AbgabedatenBundle)[AbgabedatenBundle](http://fhir.abda.de/eRezeptAbgabedaten/StructureDefinition/DAV-PKV-PR-ERP-AbgabedatenBundle) prüfen und bei Nicht-Konformität das Anlegen der Ressource im E-Rezept-Fachdienst mit dem http-Status-Code 400 ablehnen, damit nur FHIR-valide Ressourcen in den E-Rezept-Fachdienst hochgeladen werden.**[**<=**]**

#### **A\_22139 - E-Rezept-Fachdienst – Abrechnungsinformation bereitstellen – Signaturprüfung PKV-Abgabedatensatz**

Der E-Rezept-Fachdienst MUSS beim Aufruf der Http-POST-Operation auf den Endpunkt /ChargeItem die Signatur des PKV-Abgabedatensatzes gemäß [ETSI\_QES] prüfen, und bei fehlender oder nicht gültiger Signatur mit Status 400 abbrechen, um ausschließlich authentische Daten zu verwalten. **[**<=**]**

Der PKV-Abgabedatensatz hat QES eines HBAs des Apothekers oder eine nonQES einer SMC-B der Apotheke. Die Zertifikate QES bzw. nonQES werden anhand ihres Zertifikatstyps (Policy-OID) unterschieden.

#### **A\_22140-01 - E-Rezept-Fachdienst – Abrechnungsinformation bereitstellen – Prüfung Signaturzertifikat PKV-Abgabedatensatz**

Der E-Rezept-Fachdienst MUSS beim Aufruf der Http-POST-Operation auf den Endpunkt /ChargeItem das Signaturzertifikats des PKV-Abgabedatensatzes prüfen. Das Signaturzertifikat muss anhand der Zertifikatsprüfung für [mathematisch gültig UND zeitlich gültig UND online gültig ] befunden werden und der Aufruf anderenfalls mit Status 400 abgebrochen werden, um ausschließlich authentische Daten zu verwalten. Wenn die Abfrage des OCSP-Response für das Signaturzertifikat fehlschlägt, muss der HTTP-Request mit dem HTTP-Status-Code 512 abgelehnt werden.**[**<=**]**

### **E-Rezept Fachdienst**

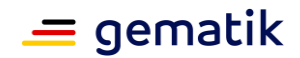

Die Vorgaben für die Prüfung eines QES Zertifikates sind in A\_20159-\* beschrieben.

**A\_22141 - E-Rezept-Fachdienst – Signaturzertifikat SMC-B prüfen** Der E-Rezept-Fachdienst MUSS ein Signatur-Zertifikat einer nonQES-Signatur eine Leistungserbringerinstitution gemäß [gemSpec\_PKI#TUC\_PKI\_018] mit folgenden Parametern auf Gültigkeit prüfen:

#### <span id="page-80-0"></span>**Tabelle 11 : TAB\_eRPFD\_013 Parameter Prüfung Signaturzertifikat SMC-B**

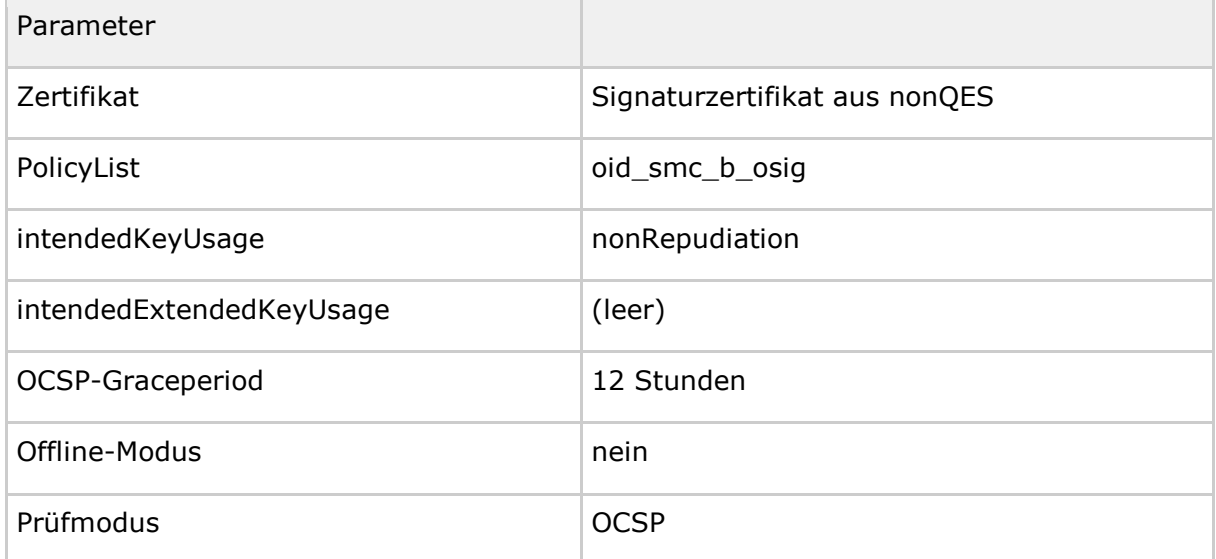

Der E-Rezept-Fachdienst darf die OCSP-Response für die Abfrage des Zertifikatsstatus für 12 Stunden zwischenspeichern.**[**<=**]**

#### **A\_22134 - E-Rezept-Fachdienst – Abrechnungsinformation bereitstellen – Verordnungsdatensatz übernehmen**

Der E-Rezept-Fachdienst MUSS beim Aufruf der Http-POST-Operation auf den Endpunkt /ChargeItem das E-Rezept-Bundle vom Profil

[https://fhir.kbv.de/StructureDefinition/KBV\\_PR\\_ERP\\_Bundle](https://fhir.kbv.de/StructureDefinition/KBV_PR_ERP_Bundle) ohne die Signatur zur im URL-Parameter "task=..." übertragenen Task-ID identifizieren und zur ChargeItem Ressource mit dem Identifier PrescriptionID speichern und

inChargeItem.supportingInformation:prescriptionItem die Referenz hinzufügen.**[**<=**]**

Für den übernommenen Verordnungsdatensatz gelten nicht die Löschfristen des Tasks, aus dem der Verordnungsdatensatz übernommen wurde.

#### **A\_22135-01 - E-Rezept-Fachdienst – Abrechnungsinformation bereitstellen – Quittung übernehmen**

Der E-Rezept-Fachdienst MUSS beim Aufruf der Http-POST-Operation auf den Endpunkt /ChargeItem das Quittung-Bundle vom

Profil [https://gematik.de/fhir/erp/StructureDefinition/GEM\\_ERP\\_PR\\_Bundle](https://gematik.de/fhir/erp/StructureDefinition/GEM_ERP_PR_Bundle) ohne die Signatur zur im URL-Parameter "task=..." übertragenen Task-ID identifizieren und zur ChargeItem Ressource mit dem Identifier PrescriptionID speichern und inChargeItem.supportingInformation:receipt die Referenz hinzufügen.**[**<=**]**

Für die übernommene Quittung gelten nicht die Löschfristen des Tasks, aus dem die Quittung übernommen wurde.

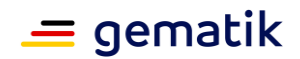

#### **A\_22614-02 - E-Rezept-Fachdienst - Abrechnungsinformation bereitstellen - Generierung AccessCode**

Der E-Rezept-Fachdienst MUSS beim Aufruf der Http-POST-Operation auf den Endpunkt /ChargeItem eine 256-Bit-Zufallszahl mit einer Mindestentropie von 120 Bit erzeugen, hexadezimal kodieren ([0-9a-f]{64}) und diese im zu speichernden ChargeItem als externe ID in ChargeItem.identifier:AccessCode als [https://gematik.de/fhir/erp/NamingSystem/GEM\\_ERP\\_NS\\_AccessCode](https://gematik.de/fhir/erp/NamingSystem/GEM_ERP_NS_AccessCode) hinzufügen, damit nachfolgende Zugriffe auf diesen Datensatz nur durch Berechtigte in Kenntnis des AccessCodes erfolgen.**[**<=**]**

#### **A\_22143 - E-Rezept-Fachdienst – Abrechnungsinformation bereitstellen – ChargeItem befüllen**

Der E-Rezept-Fachdienst MUSS beim Erzeugen eines ChargeItem mittels HTTP-POST-Operation die folgenden Elemente schreiben:

• ChargeItem.enteredDate: aktueller Zeitstempel

**[**<=**]**

#### **A\_23704 - E-Rezept-Fachdienst – Abrechnungsinformation bereitstellen – kein AccessCode und Quittung**

Der E-Rezept-Fachdienst DARF beim Aufruf der HTTP-POST-Operation auf den Endpunkt/ChargeItem das in "ChargeItem.supportingInformation" referenzierte Element"https://gematik.de/fhir/erp/StructureDefinition/GEM\_ERP\_PR\_Bu ndle" und den Identifier ChargeItem.identifier:AccessCode NICHT in den Response übernehmen, sodass die abgebende LEI nicht die Quittung und AccessCode erhält.**[**<=**]**

## **6.3.5 HTTP-Operation PUT**

Die FHIR-Operation führt zum Aktualisieren einer unter <Prescription-ID> gespeicherten ChargeItem Ressource.

Diese Operation steht der Apotheke, welche die Abrechnungsinformation bereitgestellt hat, für das Aktualisieren des PKV-Abgabedatensatzes zur Verfügung.

### **6.3.5.1 PUT /ChargeItem/<id>**

#### **A\_22144 - E-Rezept-Fachdienst – Abrechnungsinformation ändern – Rollenprüfung**

Der E-Rezept-Fachdienst MUSS beim Aufruf der Http-PUT-Operation auf eine konkrete über <id> adressierte /ChargeItem/<id> Ressource sicherstellen, dass ausschließlich Nutzer in der Rolle

- oid oeffentliche apotheke
- oid\_krankenhausapotheke

die Operation am E-Rezept-Fachdienst aufrufen dürfen und die Rolle "professionOID" des Aufrufers im ACCESS\_TOKEN im HTTP-RequestHeader "Authorization" feststellen, damit eine Abrechnungsinformation nicht durch Unberechtigte aktualisiert werden kann. **[**<=**]**

#### **A\_22215 - E-Rezept-Fachdienst – Abrechnungsinformation ändern – Prüfung Einwilligung**

Der E-Rezept-Fachdienst MUSS beim Aufruf der HTTP-PUT-Operation auf eine konkrete über <id> adressierte/ChargeItem/<id> Ressource sicherstellen, dass zu der

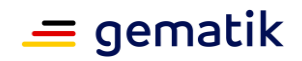

in ChargeItem.subject.identifier übermittelten KVNR ein Consent Datensatz mit Consent.patient.identifier = KVNR und Consent.category.coding.code = CHARGCONS existiert und bei fehlgeschlagener Prüfung die Operation mit dem HTTP-Fehlercode 403 abbrechen, damit nur eine Abrechnungsinformation für Versicherte gespeichert wird, die eine Einwilligung erteilt haben. **[**<=**]**

#### **A\_22146 - E-Rezept-Fachdienst – Abrechnungsinformation ändern – Apotheke - Prüfung Telematik-ID**

Der E-Rezept-Fachdienst MUSS beim Aufruf der HTTP-PUT-Operation auf eine konkrete über <id> adressierte /ChargeItem/<id> Ressource durch eine abgebende Leistungserbringerinstitution (Apotheke), diese anhand der Telematik-ID aus dem ACCESS\_TOKEN im "Authorization"-Header des HTTP-Requests identifizieren, diese gegen die im gespeicherten Datensatz in "ChargeItem.enterer.identifier" hinterlegte Telematik-ID prüfen und bei Ungleichheit den Aufruf mit dem HTTP-Fehlercode 403 abweisen, damit ausschließlich die Apotheke, welche die Abrechnungsinformation bereitgestellt hat, als Berechtigte eine Abrechnungsinformation ändert.**[**<=**]**

#### **A\_22616-03 - E-Rezept-Fachdienst – Abrechnungsinformation ändern – Apotheke – Prüfung AccessCode**

Der E-Rezept-Fachdienst MUSS beim Aufruf der HTTP-PUT-Operation auf eine konkrete über <id> adressierte / ChargeItem/<id> Ressource durch eine abgebende Leistungserbringerinstitution (Apotheke), den im URL-Parameter "?ac=..." übertragenen AccessCode gegen den im referenzierten ChargeItem gespeicherten

AccessCodeChargeItem.identifier:AccessCode

als [https://gematik.de/fhir/erp/NamingSystem/GEM\\_ERP\\_NS\\_AccessCode](https://gematik.de/fhir/erp/NamingSystem/GEM_ERP_NS_AccessCode) prüfen und bei Ungleichheit oder Fehlen des URL-Parameters die Operation mit dem HTTP-Fehlercode 403 abbrechen, damit Zugriffe auf diesen Datensatz nur durch Berechtigte in Kenntnis des AccessCodes erfolgen.**[**<=**]**

#### **A\_22148 - E-Rezept-Fachdienst – Abrechnungsinformation ändern – Apotheke – PKV-Abgabedatensatz übernehmen**

Der E-Rezept-Fachdienst MUSS beim Aufruf der HTTP-PUT-Operation auf eine konkrete über <id> adressierte/ChargeItem/<id> Ressource durch eine abgebende LEI, den im containedbinary übermittelten PKV-Abgabedatensatz herauslösen und entfernen, die Ressource zur ChargeItem Ressource speichern und in

ChargeItem.supportingInformation:dispenseItem die Referenz hinzufügen. **[**<=**]**

#### **A\_22149 - E-Rezept-Fachdienst – Abrechnungsinformation ändern – Apotheke – FHIR-Validierung PKV-Abgabedatensatz**

Der E-Rezept-Fachdienst MUSS beim Aufruf der HTTP-PUT-Operation auf eine konkrete über <id> adressierte/ChargeItem/<id> Ressource durch eine abgebende LEI, die im HTTP-PUT-Operation auf die Ressource ChargeItem übertragene PKV-Abgabedatensatz Ressource gegen das FHIR-Profil PKV-Abgabedatensatz prüfen und bei Nicht-Konformität das Anlegen der Ressource im E-Rezept-Fachdienst mit dem http-Status-Code 400 und einem Hinweis auf die FHIR-Invalidität in OperationOutcome ablehnen, damit nur FHIRvalide Ressourcen in den E-Rezept-Fachdienst hochgeladen werden. **[**<=**]**

#### **A\_22150 - E-Rezept-Fachdienst – Abrechnungsinformation ändern - Apotheke – Signaturprüfung PKV-Abgabedatensatz**

Der E-Rezept-Fachdienst MUSS beim Aufruf der HTTP-PUT-Operation auf eine konkrete über <id> adressierte/ChargeItem/<id> Ressource durch eine abgebende LEI, die Signatur des PKV-Abgabedatensatzes gemäß [ETSI\_QES] prüfen, und bei fehlender oder nicht gültiger Signatur mit Status 400 und einem Hinweis auf den die ungültige Signatur in OperationOutcome abbrechen, um ausschließlich authentische Daten zu verwalten. **[**<=**]**

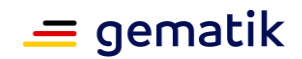

#### **A\_22151-01 - E-Rezept-Fachdienst – Abrechnungsinformation ändern – Apotheke – Prüfung Signaturzertifikat PKV-Abgabedatensatz**

Der E-Rezept-Fachdienst MUSS beim Aufruf der HTTP-PUT-Operation auf eine konkrete über <id> adressierte /ChargeItem/<id> Ressource durch eine abgebende LEI, das Signaturzertifikats des PKV-Abgabedatensatzes prüfen. Das Signaturzertifikat muss anhand der Zertifikatsprüfung für [mathematisch gültig UND zeitlich gültig UND online gültig] befunden werden und der Aufruf anderenfalls mit Status 400 und einem Hinweis auf das abgelaufene/gesperrte Signaturzertifikat in OperationOutcome abgebrochen werden, um ausschließlich authentische Daten zu verwalten.

Wenn die Abfrage des OCSP-Response für das Signaturzertifikat fehlschlägt, muss der HTTP-Request mit dem HTTP-Status-Code 512 abgelehnt werden.**[**<=**]**

Die Vorgaben für die Prüfung eines QES Zertifikates sind in A\_20159-\* beschrieben. Die Vorgaben für die Prüfung eines nonQES Zertifikates sind in A\_22141-\* beschrieben.

#### **A\_22152 - E-Rezept-Fachdienst - Abrechnungsinformation ändern – FHIR-Validierung ChargeItem**

Der E-Rezept-Fachdienst MUSS die im HTTP-PUT-Operation auf die Ressource ChargeItem übertragene ChargeItem Ressource gegen das FHIR-Profil ChargeItem prüfen, auf die Zulässigkeit der änderbaren Felder prüfen:

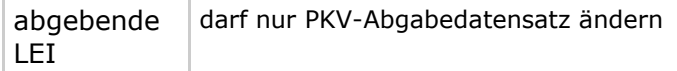

und bei fehlerhafter Prüfung die Operation mit dem http-Status-Code 400 und einem Hinweis auf unzulässige Änderung gesperrter Attribute in OperationOutcome abbrechen, damit kein Schadcode und keine "fachfremden" Daten in den E-Rezept-Fachdienst hochgeladen werden. **[**<=**]**

#### **A\_22615-02 - E-Rezept-Fachdienst - Abrechnungsinformation ändern - Apotheke - Generierung AccessCode**

Der E-Rezept-Fachdienst MUSS beim Aufruf der HTTP-PUT-Operation auf eine konkrete über <id> adressierte /ChargeItem/<id> Ressource durch eine abgebende LEI eine 256- Bit-Zufallszahl mit einer Mindestentropie von 120 Bit erzeugen, hexadezimal kodieren ([0-9a-f]{64}) und diese im zu speichernden ChargeItem als externe ID in ChargeItem.identifier:AccessCode

als [https://gematik.de/fhir/erp/NamingSystem/GEM\\_ERP\\_NS\\_AccessCode](https://gematik.de/fhir/erp/NamingSystem/GEM_ERP_NS_AccessCode) überschreiben, damit nachfolgende Zugriffe auf diesen Datensatz nur durch Berechtigte in Kenntnis des AccessCodes erfolgen.**[**<=**]**

#### **A\_23624 - E-Rezept-Fachdienst – Abrechnungsinformation ändern – Apotheke – kein AccessCode und Quittung**

Der E-Rezept-Fachdienst DARF beim Aufruf der HTTP-PUT-Operation auf eine konkrete über <id> adressierte/ChargeItem/<id> Ressource durch eine abgebende LEI das in "ChargeItem.supportingInformation" referenzierte Element

"https://gematik.de/fhir/erp/StructureDefinition/GEM\_ERP\_PR\_Bundle" und den IdentifierChargeItem.identifier:AccessCode NICHT in den Response übernehmen, sodass die abgebende LEI nicht die Quittung und AccessCode erhält.**[**<=**]**

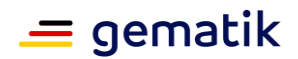

## **6.4 Ressource Consent**

Für das Speichern der Abrechnungsinformationen eines Versicherten im E-Rezept-Fachdienst muss der Versicherte vorab eine Einwilligung erteilen. Für die Übermittlung der Einwilligung wird die FHIR Ressource Consent verwendet.

#### **A\_22153 - E-Rezept-Fachdienst - unzulässige Operationen Consent**

Der E-Rezept-Fachdienst MUSS alle Zugriffe auf die Ressource Consent mittels der HTTP-Operationen PUT, PATCH, oder HEAD unterbinden, damit keine unzulässigen Operationen auf die Informationen zur Einwilligung ausgeführt werden können.**[**<=**]**

### **6.4.1 HTTP-Operation DELETE**

Die Operation führt zum Löschen der für den Versicherten gespeicherten Einwilligung. Diese Operation steht dem Versicherten, der die Einwilligung erteilt hat, zur Verfügung.

#### **A\_22154 - E-Rezept-Fachdienst – Consent löschen - alles Löschen verbieten**

Der E-Rezept-Fachdienst MUSS beim Aufruf der HTTP-Operation DELETE auf den Endpunkt /Consent ohne Angabe ?category mit dem HTTP-Fehlercode 405 ablehnen, um das Löschen mehrerer Ressourcen über einen Request zu verhindern. **[**<=**]**

#### **A\_22155 - E-Rezept-Fachdienst - Consent löschen - Rollenprüfung Versicherter**

Der E-Rezept-Fachdienst MUSS beim Aufruf der HTTP-Operation DELETE auf den Endpunkt /Consent die Rolle "professionOID" des Aufrufers im ACCESS\_TOKEN im HTTP-RequestHeader "Authorization" feststellen und sicherstellen, dass ausschließlich Versicherte in der Rolle oid\_versicherter die Operation am E-Rezept-Fachdienst aufrufen dürfen, damit die Information zur Einwilligung nicht durch Unberechtigte gelöscht werden kann.**[**<=**]**

#### **A\_22874-01 - E-Rezept-Fachdienst - Consent löschen - Prüfung category**

Der E-Rezept-Fachdienst MUSS beim Aufruf der HTTP-Operation DELETE auf den Endpunkt /Consent prüfen, dass der für ?category angegebene Wert im System [https://gematik.de/fhir/erpchrg/CodeSystem/GEM\\_ERPCHRG\\_CS\\_ConsentType](https://gematik.de/fhir/erpchrg/CodeSystem/GEM_ERPCHRG_CS_ConsentType) enthalten ist und bei fehlerhafter Prüfung den Request mit dem Fehler 400 abbrechen, damit nur Löschrequests für definierte Consent Typen ausgeführt werden.**[**<=**]**

#### **A\_22157 - E-Rezept-Fachdienst - Consent löschen - Löschen der bestehenden Abrechnungsinformationen**

Der E-Rezept-Fachdienst MUSS beim Aufruf der HTTP-Operation DELETE auf den Endpunkt /Consent mit ?category=CHARGCONS alle dem Versicherten zugeordneten ChargeItem-Ressourcen (ChargeItem.subject.identifier) anhand der KVNR des Versicherten im ACCESS\_TOKEN im "Authorization"-Header des HTTP-Requests identifizieren und löschen.**[**<=**]**

Für das Löschen der Abrechnungsinformationen ist "A\_22117-\* - E-Rezept-Fachdienst - Abrechnungsinformation löschen - zu löschende Ressourcen" zu beachten.

# **A\_22158 - E-Rezept-Fachdienst - Consent löschen - Löschen der Consent**

Der E-Rezept-Fachdienst MUSS beim Aufruf der HTTP-Operation DELETE auf den Endpunkt /Consent die Ressource löschen, bei der Consent.patient.identifier der KVNR aus dem ACCESS\_TOKEN im "Authorization"-Header des HTTP-Requests sowie Consent.category.coding.code dem in ?category übermittelten Wert entspricht.**[**<=**]**

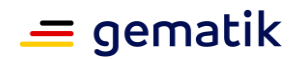

## **6.4.2 HTTP-Operation GET**

Mit der FHIR-Operation kann die Consent Ressource für die im ACCESS\_TOKEN angegebene KVNR abgerufen werden. Diese Operation steht Versicherten zur Verfügung.

**A\_22159 - E-Rezept-Fachdienst - Consent lesen - Rollenprüfung Versicherter**

Der E-Rezept-Fachdienst MUSS beim Aufruf der HTTP-GET-Operation auf den Endpunkt /Consent sicherstellen, dass ausschließlich Versicherte in der Rolle oid\_versicherter die Operation am E-Rezept-Fachdienst aufrufen dürfen und die Rolle "professionOID" des Aufrufers im ACCESS\_TOKEN im HTTP-RequestHeader "Authorization" feststellen, damit die Information zur Einwilligung nicht durch Unberechtigte ausgelesen werden kann.**[**<=**]**

#### **A\_22160 - E-Rezept-Fachdienst - Consent lesen - Filter Consent auf KVNR des Versicherten**

Der E-Rezept-Fachdienst MUSS beim Aufruf der HTTP-GET-Operation auf den Endpunkt /Consent die dem Versicherten zugeordneten Consent-Ressourcen anhand der KVNR des Versicherten im ACCESS\_TOKEN im "Authorization"-Header des HTTP-Requests identifizieren und in den Response aufnehmen, die in Consent.Patient.identifier die entsprechende KVNR des begünstigten Versicherten referenziert haben, damit ausschließlich Versicherte ihre eigenen Information zu Einwilligungen einsehen können.**[**<=**]**

## **6.4.3 HTTP-Operation POST**

Die FHIR-Operation führt zum Schreiben einer neuen Einwilligung. Diese Operation steht Versicherten zur Verfügung.

#### **A\_22161 - E-Rezept-Fachdienst - Consent schreiben - Rollenprüfung Versicherter**

Der E-Rezept-Fachdienst MUSS beim Aufruf der HTTP-POST-Operation auf den Endpunkt /Consent sicherstellen, dass ausschließlich Versicherte in der Rolle oid\_versicherter die Operation am E-Rezept-Fachdienst aufrufen dürfen und die Rolle "professionOID" des Aufrufers im ACCESS\_TOKEN im HTTP-RequestHeader "Authorization" feststellen, damit eine Einwilligung nicht durch Unberechtigte erteilt werden kann.**[**<=**]**

#### **A\_22289 - E-Rezept-Fachdienst - Consent schreiben - Prüfung KVNR**

Der E-Rezept-Fachdienst MUSS beim Aufruf der HTTP-POST-Operation auf den Endpunkt /Consent sicherstellen, dass die KVNR im ACCESS\_TOKEN im "Authorization"-Header des HTTP-Requests und die KVNR in Consent.patient.identifier übereinstimmen, damit eine Einwilligung für einen Versicherten nicht durch Dritte erteilt werden kann. Im Fehlerfall muss der Http-Request mit dem Http-Fehlercode 403 abgewiesen werden.**[**<=**]**

#### **A\_22351 - E-Rezept-Fachdienst - Consent schreiben - FHIR-Validierung**

Der E-Rezept-Fachdienst MUSS die im HTTP-POST-Operation auf die Ressource Consent übertragene Consent Ressource gegen das FHIR-Profil Consent prüfen und bei Nicht-Konformität das Anlegen der Ressource im E-Rezept-Fachdienst mit dem http-Status-Code 400 ablehnen, damit nur FHIR-valide Ressourcen in den E-Rezept-Fachdienst hochgeladen werden.**[**<=**]**

#### **A\_22162 - E-Rezept-Fachdienst - Consent schreiben – nur eine Einwilligung CHARGCONS pro KVNR**

Der E-Rezept-Fachdienst MUSS beim Aufruf der HTTP-POST-Operation auf den Endpunkt /Consent sicherstellen, dass noch keine Consent Ressource für die KVNR im ACCESS\_TOKEN und Consent.category.coding.code = CHARGCONS gespeichert ist, um maximal eine Einwilligung für den Versicherten zu speichern. Im Fehlerfall muss der Http-Request mit dem Http-Fehlercode 409 abgewiesen werden.**[**<=**]**

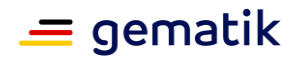

#### **A\_22350 - E-Rezept-Fachdienst - Consent schreiben – Persistieren**

Der E-Rezept-Fachdienst MUSS beim Aufruf der HTTP-POST-Operation auf den Endpunkt /Consent – falls bei den Prüfungen keine Fehler aufgetreten sind, welche zum Abbruch der Operation führen – die übermittelte Ressource persistieren.**[**<=**]**

### **6.5 Ressource Communication**

Der E-Rezept-Fachdienst ermöglicht eine direkte Kommunikation zwischen Versicherten und Apotheken über die Belieferung von E-Rezepten über den Endpunkt <Fachdienst-URL>/Communication gemäß der FHIR-Definition in <https://www.hl7.org/fhir/communication.html> .

#### **A\_19401 - E-Rezept-Fachdienst - unzulässige Operationen Communication**

Der E-Rezept-Fachdienst MUSS alle Zugriffe auf die Ressource Communication mittels der HTTP-Operationen PUT, PATCH und HEAD unterbinden, damit keine unzulässigen Operationen auf den Kommunikationsnachrichten ausgeführt werden können.**[**<=**]**

#### **A\_19446-01 - E-Rezept-Fachdienst - Rollenprüfung Versicherter oder Apotheker nutzt Nachrichten**

Der E-Rezept-Fachdienst MUSS beim Aufruf der HTTP-GET, DELETE und POST-Operation auf den Endpunkt /Communication bzw. /Communication/<id> sicherstellen, dass ausschließlich Versicherte und Apotheken in der Rolle

- oid\_versicherter
- oid\_oeffentliche\_apotheke
- oid\_krankenhausapotheke

die Operation am Fachdienst aufrufen dürfen und die Rolle "professionOID" des Aufrufers im ACCESS\_TOKEN im HTTP-RequestHeader "Authorization" feststellen, damit der Nachrichtenaustausch nicht zwischen Unbefugten erfolgt.**[**<=**]**

### **6.5.1 HTTP-Operation GET**

Die HTTP-Operation GET wird für den Nachrichtenabruf verwendet. Dabei werden alle Anfragen auf Basis der KVNR bzw. Telematik-ID im übergebenen ACCESS\_TOKEN gefiltert, um die Nachrichten des jeweiligen Empfängers zu finden. Zusätzliche Filteranfragen für den Abruf ungelesener Nachrichten oder eine Sortierung nach Sendedatum sind zusätzlich möglich.

### **6.5.1.1 GET /Communication/**

#### **A\_19520-01 - E-Rezept-Fachdienst - Nachrichten abrufen - für Empfänger filtern**

Der E-Rezept-Fachdienst MUSS beim Abrufen von Nachrichten über die http-Operation GET auf den Endpunkt /Communication bzw. beim Abruf einer einzelnen Nachricht über /Communication/<id> ausschließlich die Nachrichten an den Aufrufer zurückgeben, die im Attribut Communication.recipient oder Communication.sender mit dem entsprechenden Identifier <https://gematik.de/fhir/sid/telematik-id> für Apotheken bzw. <http://fhir.de/sid/gkv/kvid-10> oder <http://fhir.de/sid/pkv/kvid-10> für Versicherte den gleichen Typ und den identischen Wert haben wie im Attribut "idNummer" des übergebenen ACCESS\_TOKEN im HTTP-Header "Authorization" für Versicherten-ID

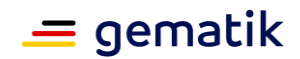

bzw. Telematik-ID, damit keine Nachrichten an Dritte unrechtmäßig ausgelesen werden.**[**<=**]**

#### **A\_19521 - E-Rezept-Fachdienst - Nachrichten als abgerufen markieren**

Der E-Rezept-Fachdienst MUSS beim Abrufen von Nachrichten über die http-Operation GET auf den Endpunkt /Communication bzw. beim Abruf einer einzelnen Nachricht über /Communication/<id> den Wert des Attributs Communication.received = <aktuelle Systemzeit> setzen, wenn dieser Wert zum Zeitpunkt des Abrufs der NachrichtenNULL ist, damit Nutzer eine Filtermöglicheit auf "neue Nachrichten" haben.**[**<=**]**

#### **A\_19522-01 - E-Rezept-Fachdienst - Nachrichtenabruf Suchparameter**

Der E-Rezept-Fachdienst MUSS das Eingrenzen einer Suchanfrage auf /Communication über die URL-Parameter

gemäß <https://www.hl7.org/fhir/communication.html#search> mindestens für die Attribute

- Communication.sent,
- Communication.received,
- Communication.recipient und
- Communication.sender erlauben,

damit Versicherte eine Suche nach neuen Nachrichten, Sende- bzw. Empfangsrichtung und eine Sortierung nach Sende- und Empfangsdatum durchführen können.**[**<=**]**

#### **A\_19534-01 - E-Rezept-Fachdienst - Rückgabe Communication im Bundle Paging**

Der E-Rezept-Fachdienst KANN beim Aufruf der HTTP-GET-Operation auf den Endpunkt /Communication das Suchergebnis in einem Paging-Mechanismus auf mehrere Ergebnis-Bundle aufteilen, damit der Nutzer eine komfortable Navigationsmöglichkeit in seinen Nachrichten erhält.**[**<=**]**

## **6.5.2 HTTP-Operation POST**

Mit der HTTP-Operation POST erfolgt der Versand einer Kommunikationsnachricht an eine Identität der Telematikinfrastruktur, welche über ihre systemweit eindeutige Identifikationsnummer Telematik-ID bzw. Versicherten-ID adressiert wird.

### **6.5.2.1 POST /Communication/**

#### **A\_19447-04 - E-Rezept-Fachdienst - Nachricht einstellen - Schemaprüfung**

Der E-Rezept-Fachdienst MUSS beim Einstellen einer Nachricht über die http-Operation POST auf den Endpunkt /Communication die im http-Request-Body übergebene Communications-Ressource gegen das aus der Kommunikationsbeziehung ableitbare, zulässige Schema gemäß TAB\_eRPFD\_008

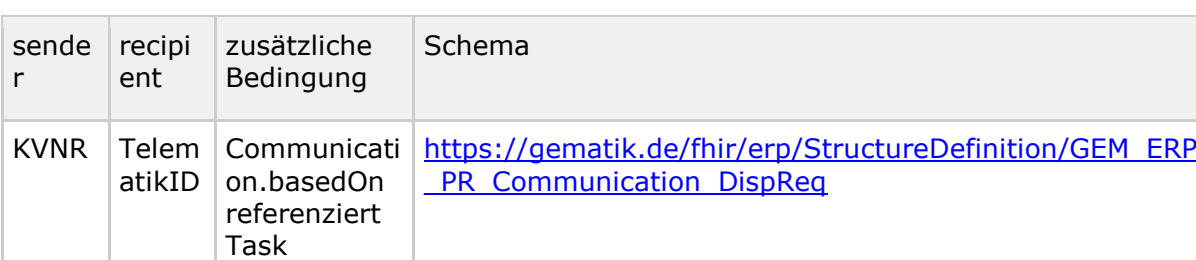

#### <span id="page-87-0"></span>**Tabelle 12 : TAB\_eRPFD\_008 Nachrichtentyp zu Kommunikationsbeziehung**

### **E-Rezept Fachdienst**

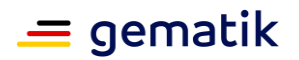

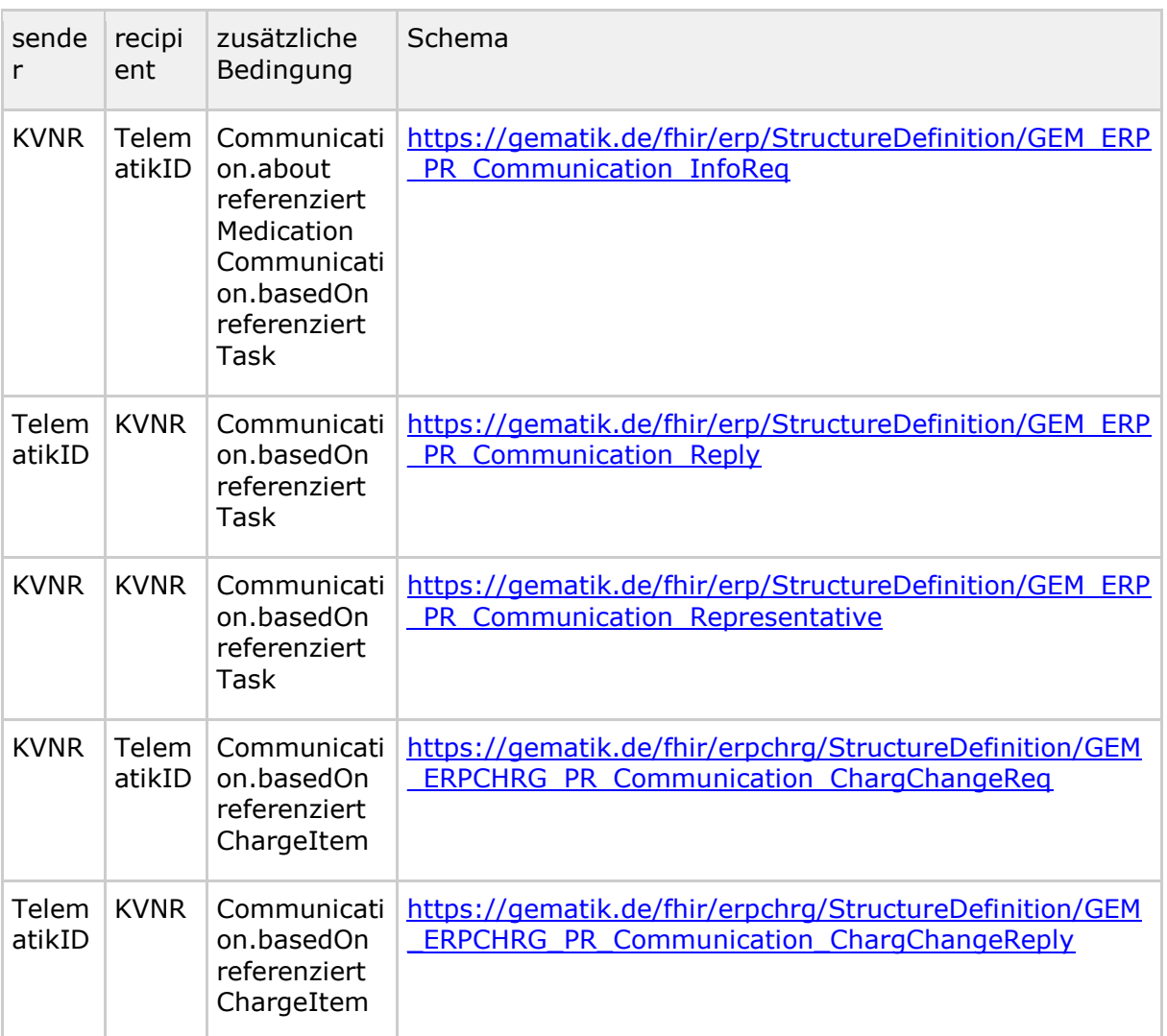

prüfen und den Aufruf bei Nicht-Konformität mit dem http-Status-Code 400 ablehnen, damit ausschließlich konforme E-Rezept-Nachrichten ausgetauscht werden.**[**<=**]**

#### **A\_23878 - E-Rezept-Fachdienst - Nachricht einstellen - Validierung des Payload-Inhalt von GEM\_ERP\_PR\_Communication\_DispReq**

Der E-Rezept-Fachdienst MUSS beim Einstellen einer Nachricht über die http-Operation POST auf den Endpunkt / Communication den Inhalt der contentString-Eigenschaft des *GEM\_ERP\_PR\_Communication\_DispReq*-Profils auf valides JSON überprüfen und, falls die Inhalte des strukturierten JSON die unter "Prüfungsoperationen durch den Fachdienst" aufgeführten Anforderungen nicht erfüllen mit, einem Http-Fehler 400 (Bad Request) abbrechen sowie mit einer aussagekräftigen Fehlermeldung in Form einer eingebetteten OperationOutcome-Ressource antworten.

#### <span id="page-88-0"></span>**Tabelle 13 : TAB\_eRPFD\_011 Prüfungsoperationen durch den Fachdienst GEM\_ERP\_PR\_Communication\_DispReq-Profil**

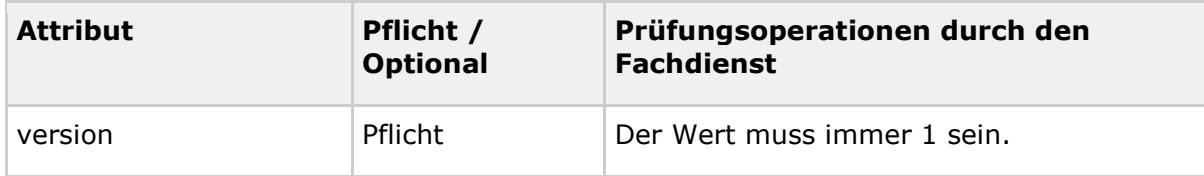

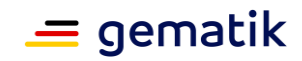

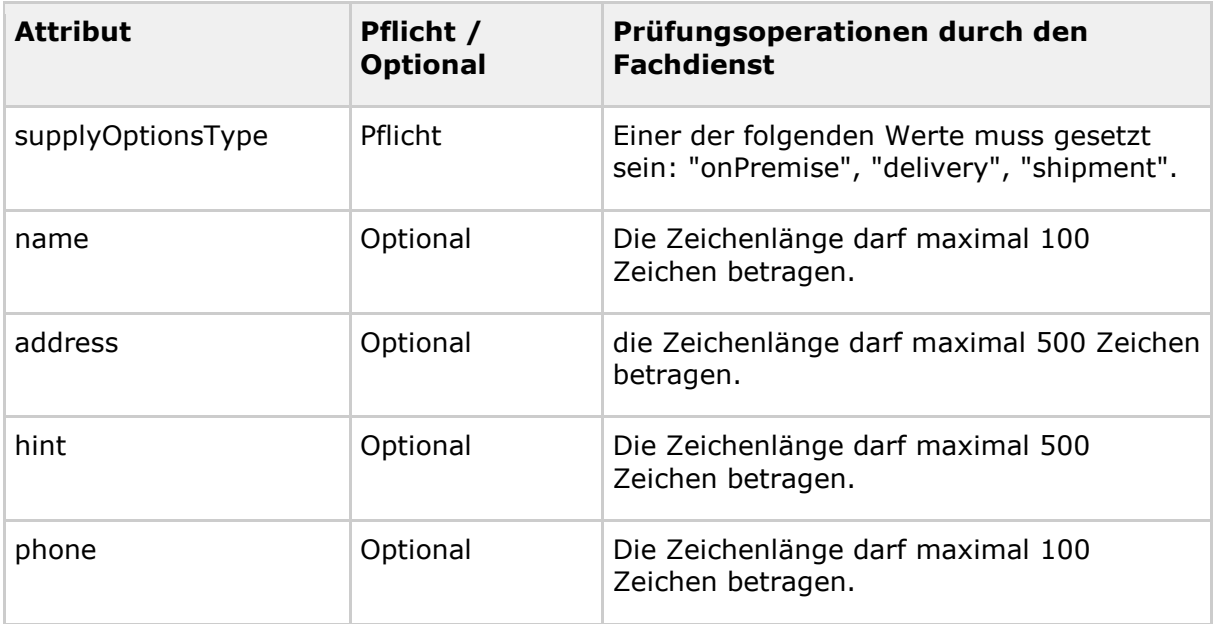

**[**<=**]**

#### **A\_23879 - E-Rezept-Fachdienst - Nachricht einstellen - Validierung des Payload-Inhalt von GEM\_ERP\_PR\_Communication\_Reply**

Der E-Rezept-Fachdienst MUSS beim Einstellen einer Nachricht über die http-Operation POST auf den Endpunkt / Communication den Inhalt der contentString-Eigenschaft des *GEM\_ERP\_PR\_Communication\_Reply-*Profils auf valides JSON überprüfen und, falls die Inhalte des strukturierten JSON die unter "Prüfungsoperationen durch den Fachdienst" aufgeführten Anforderungen nicht erfüllen, mit einem Http-Fehler 400 (Bad Request) abbrechen sowie mit einer aussagekräftigen Fehlermeldung in Form einer eingebetteten OperationOutcome-Ressource antworten.

#### <span id="page-89-0"></span>**Tabelle 14 : TAB\_eRPFD\_012 Prüfungsoperationen durch den Fachdienst GEM\_ERP\_PR\_Communication\_Reply-Profil**

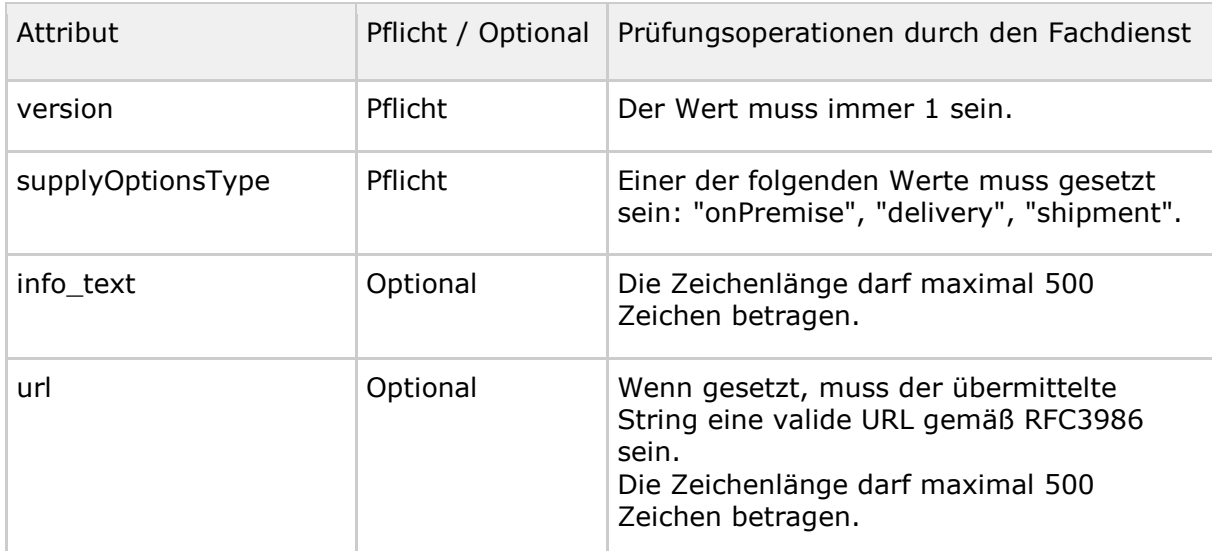

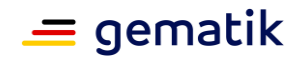

| Attribut      | Pflicht / Optional | Prüfungsoperationen durch den Fachdienst                                                                                                    |
|---------------|--------------------|----------------------------------------------------------------------------------------------------|
| pickUpCodeHR  | Optional           | Wenn gesetzt, muss das Attribut<br>supplyOptionsType den Wert "onPremise"<br>haben und die Zeichenlänge darf maximal<br>8 Zeichen betragen.   |
| pickUpCodeDMC | Optional           | Wenn gesetzt, muss das Attribut<br>supplyOptionsType den Wert "onPremise"<br>haben und die Zeichenlänge darf maximal<br>128 Zeichen betragen. |

**[**<=**]**

#### **A\_19448-02 - E-Rezept-Fachdienst - Nachricht einstellen - Absender und Sendedatum**

Der E-Rezept-Fachdienst MUSS beim Einstellen einer Nachricht über die http-Operation POST auf den Endpunkt /Communication die Absenderidentifikation aus dem Attribut idNummer des im HTTP-Header "Authorization" übergebenenACCESS TOKEN mit dem entsprechenden System <https://gematik.de/fhir/sid/telematik-id> für Apotheken bzw. <http://fhir.de/sid/gkv/kvid-10> oder <http://fhir.de/sid/pkv/kvid-10> für Versicherte übernehmen sowie das Absendedatum Communication.sent auf die aktuelle Systemzeit des E-Rezept-Fachdienstes setzen, damit Absender und Sendezeitpunkt für den Empfänger eindeutig sind.**[**<=**]**

#### **A\_20229-01 - E-Rezept-Fachdienst - Nachricht einstellen - Nachrichtenzähler bei Versicherter-zu-Versichertem-Kommunikation**

Der E-Rezept-Fachdienst MUSS die zulässige Anzahl der Communication-Ressourcen des Schemas https://gematik.de/fhir/erp/StructureDefinition/GEM\_ERP\_PR\_Communication [Representative](https://gematik.de/fhir/erp/StructureDefinition/GEM_ERP_PR_Communication_Representative) zur Versicherter-zu-Versichertem-Kommunikation auf einen konfigurierbaren Maximalwert (Default: 10) je referenziertem Task beschränken und bei Überschreiten des Maximalwerts das Einstellen einer Nachricht mit dem http-Status-Code 429 abbrechen, damit Versicherte den E-Rezept-Fachdienst nicht für beliebige Kommunikation außerhalb der Vertretung in der Einlösung von E-Rezepten benutzen.**[**<=**]**

#### **A\_20511 - E-Rezept-Fachdienst - Nachrichtenzähler zweckgebunden**

Der E-Rezept-Fachdienst DARF die Anzahl der Communication-Ressourcen je referenziertem Task für die Versicherter-zu-Versichertem-Kommunikation NICHT zu anderen Zwecken verwenden, als für die Beschränkung der Anzahl auf den maximalen Wert.**[**<=**]**

#### **A\_20230-01 - E-Rezept-Fachdienst - Nachricht einstellen - Einlösbare E-Rezepte für Versicherter-zu-Versichertem-Kommunikation**

Der E-Rezept-Fachdienst MUSS beim Einstellen einer Nachricht des Schemas https://gematik.de/fhir/erp/StructureDefinition/GEM\_ERP\_PR\_Communication [Representative](https://gematik.de/fhir/erp/StructureDefinition/GEM_ERP_PR_Communication_Representative) zur Versicherter-zu-Versichertem-Kommunikation über die http-Operation POST auf den Endpunkt / Communication mit dem http-Status-Code 400 abbrechen, wenn der referenzierte Task nicht im Zustand "ready" oder "in-progress" ist, damit die Weitergabe des Zugriffs auf E-Rezepte ausschließlich auf einlösbare bzw. in Arbeit befindliche Verordnungen beschränkt wird.**[**<=**]**

#### **A\_20231-01 - E-Rezept-Fachdienst - Nachricht einstellen - Ausschluss Nachrichten an Empfänger gleich Absender**

Der E-Rezept-Fachdienst MUSS das Einstellen einer Nachricht über die http-Operation POST auf den Endpunkt / Communication mit dem http-Status-Code 400 abbrechen,

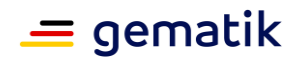

wenn der Empfänger Communication.recipient gleich der Absenderidentifikation im Attribut idNummer des übergebenen ACCESS TOKEN im HTTP-Header "Authorization" ist, damit irreführende Kommunikationsbeziehungen nicht zu einer vermeidbaren Mehrbelastung des E-Rezept-Fachdienstes führen.**[**<=**]**

**A\_19450-01 - E-Rezept-Fachdienst - Nachricht einstellen Schadcodeprüfung** Der E-Rezept-Fachdienst MUSS das Einstellen einer Nachricht über die http-Operation POST auf den Endpunkt / Communication mit dem http-Status-Code 400 abbrechen, wenn

- der Nachrichteninhalt Communication.payload größer als 10 kByte ist oder
- in von Versicherten eingestellten Nachrichten in Communication.payload eine externe URLs enthält oder
- ein Attachment mit MimeType "application/\*" enthält,

damit über den E-Rezept-Fachdienst kein Schadcode verteilt wird. **[**<=**]**

#### **A\_20885-03 - E-Rezept-Fachdienst - Nachricht einstellen - Versicherte - Prüfung Versichertenbezug und Berechtigung**

Der E-Rezept-Fachdienst MUSS das Einstellen einer Nachricht des Profils " [https://gematik.de/fhir/erp/StructureDefinition/GEM\\_ERP\\_PR\\_Communication\\_DispReq"](https://gematik.de/fhir/erp/StructureDefinition/GEM_ERP_PR_Communication_DispReq), " [https://gematik.de/fhir/erp/StructureDefinition/GEM\\_ERP\\_PR\\_Communication\\_InfoReq"](https://gematik.de/fhir/erp/StructureDefinition/GEM_ERP_PR_Communication_InfoReq) oder "

[https://gematik.de/fhir/erp/StructureDefinition/GEM\\_ERP\\_PR\\_Communication\\_Represent](https://gematik.de/fhir/erp/StructureDefinition/GEM_ERP_PR_Communication_Representative) [ative"](https://gematik.de/fhir/erp/StructureDefinition/GEM_ERP_PR_Communication_Representative) durch einen Versicherten über die http-Operation POST auf den Endpunkt/Communication mit dem http-Status-Code 400 abbrechen, wenn

• die KVNR des in Communication.basedOn referenzierten Tasks Task.for ungleich der KVNR des Einstellenden in "idNummer" des übergebenen ACCESS\_TOKEN

und

• der http-Header "X-AccessCode" fehlt oder der im http-Header "X-AccessCode" übergebene AccessCode ungleich dem AccessCode-Identifier des referenzierten Tasks

ist, um irreführende Testnachrichten zu unterbinden, die eine vermeidbare Mehrbelastung für den E-Rezept-Fachdienst darstellen.**[**<=**]**

#### **A\_21371-02 - E-Rezept-Fachdienst - Nachricht einstellen - Prüfung Existenz Task**

Der Fachdienst E-Rezept MUSS beim Einstellen einer Nachricht des Profils " [https://gematik.de/fhir/erp/StructureDefinition/GEM\\_ERP\\_PR\\_Communication\\_DispReq"](https://gematik.de/fhir/erp/StructureDefinition/GEM_ERP_PR_Communication_DispReq), "

[https://gematik.de/fhir/erp/StructureDefinition/GEM\\_ERP\\_PR\\_Communication\\_InfoReq"](https://gematik.de/fhir/erp/StructureDefinition/GEM_ERP_PR_Communication_InfoReq), " [https://gematik.de/fhir/erp/StructureDefinition/GEM\\_ERP\\_PR\\_Communication\\_Reply"](https://gematik.de/fhir/erp/StructureDefinition/GEM_ERP_PR_Communication_Reply) oder "

[https://gematik.de/fhir/erp/StructureDefinition/GEM\\_ERP\\_PR\\_Communication\\_Represent](https://gematik.de/fhir/erp/StructureDefinition/GEM_ERP_PR_Communication_Representative) [ative"](https://gematik.de/fhir/erp/StructureDefinition/GEM_ERP_PR_Communication_Representative) über die http-Operation POST auf den Endpunkt/Communication mit dem http-Status-Code 400 abbrechen, wenn das Pflichtfeld Communication.basedOn einen Task referenziert, der nicht existiert, um Spam und nicht-rezeptbezogene Kommunikation zu verhindern.**[**<=**]**

#### **A\_22734-01 - E-Rezept-Fachdienst - Nachricht einstellen - Prüfung Existenz ChargeItem**

Der Fachdienst E-Rezept MUSS beim Einstellen einer Nachricht des Profils " https://gematik.de/fhir/erpchrg/StructureDefinition/GEM\_ERPCHRG\_PR\_Communication

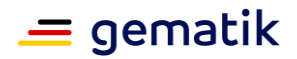

#### [ChargChangeReq"](https://gematik.de/fhir/erpchrg/StructureDefinition/GEM_ERPCHRG_PR_Communication_ChargChangeReq) oder "

[https://gematik.de/fhir/erpchrg/StructureDefinition/GEM\\_ERPCHRG\\_PR\\_Communication\\_](https://gematik.de/fhir/erpchrg/StructureDefinition/GEM_ERPCHRG_PR_Communication_ChargChangeReply) [ChargChangeReply"](https://gematik.de/fhir/erpchrg/StructureDefinition/GEM_ERPCHRG_PR_Communication_ChargChangeReply) über die http-Operation POST auf den Endpunkt/Communication mit dem http-Status-Code 400 abbrechen, wenn das Pflichtfeld Communication.basedOn

einen ChargeItem referenziert, der nicht existiert, um Spam und nicht-rezeptbezogene Kommunikation zu verhindern.**[**<=**]**

#### **A\_22367-02 - E-Rezept-Fachdienst - Nachricht einstellen - Notification Apotheke**

Der E-Rezept-Fachdienst MUSS beim Einstellen einer Nachricht des Profils " [https://gematik.de/fhir/erp/StructureDefinition/GEM\\_ERP\\_PR\\_Communication\\_DispReq"](https://gematik.de/fhir/erp/StructureDefinition/GEM_ERP_PR_Communication_DispReq), " [https://gematik.de/fhir/erp/StructureDefinition/GEM\\_ERP\\_PR\\_Communication\\_InfoReq"](https://gematik.de/fhir/erp/StructureDefinition/GEM_ERP_PR_Communication_InfoReq) oder "

[https://gematik.de/fhir/erpchrg/StructureDefinition/GEM\\_ERPCHRG\\_PR\\_Communication\\_](https://gematik.de/fhir/erpchrg/StructureDefinition/GEM_ERPCHRG_PR_Communication_ChargChangeReq) [ChargChangeReq"](https://gematik.de/fhir/erpchrg/StructureDefinition/GEM_ERPCHRG_PR_Communication_ChargChangeReq) zur Versicherter-zu-Apotheken-Kommunikation über die http-Operation POST auf den Endpunkt/Communication prüfen, ob für die Telematik-ID des Empfängers Subscriptions registriert sind und für Registrierungen über den Subscription Service eine Notification (ping : subscription-id) senden.**[**<=**]**

## **6.5.3 HTTP-Operation DELETE**

Mit der HTTP-Operation DELETE kann ein Nutzer eine verschickte

Kommunikationsnachricht als Absender löschen, um bspw. einen Irrläufer zurückzurufen. Der E-Rezept-Fachdienst prüft, ob die Nachricht bereits abgerufen wurde. Das Löschen einer ungelesenen Nachricht erfolgt sofort, das Löschen einer bereits abgerufenen Nachricht wird vom E-Rezept-Fachdienst mit einer Warnung umgesetzt, um darauf hinzuweisen, dass die Nachricht als Kopie im Clientsystem des Empfängers vorliegt und das Löschen nicht vor unberechtigter Einsichtnahme schützt.

Um den Schutz vor unberechtigter Einsichtnahme in persönliche Daten durchzusetzen, ist es ratsam bei bereits gelesenen Nachrichten den referenzierten E-Rezept-Task zu löschen. Für eine geeignete Nutzerführung auf Clientseite ergänzt der E-Rezept-Fachdienst die http-Response um das Header-Attribut "Warning" mit einem entsprechenden Hinweis. Das Löschen des Task führt direkt auch zum Löschen aller Kommunikationsnachrichten, die auf diesen Task verweisen. Damit kann ein fälschlich adressierter Vertreter eines Versicherten keine Einsicht in die Daten des E-Rezepts mehr nehmen bzw. das E-Rezept in keiner Apotheke mehr einlösen.

### **6.5.3.1 DELETE /Communication/**

## **A\_20258 - E-Rezept-Fachdienst - Communication löschen auf Basis Absender-ID**

Der E-Rezept-Fachdienst MUSS beim Aufruf der HTTP-DELETE-Operation auf /Communication/<id> die über <id> identifizierte Communication-Ressource anhand der KVNR bzw. Telematik-ID des aufrufenden Nutzers im ACCESS\_TOKEN im "Authorization"-Header des HTTP-Requests über das Absender-

Attribut Communication.sender lokalisieren und löschen, damit Nutzer irrtümlich versendete oder nicht mehr gewünschte Nachrichten vom E-Rezept-Fachdienst entfernen können.**[**<=**]**

#### **A\_20259 - E-Rezept-Fachdienst - Communication löschen mit Warnung wenn vom Empfänger bereits abgerufen**

Der E-Rezept-Fachdienst MUSS beim Löschen einer Communication-Ressource der http-Response das http-Header-Feld "Warning" mit dem Zeitpunkt des Nachrichtenabrufs durch den Empfänger ergänzen (z.B. "Warning: 'Deleted message delivered at 2020-07-01 10:30:00'"), wenn die Nachricht bereits durch den Empfänger abgerufen

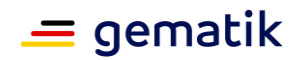

wurde (Communication.received ungleich NULL, bzw. enthält Datum des Abrufs), um dem Absender einen Hinweis anzeigen zu können.**[**<=**]**

### **6.6 Ressource AuditEvent**

Der E-Rezept-Fachdienst protokolliert alle Zugriffe auf personenbezogene und medizinische Daten der E-Rezepte von Versicherten. Über den Endpunkt <Fachdienst-URL>/AuditEvent stehen diese für den Abruf durch den jeweils betroffenen Versicherten zur Verfügung. Die Protokolleinträge werden gemäß der Löschfrist im E-Rezept-Fachdienst gespeichert und nach Ablauf dieser Frist automatisch gelöscht.

**A\_19402 - E-Rezept-Fachdienst - unzulässige Operationen AuditEvent** Der E-Rezept-Fachdienst MUSS alle Zugriffe auf die Ressource AuditEvent mittels der HTTP-Operationen PUT, PATCH, HEAD, DELETE und POST unterbinden, damit keine unzulässigen Operationen auf den Protokolldaten ausgeführt werden können.**[**<=**]**

## **6.6.1 HTTP-Operation GET /AuditEvent**

#### **A\_19395 - E-Rezept-Fachdienst - Rollenprüfung Versicherter liest AuditEvent**

Der E-Rezept-Fachdienst MUSS beim Aufruf der HTTP-GET-Operation auf den Endpunkt /AuditEvent und auf einen konkreten über <id>

adressierten/AuditEvent/<id> sicherstellen, dass ausschließlich Versicherte in der Rolle

• oid\_versicherter

die Operation am Fachdienst aufrufen dürfen und die Rolle "professionOID" des Aufrufers im ACCESS\_TOKEN im HTTP-RequestHeader "Authorization" feststellen, damit E-Rezept-Protokolleinträge nicht durch Unberechtigte ausgelesen werden können.**[**<=**]**

#### **A\_19396 - E-Rezept-Fachdienst - Filter AuditEvent auf KVNR des Versicherten**

Der E-Rezept-Fachdienst MUSS beim Aufruf der HTTP-GET-Operation auf den Endpunkt /AuditEvent die dem Versicherten zugeordneten AuditEvent-Ressourcen anhand der KVNR des Versicherten im ACCESS\_TOKEN im "Authorization"-Header des HTTP-Requests identifizieren, die inAuditEvent.entity.name die entsprechende KVNR des begünstigten Patienten referenziert haben, damit ausschließlich Versicherte ihre eigenen E-Rezept-Protokolleinträge einsehen können.**[**<=**]**

#### **A\_19399 - E-Rezept-Fachdienst - Suchparameter AuditEvent**

Der E-Rezept-Fachdienst MUSS beim Aufruf der HTTP-GET-Operation auf den Endpunkt /AuditEvent eine Sortierung über die Attribute der Protokolleinträge "date", "agent" und "subType" gemäß der Festlegungen für die Ressource

AuditEvent <https://www.hl7.org/fhir/auditevent.html#search> in den URL-Parametern zulassen, damit sich Versicherte in ihrem Zugriffsprotokoll besser zurecht finden.**[**<=**]**

#### **A\_19397 - E-Rezept-Fachdienst - Rückgabe AuditEvents im Bundle**

Der E-Rezept-Fachdienst MUSS beim Aufruf der HTTP-GET-Operation auf den Endpunkt /AuditEvent die Ergebnisliste der AuditEvent-Ressourcen bei mehr als einem Eintrag als Ergebnis-Bundle an den Aufrufer zurückgeben, damit der Versicherte eine vollständige Einsicht in das Zugriffsprotokoll erhält.**[**<=**]**

#### **A\_19398 - E-Rezept-Fachdienst - Rückgabe AuditEvents im Bundle Paging**

Der E-Rezept-Fachdienst KANN beim Aufruf der HTTP-GET-Operation auf den Endpunkt /AuditEvent die Ergebnisliste der AuditEvent-Ressourcen bei mehr als 50 Einträgen das

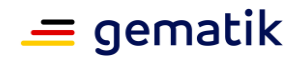

Suchergebnis in einem Paging-Mechanismus auf mehrere Ergebnis-Bundle aufteilen, damit der Versicherte eine komfortable Navigationsmöglichkeit in seinem Zugriffprotokoll erhält.**[**<=**]**

## **6.7 Ressource Device**

Gemäß CapabilityStatement und FHIR-Profilierung stellt der E-Rezept-Fachdienst statische Informationen über seine Produkttypversion zur Verfügung. Mit diesen erhalten Clients eine entsprechende Auskunft und bei Bedarf das Signaturzertifikat C.FD.OSIG für die Signaturprüfung, für welches der E-Rezept-Fachdienst serverseitige Signaturen für die E-Rezept-Quittung, PKV-Abgabeinformationen und den E-Rezept-Datensatz für Versicherte erstellt.

#### **A\_20744 - E-Rezept-Fachdienst - Selbstauskunft Device-Informationen**

Der E-Rezept-Fachdienst MUSS über die http-Operation GET /Device dem aufrufenden Clientsystem eine statische Auskunft gemäß der Profilierung der Device-Ressource bereitstellen.**[**<=**]**

### **6.8 Ressource Subscription**

### **6.8.1 HTTP-Operation POST**

#### **A\_22362 - E-Rezept-Fachdienst – Subscription registrieren – Rollenprüfung Apotheke**

Der E-Rezept-Fachdienst MUSS beim Aufruf der Http-POST-Operation auf die /Subscription Ressource sicherstellen, dass ausschließlich Nutzer in der Rolle

- oid oeffentliche apotheke
- oid\_krankenhausapotheke

die Operation am E-Rezept-Fachdienst aufrufen dürfen und die Rolle "professionOID" des Aufrufers im ACCESS\_TOKEN im HTTP-RequestHeader "Authorization" feststellen, damit eine Subscription nicht durch Unberechtigte registriert werden kann.**[**<=**]**

#### **A\_22363 - E-Rezept-Fachdienst – Subscription registrieren – Prüfung Telematik-ID**

Der E-Rezept-Fachdienst MUSS beim Aufruf der Http-POST-Operation auf die /Subscription Ressource durch eine abgebende Leistungserbringerinstitution (Apotheke), diese anhand der Telematik-ID aus dem ACCESS\_TOKEN im "Authorization"-Header des HTTP-Requests identifizieren, diese gegen die in der Ressource im Elementcriteria Attribut receipient hinterlegte Telematik-ID prüfen und bei Ungleichheit den Aufruf mit dem HTTP-Fehlercode 403 abweisen, damit ausschließlich die Apotheke für sich selbst eine Subscription registrieren kann.**[**<=**]**

### **A\_22364 - E-Rezept-Fachdienst – Subscription registrieren – Response**

Der E-Rezept-Fachdienst MUSS beim Aufruf der Http-POST-Operation auf die /Subscription Ressource mit einem Response antworten, welcher eine Subscription Ressource mit

- Pseudonym der Telematik-ID in id
- aktueller Timestamp  $+12$  h in end
- Bearer Token in Authorization

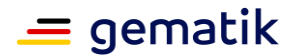

#### enthält.**[**<=**]**

#### Beispiel:

```
<Subscription>
  <id 
value="838dabe4e05416c776d60256c511558f6831f679c613f203d30b58b05555618a"/>
  <status value="active"/>
  <end value="2021-01-01T00:00:00Z"/>
  <criteria value="Communication?received=null&amp;recipient=3-
05.2.1001000000.381"/>
  <channel>
    <type value="websocket"/>
    <header value="Authorization: Bearer secret-token-abc-123"/>
  </channel> 
</Subscription>
```
Hinweis: Der Header wird beim Web Socket Upgrade durch den Client an den Subscription Service übermittelt.

#### **A\_22365 - E-Rezept-Fachdienst – Subscription registrieren – Pseudonym der Telematik-ID**

Der E-Rezept-Fachdienst MUSS das Pseudonym innerhalb der VAU mittels eines 128-Bit-AES-CMAC-Schlüssels erstellen und hexadezimal kodieren (32 Byte lang) (vgl gemSpec\_Krypt#A\_20163).**[**<=**]**

#### **A\_22383-01 - E-Rezept-Fachdienst – Generierungsschlüssel – Pseudonym der Telematik-ID**

Der E-Rezept-Fachdienst MUSS den AES-CMAC-Schlüssel zur Pseudonymgenerierung regelmäßig mindestens alle 3 Monate ändern. **[**<=**]**

#### **A\_22366 - E-Rezept-Fachdienst – Subscription registrieren – Barrier-Token**

Der E-Rezept-Fachdienst MUSS für die Registrierung der Subscription einen Bearer-Token mit den Claims

- subscriptionid: Pseudonym der Telematik-ID
- iAt: Timestamp wann Subscription erstellt wurde
- exp: Timestamp Ablauf der Subscription

erstellen und mit einer Identität des E-Rezept-Fachdienstes signieren (Signature Algortihm: ES256).**[**<=**]**

Hinweise:

Das Signaturzertifikat muss nicht aus der Komponenten-PKI der TI abgeleitet werden.

Es wird kein fester Turnus festgelegt, in dem der Schlüssel gewechselt wird. Ein Wechsel kann über betriebliche Prozesse initiiert werden.

Der Schlüssel für die Signatur muss sicher gespeichert, jedoch nicht zwingend im HSM abgelegt werden.

## **6.9 Subscription Service**

Der Subscription Service wird außerhalb der VAU betrieben.

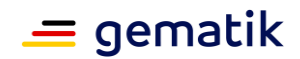

#### **A\_22368 - E-Rezept-Fachdienst - Subscription Service - Webschnittstelle**

Der E-Rezept-Fachdienst MUSS eine Webschnittstelle anbieten, welche Websocket-Verbindungen mit einer Dauer von bis zu 12 h unterstützt.**[**<=**]**

#### **A\_22369 - E-Rezept-Fachdienst - Subscription Service - Prüfung Bearer-Token**

Der E-Rezept-Fachdienst MUSS an der Webschnittstelle des Subscription Service beim Verbindungsaufbau prüfen, dass der Client einen zeitlich und kryptographisch gültigen Bearer-Token der Schnittstelle GET /Subscription übermittelt und bei nichterfolgreicher Prüfung die Verbindung mit dem Fehler 403 ablehnen.**[**<=**]**

#### **A\_22370 - E-Rezept-Fachdienst - Subscription Service - Upgrade**

Der E-Rezept-Fachdienst MUSS an der Webschnittstelle des Subscription Service beim Verbindungsaufbau ein Upgrade durchführen. **[**<=**]**

#### **A\_22371 - E-Rezept-Fachdienst - Subscription Service - abgelaufene Verbindungen schließen**

Der E-Rezept-Fachdienst MUSS an der Webschnittstelle des Subscription Service sicherstellen, dass Verbindungen nach Überschreiten des Timestamp Ablauf der Subscription geschlossen werden. **[**<=**]**

#### **A\_22378 - E-Rezept-Fachdienst - Subscription Service - Verbot Profilbildung**

Der E-Rezept-Fachdienst DARF in der Verbindung zum Subscription Service anfallende Metadaten (Client-IP-Adresse, etc.) NICHT für eine unbefugte Profilbildung der verbundenen Clients verwenden. **[**<=**]**

Hinweis: Eine Verwendung zur Sicherung der Schnittstelle (DDoS-Schutz, Fehleranalyse in sehr eingeschränktem Maß) ist zulässig (im Sinne einer befugten Profilbildung).

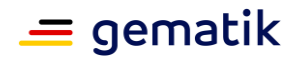

# **7 Informationsmodell**

Der E-Rezept-Fachdienst verwaltet E-Rezepte mittels der HL7-FHIR-Workflow-Ressource Task. Die Statusübergänge im Task werden durch verschiedene FHIR-Operationen der Ressource Task getriggert. Als Payload eines Tasks werden verschiedene E-Rezept-Bundles als Nutzdaten transportiert bzw. fachdienstseitig erzeugt.

- E-Rezept-Bundle, enveloping in QES-Datensatz enthalten (Task.input), Enthält die eigentlichen Verordnungsdaten, inkl. qualifizierter elektronischer Signatur des Arztes bzw. Zahnarztes
- Kopie des E-Rezept-Bundles (Task.input), Kopie der Verordnungsdaten für die Einsicht durch den Versicherten, inkl. serverseitiger Signatur
- Quittungs-Bundle (Task.output), Zusammenstellung aus QES-signierten Verordnungsdaten und Workflowdaten, inkl. serverseitiger Signatur

Für die Nachvollziehbarkeit der Medikamentenabgabe an den Versicherten erwartet der E-Rezept-Fachdienst zum Abschluss des Workflows die Übergabe einer MedicationDispense-Ressource von der abgebenden Leistungserbringerinstitution (Apotheke), die das abgegebene Medikament in einer Medication-Ressource dokumentiert. Die Verbindung zwischen MedicationDispense und Task erfolgt über MedicationDispense.supportingInformation.

Über den Zugriff auf personenbezogene medizinische Daten des Tasks und der MedicationDispenses führt der E-Rezept-Fachdienst ein Zugriffsprotokoll mittels der Ressource AuditEvent zum Abruf durch den Versicherten. Das Attribut AuditEvent.entity speichert dabei die Referenz des betroffenen Datenobjekts und die KVNR des Versicherten.

Über die Ressource Communication steht Versicherten und Apotheken ein Nachrichtenaustausch zur Verfügung. Communication-Einträge können dabei vom Versicherten eingestellt an Apotheken adressiert werden, Apotheken können Communication-Einträge für Versicherte bereitstellen. Mit der Communication-Ressource stellt der E-Rezept-Fachdienst keine vollwertige Messenger-Plattform zur Verfügung. Nachrichten von Versicherten an Versicherte sind im begrenzten Rahmen (Referenz eines Tasks und maximale Anzahl Nachrichten zu einem Task) zulässig, die Größe transportierbarer Communications-Einträge ist bewusst auf wenige Kilobytes begrenzt, um den Transport von Schadcode zu erschweren und den Nachrichtenaustausch auf die Belieferung von E-Rezepten zu beschränken. Um verschiedene Kommunikationsbeziehungen [Versicherter - Apotheke, Apotheke - Versicherter, Versicherter - Versicherter] abzubilden, werden dezidierte Profile für die Communication-Ressource definiert. Mit diesen Profilen werden Nachrichtentypen realisiert, um die jeweiligen Restriktionen für Verfügbarkeitsanfrage, Einlöseauftrag und Vertreterkommunikation abzubilden.

Der E-Rezept-Fachdienst speichert und verwaltet keine Patient-, Practitioner und Organization-Ressourcen. Sämtliche Bezüge zu verordnenden und abgebenden Leistungserbringern, Praxen und Apotheken sowie Versicherten erfolgen über logische Referenzen. Somit wird der Aufbau einer zentralen Patienten-Kartei und Liste verordnender Ärzte im E-Rezept-Fachdienst unnötig. Zudem löscht der E-Rezept-Fachdienst regelmäßig veraltete Daten, um die Verfügbarkeit der für den Workflow notwendigen Daten auf ein Minimum zu beschränken.

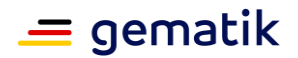

Der E-Rezept-Fachdienst startet einen E-Rezept-Workflow ausschließlich bei einer gültigen Verordnung, das heißt, das E-Rezept-Bundle muss über eine gültige QES eines zur Verordnung berechtigten Leistungserbringers verfügen. Zudem wird die Patientenreferenz (KVNR) aus genau diesem Datensatz verwendet, um dem Patienten, dem diese Verordnung gemäß ärztlicher Signatur gilt, die Hoheit über das E-Rezept einzuräumen.

Die nachfolgende Abbildung gibt eine Übersicht der verwalteten FHIR-Ressourcen.

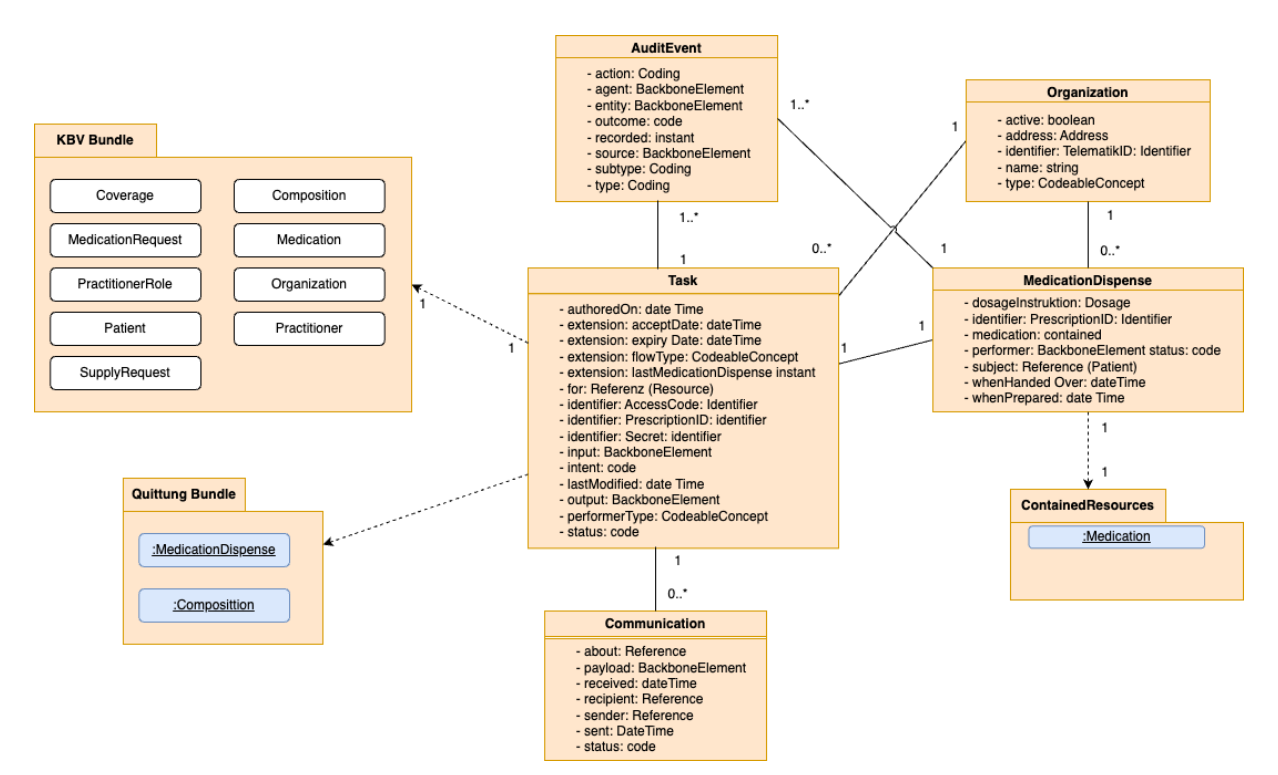

<span id="page-98-0"></span>**Abbildung 3: Informationsmodell FHIR-Ressourcen E-Rezept-Fachdienst**

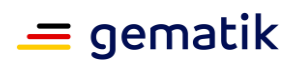

# **8 Anhang A – Verzeichnisse**

# **8.1 Abkürzungen**

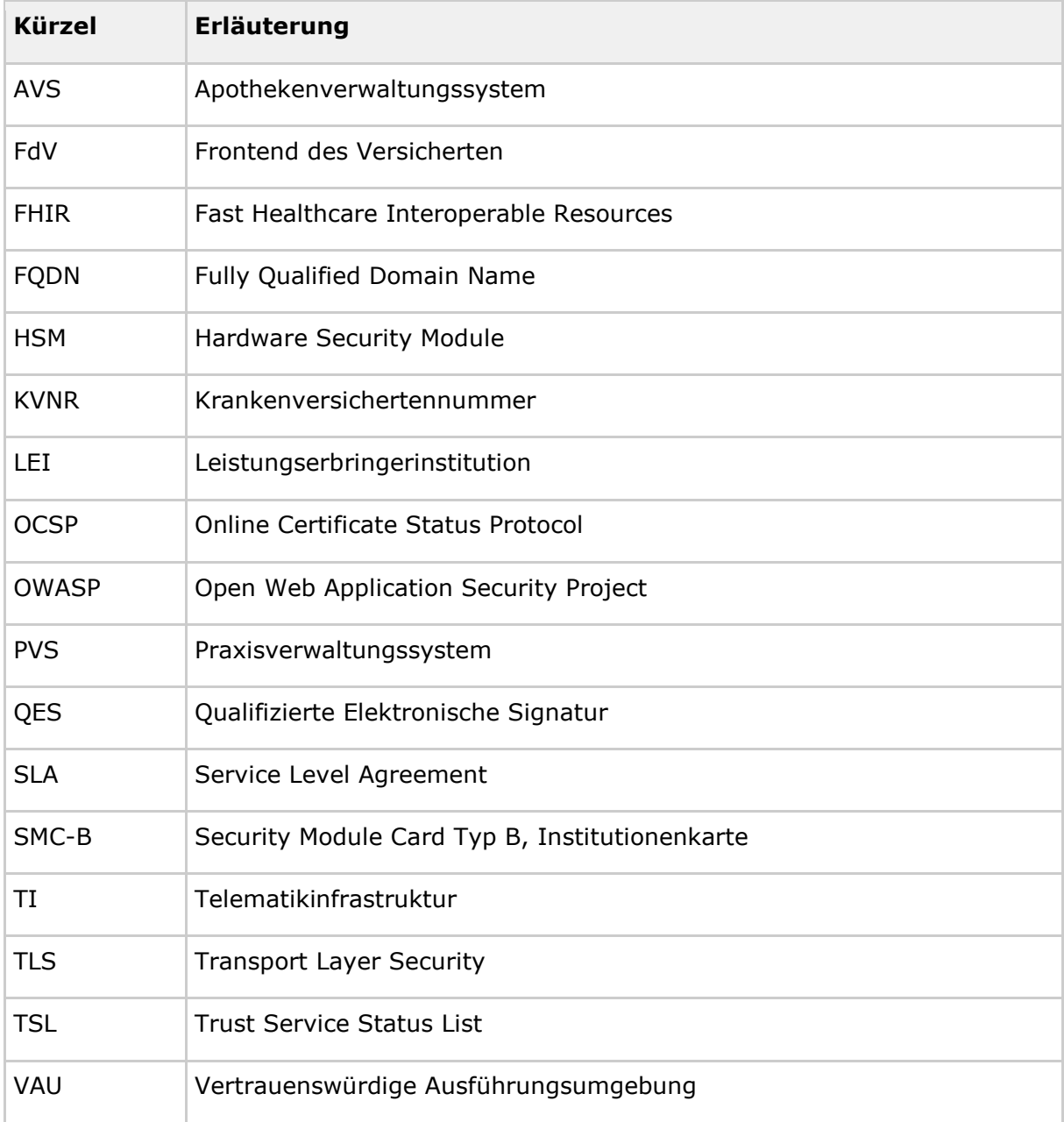

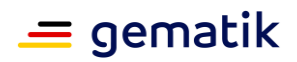

## **8.2 Glossar**

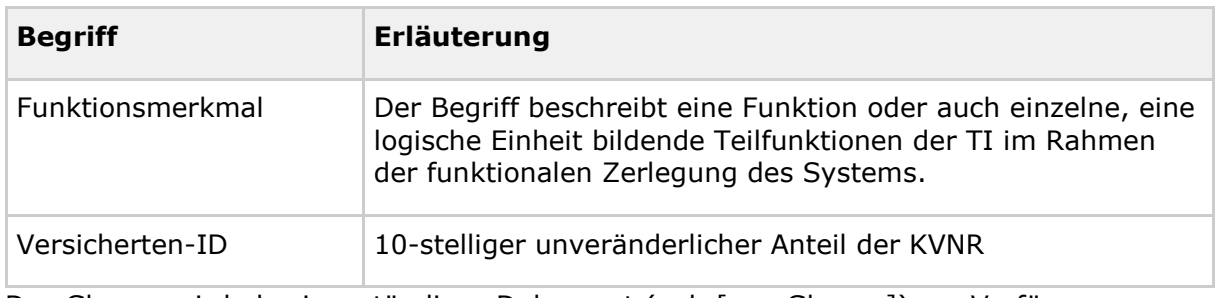

Das Glossar wird als eigenständiges Dokument (vgl. [gemGlossar]) zur Verfügung gestellt.

## **8.3 Abbildungsverzeichnis**

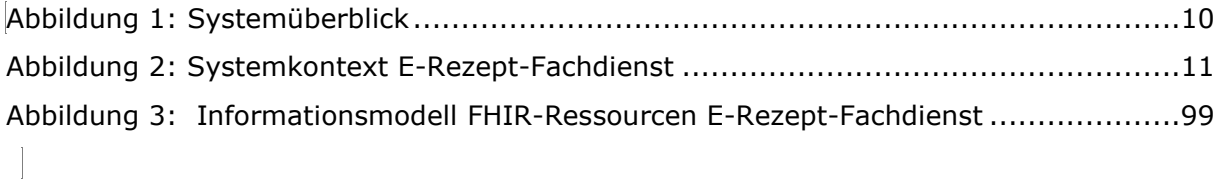

## **8.4 Tabellenverzeichnis**

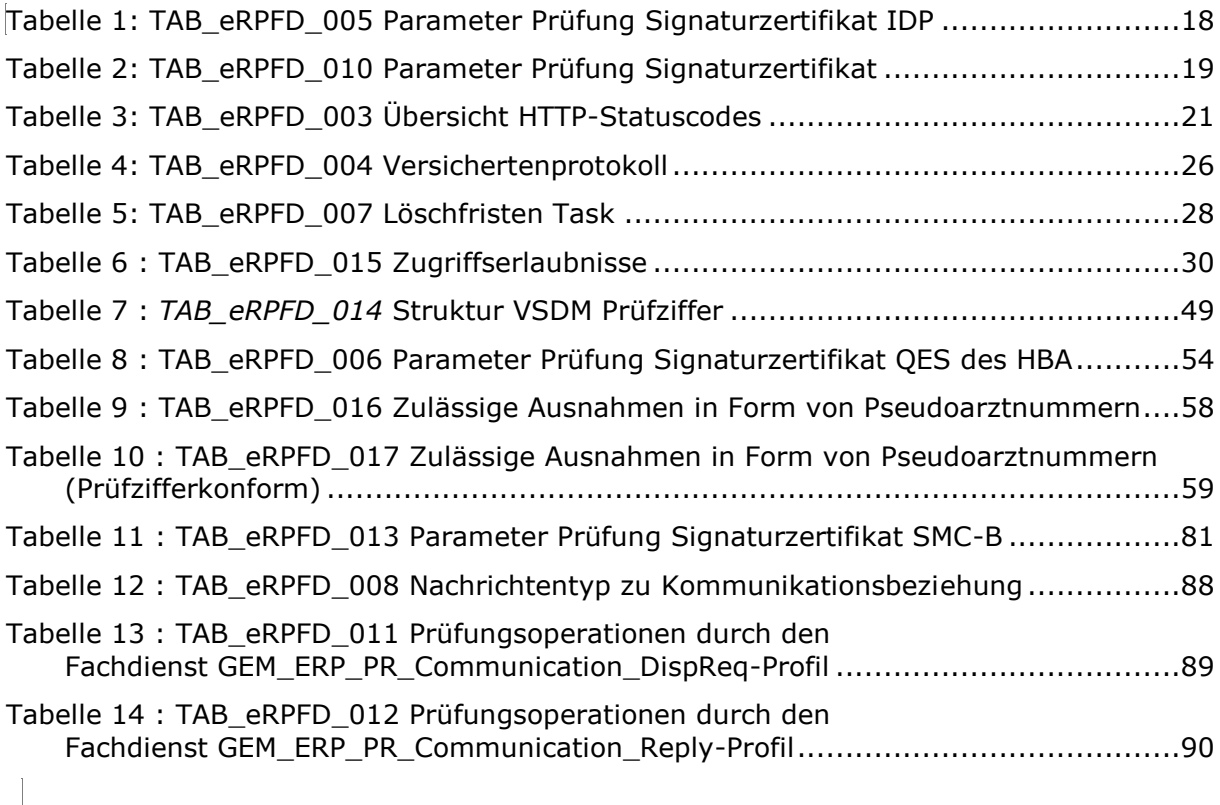

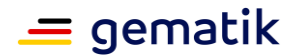

## **8.5 Referenzierte Dokumente**

### **8.5.1 Dokumente der gematik**

Die nachfolgende Tabelle enthält die Bezeichnung der in dem vorliegenden Dokument referenzierten Dokumente der gematik zur Telematikinfrastruktur. Der mit der vorliegenden Version korrelierende Entwicklungsstand dieser Konzepte und Spezifikationen wird pro Release in einer Dokumentenlandkarte definiert; Version und Stand der referenzierten Dokumente sind daher in der nachfolgenden Tabelle nicht aufgeführt. Deren zu diesem Dokument jeweils gültige Versionsnummern sind in der aktuellen, von der gematik veröffentlichten Dokumentenlandkarte enthalten, in der die vorliegende Version aufgeführt wird.

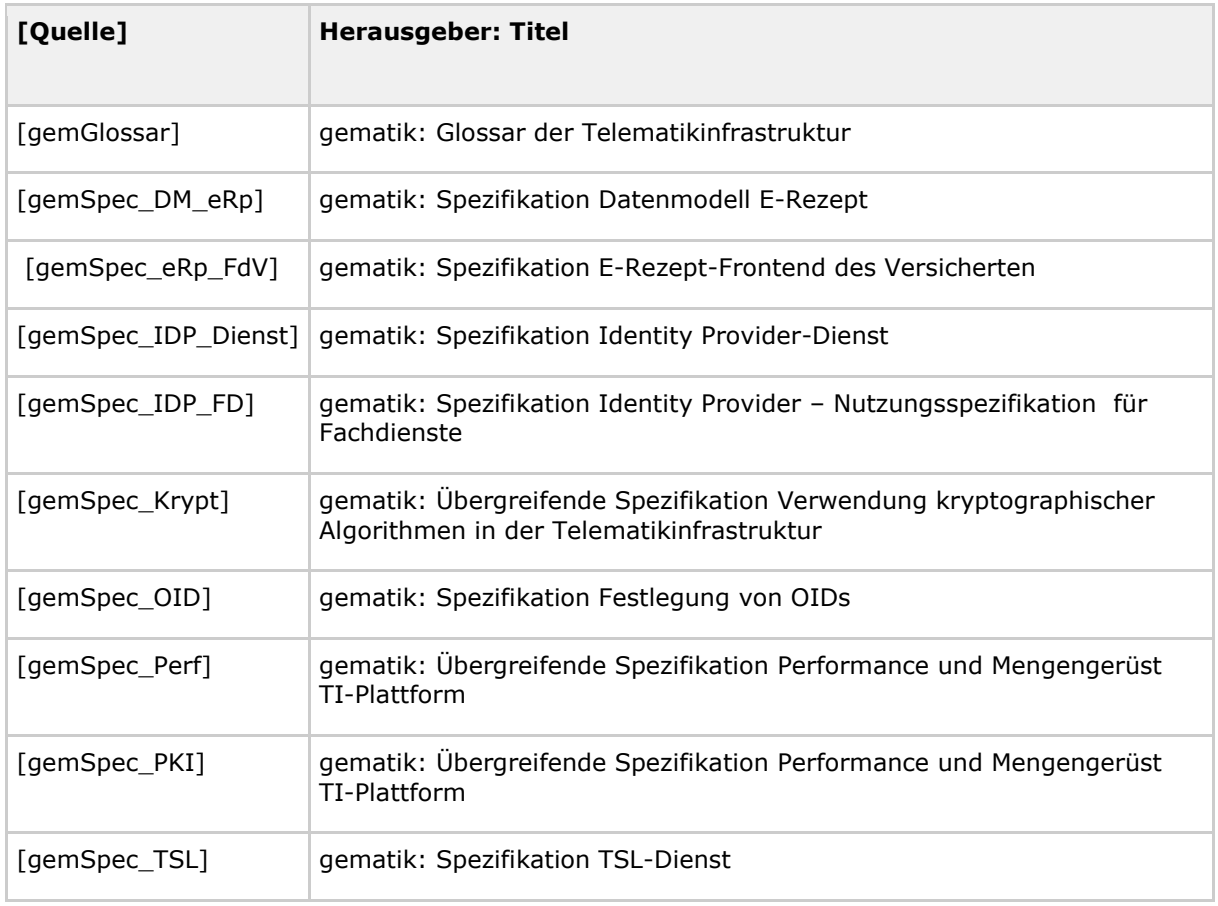

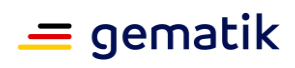

## **8.5.2 Weitere Dokumente**

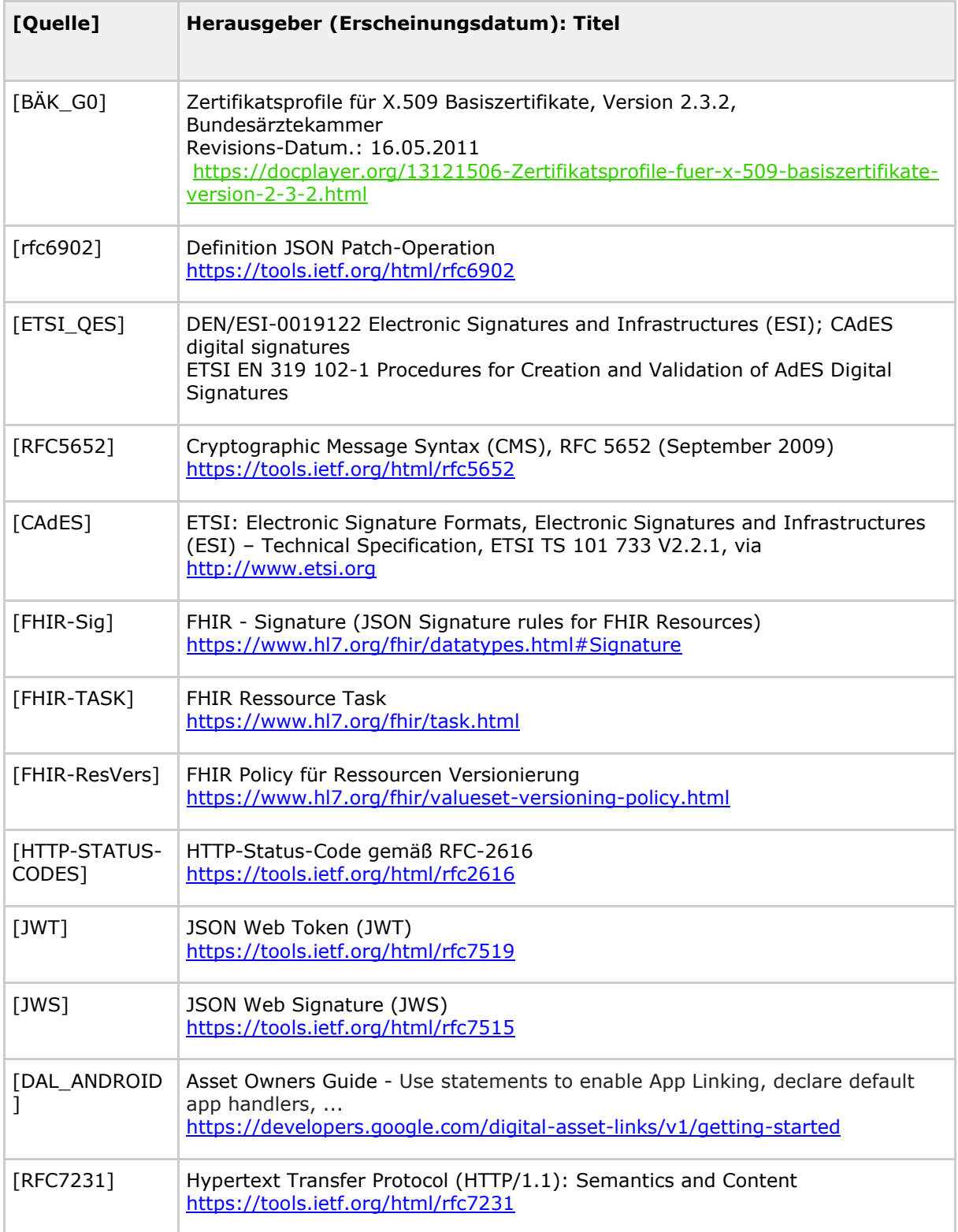

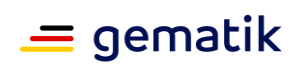

## **E-Rezept Fachdienst**

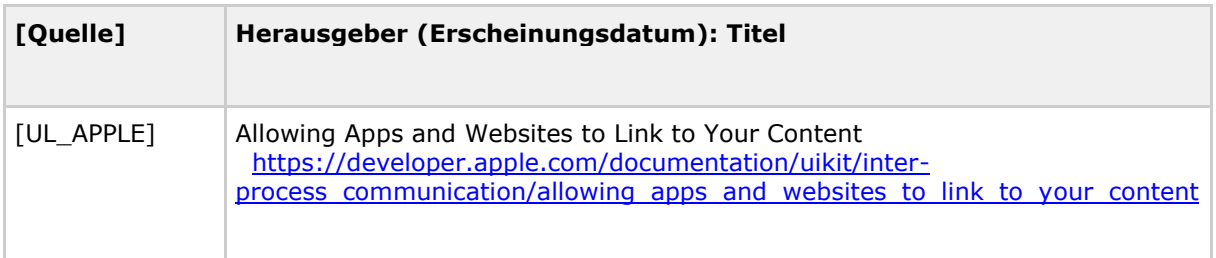